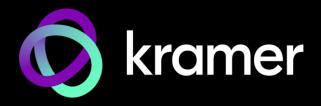

# **USER MANUAL**

# **MODEL:**

VS-88H2A 4K HDMI 8x8 Matrix Switcher

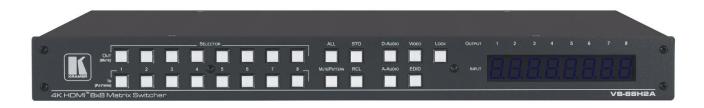

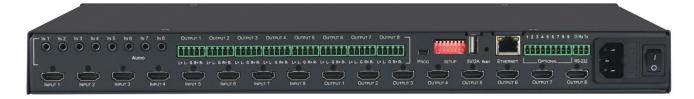

P/N: 2900-301168 Rev 4

# **Contents**

| Introduction                                                               | 1        |
|----------------------------------------------------------------------------|----------|
| Getting Started                                                            | 1        |
| Overview                                                                   | 2        |
| Typical Applications                                                       | 3        |
| Defining VS-88H2A 4K HDMI 8x8 Matrix Switcher                              | 4        |
| Mounting VS-88H2A                                                          | 6        |
| Connecting VS-88H2A                                                        | 7        |
| Connecting a Balanced/Unbalanced Stereo Audio Source to the Balanced Input | 8        |
| Connecting to VS-88H2A via RS-232                                          | 9        |
| Operating VS-88H2A via Front Panel Buttons                                 | 10       |
| Routing Signals                                                            | 11       |
| Muting/Unmuting an Output                                                  | 16       |
| Routing a Pattern to the Output                                            | 17       |
| Operating in ARC Mode                                                      | 18       |
| Storing and Recalling a Setup                                              | 23       |
| Setting Switching Mode                                                     | 24       |
| Setting Switching Policy                                                   | 24       |
| Setting HDCP Copying EDID                                                  | 24<br>25 |
| Operating via Ethernet                                                     | 26<br>26 |
| Using Embedded Web Pages                                                   | 29       |
| Switching and Setting Ports                                                | 30       |
| Changing Device Settings and Upgrading Firmware                            | 38       |
| Managing Web Page Security                                                 | 40       |
| Setting the Timeout                                                        | 44       |
| Setting Switching Modes                                                    | 45       |
| Setting Step-in Devices                                                    | 47       |
| Managing EDID                                                              | 49       |
| Viewing About Us Page                                                      | 55       |
| Upgrading Firmware                                                         | 56       |
| Adding New Log File                                                        | 56       |
| Technical Specifications                                                   | 57       |
| Default Communication Parameters                                           | 59       |
| Input or Output Resolutions                                                | 60       |
| Default Parameters                                                         | 61       |
| Protocol 3000                                                              | 62       |
| Understanding Protocol 3000                                                | 62       |
| Protocol 3000 Commands                                                     | 63       |
| Result and Error Codes                                                     | 79       |

VS-88H2A – Contents

# Introduction

Welcome to Kramer Electronics! Since 1981, Kramer Electronics has been providing a world of unique, creative, and affordable solutions to the vast range of problems that confront the video, audio, presentation, and broadcasting professional on a daily basis. In recent years, we have redesigned and upgraded most of our line, making the best even better!

# **Getting Started**

We recommend that you:

- Unpack the equipment carefully and save the original box and packaging materials for possible future shipment.
- Review the contents of this user manual.

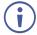

Go to <a href="https://www.kramerav.com/downloads/VS-88H2A">www.kramerav.com/downloads/VS-88H2A</a> to check for up-to-date user manuals, application programs, and to check if firmware upgrades are available (where appropriate).

# **Achieving Best Performance**

- Use only good quality connection cables (we recommend Kramer high-performance, high-resolution cables) to avoid interference, deterioration in signal quality due to poor matching, and elevated noise levels (often associated with low quality cables).
- Do not secure the cables in tight bundles or roll the slack into tight coils.
- Avoid interference from neighboring electrical appliances that may adversely influence signal quality.
- Position your Kramer VS-88H2A away from moisture, excessive sunlight and dust.

# **Safety Instructions**

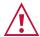

#### Caution:

- This equipment is to be used only inside a building. It may only be connected to other equipment that is installed inside a building.
- For products with relay terminals and GPI\O ports, please refer to the permitted rating for an external connection, located next to the terminal or in the User Manual.
- There are no operator serviceable parts inside the unit.

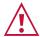

#### Warning:

- Use only the power cord that is supplied with the unit.
- Disconnect the power and unplug the unit from the wall before installing.
- Do not open the unit. High voltages can cause electrical shock! Servicing by qualified personnel only.
- To ensure continuous risk protection, replace fuses only according to the rating specified on the product label which is located on the bottom of the unit.

VS-88H2A – Introduction

# **Recycling Kramer Products**

The Waste Electrical and Electronic Equipment (WEEE) Directive 2002/96/EC aims to reduce the amount of WEEE sent for disposal to landfill or incineration by requiring it to be collected and recycled. To comply with the WEEE Directive, Kramer Electronics has made arrangements with the European Advanced Recycling Network (EARN) and will cover any costs of treatment, recycling and recovery of waste Kramer Electronics branded equipment on arrival at the EARN facility. For details of Kramer's recycling arrangements in your particular country go to our recycling pages at <a href="https://www.kramerav.com/social-responsibility/environment/">https://www.kramerav.com/social-responsibility/environment/</a>.

### **Overview**

Congratulations on purchasing your Kramer VS-88H2A.

**VS-88H2A** is a high-quality matrix with eight HDMI inputs independently routable to eight HDMI outputs. Integrated audio matrix, with matrix eight audio input and eight audio output ports, enable independent and flexible audio and ARC extraction, insertion and routing between any HDMI and audio ports.

The **VS-88H2A** provides exceptional quality, advanced and user-friendly operation, and flexible control.

# **Exceptional Quality**

- Flexible and Safe Matrix Routing Clean switching between inputs, with smooth and safe transition between presented content on displays, for convenient presentation experience of end-users.
- HDMI Signal Switching HDCP 2.2 compliant, supporting deep color, ARC, up to 7.1 uncompressed audio channels, and 3D, as specified in HDMI 2.0.
- I–EDIDPro<sup>™</sup> Kramer Intelligent EDID Processing<sup>™</sup> Individual EDID management per input for flexibly capturing and storing EDID from output-connected displays or custom files. Intelligent EDID handling and processing ensures plug & play operation for HDMI source and display systems.

# **Advanced and User-friendly Operation**

- Auto Switcher Ease of Use Automatically plays the switched source signal on the connected display according to user—configured preferences, such as priority or last connected input.
- Simple Control Remote IP—controller connection, browser operation webpage, or local panel buttons, and multiple preset configurations, for easy and fully flexible user ports selection, signals routing, and matrix control.
- Secured Web-UI Operation User credentials authentication for secured web-UI access and operation.

VS-88H2A – Introduction

# **Flexible Connectivity**

- Independent Audio Breakaway and Routing The digital audio signals passing through to the selectable outputs, and ARC (Audio Return Channel) signals from the output-connected displays, are extracted, converted to analog audio signals, and input to the built-in audio matrix. Flexible matrix routing enables insertion of any audio input signal, either the breakaway input signals or from the matrix input ports, to any AV matrix output port or audio matrix analog balanced ports. This allows playing the audio on a locally connected professional audio system (such as DSP) and speakers, in parallel to playing it on the speakers connected to the AV acceptor devices (such as TVs with speakers).
- Comprehensive Management Local panel—button operation, remote IP—driven
  firmware upgrade and management via user—friendly embedded web pages, built-in test
  video patterns for outputs and displays diagnostics, and remote IP or local serial service
  and management via API commands and responses communication, for flexible service
  options and ensure lasting, field proven deployment.
- Easy and Elegant Installation 19" enclosure for rack mounting in a 1U rack space with included rack ears and universal 100–240V AC power supply.

# **Typical Applications**

The **VS-88H2A** is ideal for the following typical applications:

Core video and audio matrix routing in any space AV presentation solution

# **Controlling your VS-88H2A**

Control your VS-88H2A directly via the front panel push buttons (with on-screen menus), or:

- By RS-232 serial commands transmitted by a touch screen system, PC, or other serial controller.
- Via the Ethernet using built-in user-friendly Web pages.

VS-88H2A – Introduction

# Defining VS-88H2A 4K HDMI 8x8 Matrix Switcher

This section defines VS-88H2A.

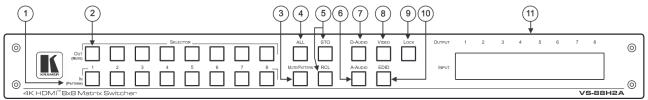

Figure 1: VS-88H2A 4K HDMI 8x8 Matrix Switcher Front Panel

| #          | Feature                                                                                                    | Function                                                                                                    |  |  |
|------------|----------------------------------------------------------------------------------------------------|----------------------------------------------------------------------------------------------------|--|--|
| <b>(i)</b> | The behavior of the front panel buttons and the 7-segment display changes along with the operation modes. For further details see <a href="Operating VS-88H2A via Front Panel Buttons">Operating VS-88H2A via Front Panel Buttons</a> on page <a href="10">10</a> . |                                                                                                    |  |  |
| 1          | IN (PATTERN)<br>SELECTOR Buttons                                                                                                    | Press to select the input (1 to 8) to switch after selecting an output (also used for storing machine setups in the STO-RCL modes and for selecting a pattern in the Pattern mode).                                                                                                    |  |  |
| 2          | OUT (MUTE)<br>SELECTOR Buttons                                                                                                    | Press to select an output (1 to 8) to which the input is routed. Also used for storing machine presets.                                                                                                    |  |  |
| 3          | MUTE/PATTERN Button                                                                                                    | Press to view the current pattern status and select the output/s to which a pattern is routed (see Routing a Pattern to the Output on page 17 or Switching a Pattern to an Output on page 35).  Press to mute audio or video on a selected output when D-AUDIO/A-AUDIO, and/or VIDEO buttons are pressed (lit) (see Muting/Unmuting an Output on page 16). |  |  |
| 4          | ALL Button                                                                                                    | Press to perform an action on all outputs (for example setting Mute mode, Pattern mode and so on).  For switching, press ALL and then a specific IN button to route the selected input to all outputs. For example, press ALL and then IN 2 to route input 2 to all the outputs.                                                                           |  |  |
| 5          | STO and RCL Buttons                                                                                                    | Press STO to store the current switching setting to a preset button.  Press RCL to recall the switching setting from a preset button (see Storing and Recalling a Setup on page 23).                                                                                                    |  |  |
| 6          | A-AUDIO Button                                                                                                    | Press to enable analog audio routing. When pressed together with VIDEO, the analog audio is routed together with the video signal.                                                                                                    |  |  |
| 7          | D-AUDIO Button                                                                                                    | Press to enable digital audio routing. When pressed together with VIDEO, the digital audio is routed together with the video signal.                                                                                                    |  |  |
| 8          | VIDEO Button                                                                                                    | Press to select video inputs. When pressed together with D-AUDIO/A-AUDIO, video is switched together with audio.                                                                                                    |  |  |
| 9          | LOCK Button                                                                                                    | Press and hold to toggle locking/releasing of the front panel buttons.  Press to save the following setups: HDCP (On/Off), ARC, Safe Switch and Switch mode.                                                                                                    |  |  |
| 10         | EDID Button                                                                                                    | Press to capture the EDID (see <u>Copying EDID</u> on page <u>25</u> or <u>Managing EDID</u> on page <u>49</u> ).                                                                                                    |  |  |
| 11)        | OUTPUT/INPUT<br>7-segment LED Display                                                                                                    | Displays the selected inputs switched to the outputs (marked above each input).                                                                                                    |  |  |

Figure 2: VS-88H2A 4K HDMI 8x8 Matrix Switcher Rear Panel

| #   | Feature                                            | Function                                                                                                    |
|-----|----------------------------------------------------|----------------------------------------------------------------------------------------------------|
| 12  | AUDIO IN on 3.5 Mini Jack<br>Connectors            | Connect to unbalanced stereo analog audio sources (from 1 to 8).                                              |
| 13  | INPUT HDMI Connectors                              | Connect to HDMI sources (from 1 to 8).                                                                        |
| 14) | AUDIO OUTPUT on 5-pin<br>Terminal Block Connectors | Connect to balanced stereo analog audio acceptor (from 1 to 8).                                               |
| 15) | OUTPUT HDMI<br>Connectors                          | Connect to HDMI acceptors (from 1 to 8).                                                                      |
| 16) | PROG Mini USB Port                                 | Use for firmware upgrade or communication (connecting to a PC or a serial controller).                        |
| 17  | SETUP DIP-Switches                                 | For future use.                                                                                               |
| 18  | 5V/2A USB Port                                     | Use to charge a device.                                                                                       |
| 19  | RESET Button                                       | Press and hold for 7-8 seconds to hard-reset the device to its factory default values (IP settings included). |
| 20  | ETHERNET RJ-45 Port                                | Connect to your LAN.                                                                                          |
| 21) | OPTIONAL Terminal Block<br>Connectors              | For future use.                                                                                               |
| 22  | RS-232 3-pin Terminal<br>Block Connectors          | Connect to a PC or a serial controller.                                                                       |
| 23  | Mains Power Connector                              | Connect to the mains power.                                                                                   |
| 24) | Mains Power Fuse                                   | Fuse for protecting the device.                                                                               |
| 25) | Mains Power Switch                                 | Switch for turning the device on or off.                                                                      |

# **Mounting VS-88H2A**

This section provides instructions for mounting **VS-88H2A**. Before installing, verify that the environment is within the recommended range:

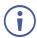

- Operation temperature 0° to 40°C (32 to 104°F).
- Storage temperature  $-40^{\circ}$  to  $+70^{\circ}$ C (-40 to  $+158^{\circ}$ F).
- Humidity 10% to 90%, RHL non-condensing.

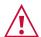

### Caution:

• Mount VS-88H2A before connecting any cables or power.

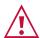

#### Warning:

- Ensure that the environment (e.g., maximum ambient temperature & air flow) is compatible for the device.
- · Avoid uneven mechanical loading.
- Appropriate consideration of equipment nameplate ratings should be used for avoiding overloading of the circuits.
- Reliable earthing of rack-mounted equipment should be maintained.

#### Mount VS-88H2A in a rack:

 Attach both rack ears by removing the screws from each side of the machine and replacing those screws through the rack ears.

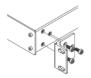

# **Connecting VS-88H2A**

(i)

Always switch off the power to each device before connecting it to your **VS-88H2A**. After connecting your **VS-88H2A**, connect its power and then switch on the power to each device.

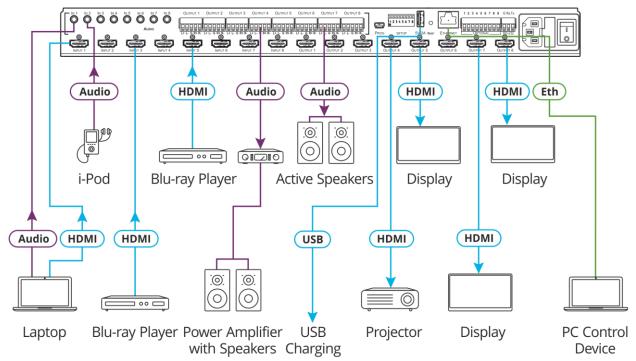

Figure 3: Connecting to the VS-88H2A Rear Panel

### To connect VS-88H2A as illustrated in the example in Figure 3:

- 1. Connect up to eight video sources to the HDMI INPUT connectors (3) (from INPUT 1 to INPUT 8). For example, connect:
  - A laptop to INPUT 1.
  - Blu-ray players to INPUT 3 and INPUT 5.
- 2. Connect up to eight analog stereo audio sources to the AUDIO IN 3.5mm mini jacks (12) (from IN 1 to IN 8). For example, connect:
  - The analog audio output of a laptop to AUDIO IN 1.
  - An i-Pod to AUDIO IN 2.
- 3. Connect the eight video HDMI OUTPUT connectors (15) (from OUTPUT 1 to OUTPUT 8) to up to eight acceptors. For example, connect:
  - OUTPUT 4 to a projector.
  - OUTPUT 5, OUTPUT 7 and OUTPUT 8 HDMI each to a display.
- 4. Connect the eight balanced analog output 5-pin terminal block connectors (14) (from OUTPUT 1 to OUTPUT 8) to up to eight audio acceptors. For example, connect:
  - OUTPUT 4 to a power amplifier with speakers.
  - OUTPUT 7 to active speakers.

- 5. If required, connect:
  - The 5V/2A USB port (18) to the USB port of another device to charge it.
  - The ETHERNET port 20 to a control device.
  - The RS-232 port 22 to a control device (not shown in Figure 3).
- 6. Connect the power cord to the power connector (23) and to the mains electricity (not shown in Figure 3).

We recommend that you use only the power cord that is supplied with this machine.

# Connecting a Balanced/Unbalanced Stereo Audio **Source to the Balanced Input**

The following are the pinouts for connecting the output to a balanced or unbalanced stereo audio acceptor:

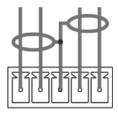

L+ L- G R+ R-

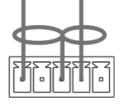

L+ L- G R+ R-

Acceptor

Figure 4: Connecting to a Balanced Stereo Audio Figure 5: Connecting to an Unbalanced Stereo Audio Acceptor

# Connecting to VS-88H2A via RS-232

You can connect to VS-88H2A via an RS-232 connection (22) using, for example, a PC.

**VS-88H2A** features an RS-232 3-pin terminal block connector allowing the RS-232 to control **VS-88H2A**.

Connect the RS-232 terminal block on the rear panel of **VS-88H2A** to a PC/controller, as follows:

From the RS-232 9-pin D-sub serial port connect:

- Pin 2 to the TX pin on the VS-88H2A RS-232 terminal block
- Pin 3 to the RX pin on the VS-88H2A RS-232 terminal block
- Pin 5 to the G pin on the VS-88H2A RS-232 terminal block

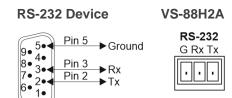

# Operating VS-88H2A via Front Panel Buttons

Press the power switch (25) to power the device. During the 10-second initialization process, the:

- 7-segment display LEDs are on.
- All the front panel buttons illuminate.
- The FPGA/EPLD version (P), the firmware version (F) and the build version (b) appear in succession.

Following initialization, the front panel buttons and 7-segment display enter normal operation:

- The 7-segment display shows the video IN-OUT status.
- The current operation mode button illuminates (VIDEO and D-AUDIO, by default).
- An illuminated IN (PATTERN) button indicates an active signal connected to the input.
- An illuminated **OUT (MUTE)** button indicates that an acceptor is connected to the output.

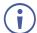

By-default, the operation mode is set to VIDEO (8) and D-AUDIO (7) and both buttons illuminate.

In general, the front panel buttons indicate the device operation modes follows:

| <b>5</b> | 1.50.00    |                                                                                                    |  |
|----------|------------|----------------------------------------------------------------------------------------------------|--|
| Button   | LED Status | Operation Mode                                                                                        |  |
| VIDEO    | On         | Video inputs are switched to video outputs.                                                           |  |
| D-AUDIO  | On         | Digital inputs (HDMI input audio) are switched to digital outputs (HDMI output audio).                |  |
| D-AUDIO  | Flashing   | Audio embedding: Analog audio inputs (12) are switched to digital audio outputs (HDMI output audio).  |  |
| A-AUDIO  | On         | Audio de-embedding: Digital audio outputs (HDMI input audio) are switched to Analog audio outputs 14. |  |
| A-AUDIO  | Flashing   | Analog audio inputs are switched to analog audio outputs.                                             |  |
| VIDEO    | On         | Video and digital inputs (HDMI) are switched to video and digital                                     |  |
| D-AUDIO  | On         | audio outputs (HDMI).                                                                                 |  |
| VIDEO    | On         | Video inputs (HDMI) are switched to video outputs and analog audio                                    |  |
| A-AUDIO  | On         | inputs (AUDIO IN) are switched to digital audio outputs (HDMI).                                       |  |
| D-AUDIO  | On         | HDMI output ARC audio is switched to analog audio output.                                             |  |
| A-AUDIO  | On         |                                                                                                    |  |
| D-AUDIO  | On         | Analog audio input is switched to HDMI input ARC audio.                                               |  |
| A-AUDIO  | Flashing   | _ / maleg addic input is switched to Fibral input / me addic.                                         |  |
|          | ·          |                                                                                                    |  |
| D-AUDIO  | Flashing   | HDMI output ARC audio is switched to HDMI input ARC audio.                                            |  |
| A-AUDIO  | On         |                                                                                                    |  |

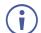

VS-88H2A setup processes timeout after 10 seconds.

The **VS-88H2A** front panel buttons enable performing the following functions:

- Routing Signals on page 11.
- Storing and Recalling a Setup on page 23.
- Setting Switching Mode on page 24.
- Setting Switching Policy on page <u>24</u>.
- Setting HDCP on page 24.
- Copying EDID on page 25.

# **Routing Signals**

You can switch the video and the audio signals together (AFV) or switch them separately, via the following switching modes:

- Switching the Video Signal on page 11.
- Routing an Audio Input to the Analog Audio Output on page 12.
- Routing an Audio Input to the Digital HDMI Output on page 14.
- Switching Video and Audio Signal Simultaneously on page 15.
- Muting/Unmuting an Output on page 16.
- Routing a Pattern on page <u>17</u>.
- Operating in ARC Mode on page 18.

# **Switching the Video Signal**

The VIDEO button on the VS-88H2A front panel enables video routing.

To switch a video input to an output:

Press VIDEO 8.
 The button illuminates and the 7-segment display 11 shows the current IN-OUT video status.

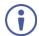

On the front panel buttons:

- An illuminated input button means that an active signal is detected on that input.
- An illuminated output button means that a display is connected to that output.
- A flashing output button means that a non-HDCP display is connected to that output.
   Note that in the case that an HDCP-encrypted input is routed through the matrix to a non-HDCP screen, the video will not be presented and the non-HDCP screen will turn black.

### On the 7-segment display:

- A digit (from 1 to 8) shows the input number that is currently routed to the output.
- "P" under an output number indicates that a pattern is routed to that output.
- "0" under an output number indicates that the output is muted.
- 2. Press an **OUT (MUTE)** ② button (1 to 8). The 7-segment display LED, under the selected output, flashes.
- Press **ALL** 4 (instead of an output button) to route the selected input to all the outputs. All the 7-segment display LEDs flash.
  - 3. Press an **IN (PATTERN)** button (1 to 8).

    The selected input is switched to the selected output (or to all the outputs if **ALL** was pressed instead) and the 7-segment display shows the current status.

# **Routing an Audio Input to the Analog Audio Output**

The **A-AUDIO** <sup>6</sup> button on the **VS-88H2A** front panel enables to route either the analog audio input signals <sup>12</sup> or the HDMI embedded audio signals <sup>13</sup> to the balanced stereo analog audio outputs <sup>14</sup>.

Generally, analog routing is enabled by pressing **A-AUDIO**:

- When it is illuminated, the HDMI input embedded audio is the audio source.
- When it flashes, the 3.5mm analog audio input is the audio source.

To switch an HDMI digital audio input to an analog output:

1. Press A-AUDIO 6.

The button illuminates (HDMI audio input to balanced audio output mode) and the 7-segment display (11) shows the current IN-OUT analog audio status.

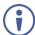

On the front panel buttons:

- An illuminated input button means that an active signal is detected on that input.
- Output button is not illuminated.

On the 7-segment display:

- "A" under an output number indicates that an analog audio input is the current audio source.
- "C" under an output number indicates that ARC audio is routed to that output.
- "0" under an output number indicates that the analog audio output is muted.
- "." under an output number indicates that the HDMI output port is in ARC mode.
- Any digit shows the HDMI audio input switching state.
- 2. While **A-AUDIO** is on, select an output button (for example, 7) and then an input button (for example, 2). HDMI audio input 2 is routed to balanced stereo audio output 7 and on the 7-segment display, INPUT 2 appears under OUTPUT 7.

When switching you can also press:

- An output button (1 to 8) and then **OUT (MUTE)** 2 to mute the selected output (turns 0).
- ALL 4 (instead of an output button) and then an input button to route the selected input to all the outputs.

All the 7-segment display LEDs flash and then display the selected input.

### To switch an analog audio input to an analog output:

1. Press A-AUDIO (6) twice.

The button flashes (analog audio input to balanced audio output mode) and the 7-segment display (11) shows the current IN-OUT analog audio status.

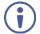

### On the front panel buttons:

- An illuminated input button means that a cable is connected to the 3.5mm minijack.
- An illuminated output button means that a display that supports audio is detected on that output.
- A dark button means either that the display that is connected does not support audio or that a display is not connected at all.

### On the 7-segment display:

- "d" under an output number indicates that an embedded digital audio is currently routed to that output.
- "C" under an output number indicates that ARC audio is routed to that output.
- "0" under an output number indicates that the analog audio output is muted.
- "." under an output number indicates that the HDMI output port is in ARC mode.
- Any digit shows the analog audio input switching state.
- 2. While **A-AUDIO** flashes, select an output button (for example, 8) and then an input button (for example, 1). Analog input 1 is routed to balanced stereo audio output 8 and on the 7-segment display, INPUT 1 appears under OUTPUT 8.

### When switching you can also press:

- An output button (1 to 8) and then **OUT (MUTE)** 2 to mute the selected output (turns 0).
- ALL 4 (instead of an output button) and then an input button to route the selected input to all the outputs.

All the 7-segment display LEDs flash and then display the selected input.

# Routing an Audio Input to the Digital HDMI Output

The **D-AUDIO** 7 button on the **VS-88H2A** front panel enables to route either the analog audio input signals (12) or the HDMI embedded audio signals (13) to the HDMI outputs (15).

Generally, digital routing is enabled by pressing **D-AUDIO**:

- When it is illuminated, the HDMI input embedded audio is the audio source.
- When it flashes, the 3.5mm analog audio input is the audio source.

To switch an HDMI audio input to a digital output:

1. Press **D-AUDIO** 7.

The button illuminates (HDMI audio input to HDMI output mode) and the 7-segment display (11) shows the current IN-OUT digital audio status.

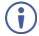

### On the front panel buttons:

- An illuminated input button means that an active digital audio signal is detected on that input that supports LPCM audio.
- A dark input button means that there is no active digital audio source on that input (or that the source is DVI).
- A flashing input button means that a Dolby digital audio, Dolby-TrueHD audio, or AC-3 audio signal from a DVD -player is detected on that input.
- An illuminated output button means that a display that supports LPCM audio is connected to that output.
- A dark button means either that the display that is connected does not support audio or that a display is not connected at all.
- A flashing output button means that a display is connected that does not support LPCM.

On the 7-segment display:

- "A" under an output number indicates that an analog audio signal is currently routed to that output.
- "0" under an output number indicates that the audio output is muted.
- "." under an output number indicates that the HDMI output port is in ARC mode.
- Any digit shows the HDMI audio input switching state.
- 2. While **D-AUDIO** is on, select an output button (for example, 6) and then an input button (for example, 5). HDMI audio input 5 is routed to HDMI audio output 6 and on the 7-segment display, INPUT 5 appears under OUTPUT 6.

When switching you can also press:

- An output button (1 to 8) and then **OUT (MUTE)** 2 to mute the selected output (turns 0).
- ALL (4) (instead of an output button) and then an input button to route the selected input to all the outputs.

All the 7-segment display LEDs flash and then display the selected input.

### To switch an analog audio input to a digital output:

1. Press **D-AUDIO** (7) twice.

The button flashes (analog audio input to HDMI output mode) and the 7-segment display 11 shows the current IN-OUT digital audio status.

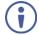

### On the front panel buttons:

- An illuminated input button means that a cable is connected to the 3.5 mm mini jack.
- An illuminated output button means that a display that supports audio is connected to that output.
- A dark output button means either that the display that is connected does not support audio or that a display is not connected at all.

### On the 7-segment display:

- "d" under an output number indicates that a digital audio signal is currently routed to that output.
- "0" under an output number indicates that the audio output is muted.
- "." under an output number indicates that the HDMI output port is in ARC mode.
- Any digit shows the analog audio input switching state.
- 2. While **D-AUDIO** is on, select an output button (for example, 3) and then an input button (for example, 1). analog audio input 1 is routed to HDMI audio output 3 and on the 7-segment display, INPUT 1 appears under OUTPUT 3.

### When switching you can also press:

- An output button (1 to 8) and then **OUT (MUTE)** (2) to mute the selected output (turns 0).
- ALL 4 (instead of an output button) and then an input button to route the selected input to all the outputs.

All the 7-segment display LEDs flash and then display the selected input.

# **Switching Video and Audio Signal Simultaneously**

You can select the digital audio signal to switch to the output together with the video signal.

To switch the audio and video signals together to an output:

1. Press **D-AUDIO** and **VIDEO** simultaneously.

The button illuminates and the 7-segment LED Display (12) shows the current IN-OUT video status.

2. Press an OUT (MUTE) SELECTOR Button (2) (1 to 8).

The 7-segment display LED, under the selected output, flashes.

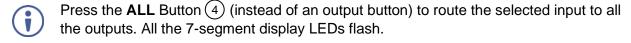

3. Press an IN (PATTERN) SELECTOR Button (1) (1 to 8). The selected video and audio input is switched to the selected output (or to all the outputs if **ALL** was pressed instead) and the 7-segment display shows the current status.

# **Muting/Unmuting an Output**

You can mute/unmute an audio signal and a video signal separately.

### To mute/unmute an audio signal:

- Press A-AUDIO or D-AUDIO.
   The buttons illuminate.
- 2. Press an **OUT (MUTE)** 2 button (1 to 8).
- Press **ALL** 4 (instead of an output button) to mute/unmute all the outputs. All the 7-segment display LEDs flash.
  - 3. Press **MUTE/PATTERN** ③ to mute/unmute the output. The muted output appears as "**0**" on the 7-segment display.

### To mute/unmute a video signal:

- Press VIDEO.
   The button illuminates and the 7-segment display (11) shows the current IN-OUT video status.
- 2. Press an **OUT (MUTE)** 2 button (1 to 8). The 7-segment display LED, under the selected output, flashes.
- Press **ALL** 4 (instead of an output button) to mute/unmute all the outputs. All the 7-segment display LEDs flash.
  - 3. Press **MUTE/PATTERN** (3) to mute/unmute the output. The muted output appears as "**0**" on the 7-segment display.

# **Routing a Pattern to the Output**

**VS-88H2A** generates 6 embedded patterns. These patterns can be routed at a resolution of 480p to any of the outputs.

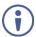

Once a pattern is selected, that same pattern is routed to all the selected outputs.

A pattern is selected by pressing inputs 1 to 6 when in the Pattern mode.

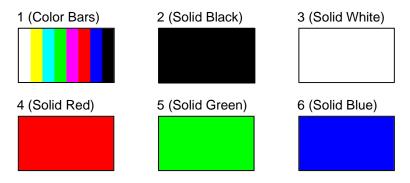

Figure 6: VS-88H2A Embedded Patterns

### To route a pattern:

1. Press MUTE/PATTERN (3).

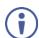

On the front panel buttons:

- An illuminated output button means that a display is connected on that output.
- An illuminated input button indicates the current pattern selected.

On the 7-segment display:

- "P" under an output number indicates that a pattern is routed to that output.
- "-" under an output number indicates that a video input is routed to that output.
- "0" under an output number indicates that the output is muted.
- 2. Press an **OUT (MUTE)** 2 button (1 to 8). The 7-segment display LED, under the selected output, flashes.
- Press **ALL** 4 (instead of an output button) to route a pattern to all the outputs. All the 7-segment display LEDs flash.
  - 3. Press an input button to select a pattern (see <u>Figure 6</u>). The 7-segment display shows the new pattern status.
- Press VIDEO, D-AUDIO or A-AUDIO to exit pattern mode.

# **Operating in ARC Mode**

ARC (Audio Return Channel) can be set via the front panel buttons or the embedded webpages (see <u>Switching Audio in Breakaway Mode on page 36</u> and <u>Setting Inputs</u> on page 33).

### Generally:

- Press ALL and MUTE/PATTERN simultaneously to access ARC mode.
- When in ARC mode, INPUT button LEDs are off and OUTPUT button LEDs are either flashing (the output audio is from an ARC source) or ON (the output audio is not from an ARC source).
- Press LOCK to save changes to the ARC settings.
- Press EDID to exit ARC mode.
- If ARC features are not used for 10 seconds, the device exits ARC mode.

VS-88H2A features three types of audio return channels (ARC):

- Routing HDMI Audio Output Signals to Balanced Audio Outputs on page 18.
- Routing HDMI Audio Output Signals to HDMI Input Ports on page 20.
- Routing Analog Audio Inputs to HDMI Input Ports on page 21.

# Routing HDMI Audio Output Signals to Balanced Audio Outputs

To route an HDMI audio output to a balanced stereo audio output, enable ARC on the HDMI output ports and then route them.

To set an HDMI output to ARC mode:

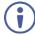

ARC can be enabled or disabled at any time, regardless of whether a display is connected to the HDMI output or not.

1. Press and hold **MUTE/PATTERN** and **ALL** simultaneously until both buttons illuminate and the device enters ARC mode:

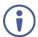

On the front panel button:

- A flashing output button means that the audio of that output is set to ARC mode.
- An illuminated Output button means that the output is not in ARC mode.
- 2. Press one or more output buttons:
  - If the selected button flashes, that output to set to ARC mode.
  - If the selected button stops flashing, ARC mode is disabled for that output.

The **LOCK** button flashes.

3. Press LOCK to save changes.

The **LOCK** button flashes until the changes are saved. The device exits the ARC mode and returns to Video switching mode.

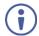

The ARC can be routed to any of the balanced audio outputs and to the HDMI inputs.

An HDMI audio output is routed to a balanced stereo audio output port.

To route an HDMI OUT ARC to a balanced stereo audio output port:

Press **D-AUDIO** and **A-AUDIO** simultaneously.
 Both buttons illuminate and the device enters the ARC routing mode (for example, HDMI OUT 1, 2, 3 and 4 are enabled).

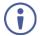

On the front panel button:

 An illuminated output button means that the corresponding output port is ARC enabled.

On the 7-segment display:

- "." under an output number indicates that arc is enabled on the corresponding output (outputs 1 to 4 in this example).
- "A" under an output number indicates that an analog audio input is routed to that output.
- "d" under an output number indicates that the embedded audio is routed to that output.
- "0" under an output number indicates that the audio output is muted.
- 2. Press an output button (for example OUT 3). The corresponding 7-segment display LED flashes.
- 3. Press an output button (for example OUT 8) to select the balanced audio output routing destination.

The flashing 7-segment display LED shows the selected output number and ARC (for example, OUT 3) is routed to the selected balanced audio output (for example, OUT 8).

An HDMI OUT ARC is routed to a balanced stereo audio output port.

# **Routing HDMI Audio Output Signals to HDMI Input Ports**

To route an HDMI audio output to HDMI input ports, enable ARC on the HDMI output ports and then route them.

### To set an HDMI output to ARC mode:

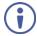

ARC can be enabled or disabled at any time, regardless of whether a display is connected to the HDMI output or not.

1. Press and hold **MUTE/PATTERN** and **ALL** simultaneously until both buttons illuminate and the device enters ARC mode:

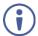

On the front panel button:

- A flashing output button means that the audio of that output is set to ARC mode.
- An illuminated Output button means that the output is not in ARC mode.
- 2. Press one or more output buttons:
  - If the selected button flashes, that output to set to ARC mode.
  - If the selected button stops flashing, ARC mode is disabled for that output.

The **LOCK** button flashes.

Press LOCK to save changes.
 The LOCK button flashes until the changes are saved. The device exits the ARC mode and returns to Video switching mode.

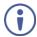

The ARC can be routed to HDMI inputs and to any of the balanced audio outputs.

HDMI output is set to ARC mode.

### To route an HDMI OUT ARC to an HDMI input port:

- Press **D-AUDIO** and **A-AUDIO** simultaneously.
   Both buttons illuminate and the device enters the ARC routing mode (for example, HDMI OUT 1, 2, 3 and 4 are enabled).
- 2. Press **D-AUDIO** until it flashes.

The out HDMI ARC-enabled outputs illuminate, as before.

The ARC-enabled inputs flash (for example, 1, 5 and 7 are ARC enabled, 3 is illuminated therefore not enabled).

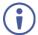

### On the front panel button:

- Output button is not illuminated.
- An illuminated input button means that it is a disabled ARC input.
- A flashing input button means that it is ARC-enabled.

### On the 7-segment display:

- "." under an output number indicates that arc is enabled on the corresponding output (outputs 1 to 4 in this example).
- "A" under an output number indicates that an analog audio input is routed to that output.
- "d" under an output number indicates that the embedded audio is routed to that output.
- "0" under an output number indicates that the audio output is muted.
- 3. Press an ARC enabled input button (for example IN 5) to select the destination port. The corresponding 7-segment display LED flashes.
- 4. Press an output button (for example OUT 8) to select the HDMI audio output that will be routed to the input.

The flashing 7-segment display LED shows the selected input number and after selecting the HDMI audio OUT the port number appears (8).

An HDMI audio output is routed to an HDMI ARC input port.

# **Routing Analog Audio Inputs to HDMI Input Ports**

To route an analog audio input to an HDMI input, enable ARC on the HDMI input ports and then route them.

### To set an HDMI input to ARC mode:

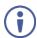

ARC can be enabled or disabled at any time, regardless of whether an amplifier is connected to the HDMI input or not.

Inputs can be set either to the Step-in mode or the ARC mode.

 Press and hold EDID and ALL simultaneously until both buttons illuminate and the device enters ARC mode:

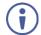

### On the front panel button:

- A flashing input button means that it is set to ARC mode.
- An illuminated input button means that it is set to Step-in mode.
- 2. Press one or more output buttons:
  - If the selected button flashes, that input to set to ARC mode.
  - If the selected button stops flashing, ARC mode is disabled for that input.

The **LOCK** button flashes.

3. Press **LOCK** to save changes.

The **LOCK** button flashes until the changes are saved. The device exits the ARC mode and returns to Video switching mode.

An HDMI input is set to ARC mode.

To route an analog audio input to an HDMI input port:

Press **D-AUDIO** and **A-AUDIO** simultaneously.
 Both buttons illuminate and the device enters the ARC routing mode (for example, HDMI OUT 1, 2, 3 and 4 are enabled).

2. Press A-AUDIO until it flashes.

The out HDMI Arc-enabled outputs illuminate, as before.

The ARC-enabled inputs flash (for example, 1, 5 and 7 are ARC enabled, 3 is illuminated therefore not enabled).

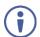

#### On the front panel button:

- An illuminated output button means that the corresponding output port is ARC enabled.
- Output button is not illuminated.
- A flashing input button means that it is ARC-enabled.

### On the 7-segment display:

- "." under an output number indicates that arc is enabled on the corresponding output (outputs 1 to 4 in this example).
- "A" under an output number indicates that an analog audio input is routed to that output.
- "d" under an output number indicates that the embedded audio is routed to that output.
- "0" under an output number indicates that the audio output is muted.
- 3. Press an ARC enabled input button (for example IN 1) to select the input destination port.

The corresponding 7-segment display LED flashes.

4. Press an input button (for example IN 6) to select the analog audio input that will be routed to the input destination port.

The flashing 7-segment display LED shows the selected input number and after selecting the HDMI audio IN the port number appears (6).

An analog audio input is routed to an HDMI input.

# **Storing and Recalling a Setup**

**VS-88H2A** can store up to 16 setups. Each setup includes the video and audio current switching state, the output audio volume and balance, the EDID, the ARC/audio mode, and the switch mode and policy.

In Store-Recall mode, OUT 1 corresponds to setup 1, IN 1 corresponds to setup 9, and so on.

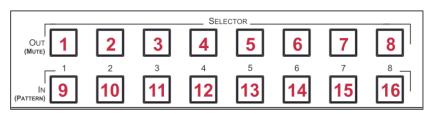

Figure 7: VS-88H2A 4K HDMI 8x8 Matrix Switcher Front Panel

### To store a setup:

1. Press **STO** (5).

The STO button illuminates.

- Press an IN or an OUT button (from 1 to 8).
   For example, when pressing IN 5, the current device state is stored to setup 13.
- 3. Press STO.

The current device state is stored to setup 13 and the STO button no longer illuminates.

A setup is stored.

### To recall a setup:

1. Press RCL 5.

The RCL button illuminates.

2. Press an **IN** or **OUT** button to recall the setup stored in that IN/OUT. The selected button flashes.

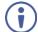

If a setup is stored in the selected setup button, the corresponding 7-segment display LED flashes. If nothing is stored the 7-segment LED is on.

3. Press RCL.

The recalled setup is applied and the RCL button no longer illuminates.

You

You need to press **RCL** within 10 seconds, to apply settings.

A setup is recalled.

# **Setting Switching Mode**

Set the following switching modes separately for each output:

- Manual mode (IN 1): inputs are switched to outputs via the front panel buttons.
- Priority mode (IN 2): the VS-88H2A switches the source with the highest priority to the output.
- Last connected mode (IN 3): the last detected active source is switched to the output.

### To select the switching mode:

- 1. Press RCL and MUTE/PATTERN simultaneously. Both buttons illuminate.
- Press an output button (or press ALL).
   The corresponding 7-segment display LEDs flash and LOCK button flashes.
- 3. Press IN 1, IN 2 or IN 3.
- 4. Press **LOCK** to save the settings to that output and exit Switching mode.

Switching mode is selected.

# **Setting Switching Policy**

Set the following switching policy modes separately for each output:

- Standard switch policy (IN 1).
- Safe switch policy (IN 2).

### To select the switching policy:

- 1. Press **STO** and **MUTE/PATTERN** simultaneously. Both buttons illuminate. The 7-segment display LEDs show the current switch speed for each port.
- 2. Press an output button (or press **ALL**). The corresponding 7-segment display LEDs flash and **LOCK** button flashes.
- 3. Press IN 1, IN 2 or IN 3.
- 4. Press **LOCK** to save the settings and exit policy mode.

Switching policy is set.

# **Setting HDCP**

You can enable or disable HDCP for each of the HDMI inputs.

### To set HDCP on or off:

1. Press and hold **EDID** and **RCL** until both buttons illuminate.

The IN buttons indicate the HDCP status:

- HDCP 1.4 is enabled (on): IN button is illuminated.
- HDCP 2.2 is enabled (on): IN button flashes.
- HDCP disabled (off): IN button is off.

- 2. Press one or more input buttons to change their status. The **LOCK** button flashes.
- 3. Press LOCK to save changes and exit the HDCP mode.

HDVP status is changed.

# **Copying EDID**

You can copy the EDID to an input from a connected output or use the default EDID.

### To copy the EDID from a connected output:

Press and hold EDID and STO until both buttons illuminate.
 VS-88H2A enters the EDID mode and the 7-segment display shows the current EDID status:

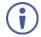

### On the front panel button:

Both input and output buttons are dark.

### On the 7-segment display:

- "d" under an output number indicates that the input port is set to the default EDID.
- "L" under an output number indicates that the EDID was uploaded externally from a file via Web page.
- A digit under an output number indicates the output from which the EDID was copied.
- Press one or more input buttons (or ALL).The 7-segment display LEDs of the selected inputs flash.
- 3. Press an output button (with a connected display) from which to copy the EDID.
- 4. Press EDID.

Wait for about 5 seconds for the device to copy the EDID from the connected display.

EDID is copied from a connected output.

### To copy the default EDID:

- Press and hold EDID and STO until both buttons illuminate.
   VS-88H2A enters the EDID mode and the 7-segment display shows the current EDID status.
- Press one or more input buttons (or ALL).The 7-segment display LEDs of the selected inputs flash.
- 3. Press a disconnected output button.
- 4. Press EDID.

Wait for about 5 seconds for the device to copy the default EDID to the selected inputs.

EDID is copied from the default.

# **Operating via Ethernet**

You can connect to VS-88H2A via Ethernet using either of the following methods:

- Directly to the PC using a crossover cable (see <u>Connecting Ethernet Port Directly to a PC</u> on page <u>26</u>).
- Via a network hub, switch, or router, using a straight-through cable (see <u>Connecting</u> <u>Ethernet Port via a Network Hub or Switch</u> on page <u>28</u>).

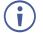

If you want to connect via a router and your IT system is based on IPv6, speak to your IT department for specific installation instructions.

# **Connecting Ethernet Port Directly to a PC**

You can connect the Ethernet port of **VS-88H2A** directly to the Ethernet port on your PC using a crossover cable with RJ-45 connectors.

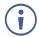

This type of connection is recommended for identifying **VS-88H2A** with the factory configured default IP address.

After connecting **VS-88H2A** to the Ethernet port, configure your PC as follows:

- 1. Click Start > Control Panel > Network and Sharing Center.
- 2. Click Change Adapter Settings.
- 3. Highlight the network adapter you want to use to connect to the device and click **Change** settings of this connection.

The Local Area Connection Properties window for the selected network adapter appears as shown in Figure 8.

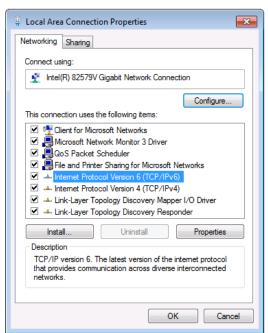

Figure 8: Local Area Connection Properties Window

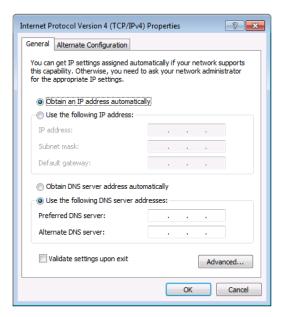

Figure 9: Internet Protocol Version 4 Properties Window

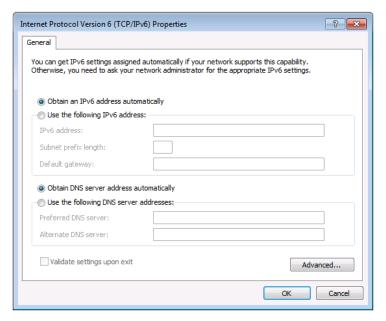

Figure 10: Internet Protocol Version 6 Properties Window

4. Select **Use the following IP Address** for static IP addressing and fill in the details as shown in Figure 11.

For TCP/IPv4 you can use any IP address in the range 192.168.1.1 to 192.168.1.255 (excluding 192.168.1.39) that is provided by your IT department.

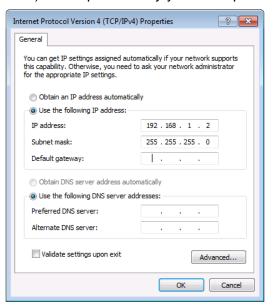

Figure 11: Internet Protocol Properties Window

- 5. Click OK.
- 6. Click Close.

# **Connecting Ethernet Port via a Network Hub or Switch**

You can connect the Ethernet port of **VS-88H2A** to the Ethernet port on a network hub or using a straight-through cable with RJ-45 connectors.

# **Configuring Ethernet Port**

You can set the Ethernet parameters via the embedded Web pages.

# **Using Embedded Web Pages**

**VS-88H2A** can be operated remotely using the embedded Web pages. The Web pages are accessed using a Web browser and an Ethernet connection.

Before attempting to connect:

- Perform the procedures in Operating via Ethernet on page 26.
- Ensure that your browser is supported.

The following operating systems and Web browsers are supported:

| Operating Systems | Versions |
|-------------------|----------|
| Windows 7         | IE       |
|                   | Firefox  |
|                   | Chrome   |
|                   | Safari   |
| Windows 10        | IE       |
|                   | Edge     |
|                   | Firefox  |
|                   | Chrome   |
| Mac               | Safari   |
| iOS               | Safari   |

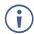

Some features might not be supported by some mobile device operating systems.

### VS-88H2A enables performing the following:

- Switching and Setting Ports on page 30.
- Changing Device Settings and Upgrading Firmware on page 38.
- Managing Web Page Security on page 40.
- Setting the Timeout on page 44.
- <u>Setting Switching Modes</u> on page <u>45</u>.
- <u>Setting Step-in Devices</u> on page <u>47</u>.
- Managing EDID on page 49.
- Viewing About Us Page on page <u>55</u>.

### To browse the VS-88H2A web pages:

- 1. Open your Internet browser.
- 2. Type the IP address of the device in the address bar of your browser. For example, the default IP address:

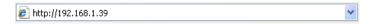

The Authentication window appears (if set, security is enabled):

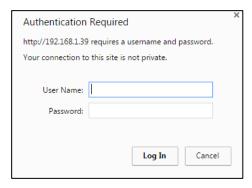

Figure 12: Using the Embedded Web Pages – the Authentication Window

3. Enter the **User Name** and **Password** and click **OK**. The Switching page appears:

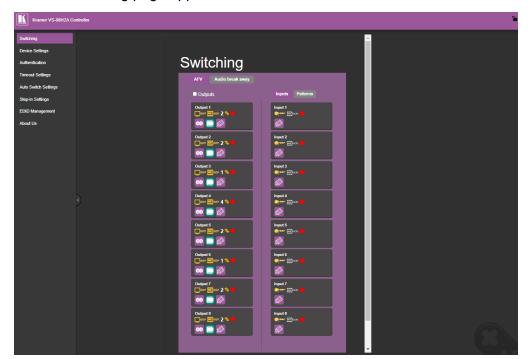

Figure 13: Switching Page with Navigation List on Left

4. Click the desired Web page or click the arrow to hide the navigation list. You can browse webpages.

# **Switching and Setting Ports**

The Switching Web page enables performing the following functions:

- Viewing and Adjusting Output Settings on page 31.
- Viewing and Adjusting Input Settings on page 32.
- Switching an Input to an Output on page 34.
- Switching a Pattern to an Output on page 35.
- Switching Audio in Breakaway Mode on page 36.

# **Viewing and Adjusting Output Settings**

View and adjust the settings for each VS-88H2A output.

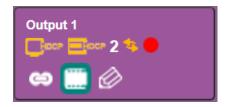

Figure 14: Switching Page - Output Button

### Each output button displays the:

- HDCP status output supports HDCP ( ) or does not support HDCP ( ).
- HDCP out follow input HDCP ( ), support HDCP 1.4 ( ) or HDCP 2.2 ( ).
- View the input switched to the output (for example, 2).
- Switching policy safe ( ) or standard ( ).
- Output status an acceptor is connected ( ) or not connected ( ) to the output.

### To adjust the output settings:

- 1. In the Navigation pane, click **Switching**. The Switching page appears.
- 2. Select the AFV tab.

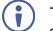

The adjustment sequence presented here is only an example. You can adjust the output settings in any other order.

3. Click . The output settings window appears:

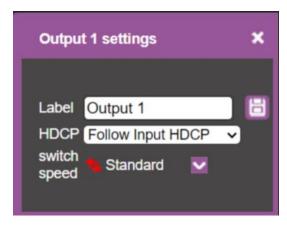

Figure 15: Switching Page – Editing the Output Button Settings

4. If required, type the label name in the **Label** text box and click ...

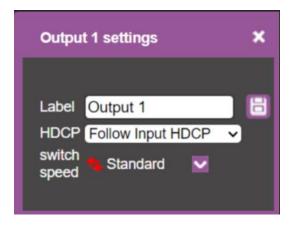

Figure 16: Switching Page – Changing the Output Label

- 5. Click **switch policy** dropdown box to set the switching policy (safe or standard).
- 6. Click to mute or to unmute the video signal.
- 7. To set the output to:
  - AFV mode, click
  - Breakaway mode, click
- indicates that the device is in the auto-switch mode and AFV status cannot be altered.
- Setting the AFV mode icons to AFV or Breakaway modes reflects the next switching step and not the current status.

Output settings are adjusted.

# **Viewing and Adjusting Input Settings**

View and adjust the settings for each VS-88H2A input.

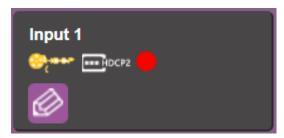

Figure 17: Switching Page - Input Button

Each input button displays the:

- HDCP status HDCP is enabled (<sup>®</sup>/<sub>\*</sub> or disabled (<sup>®</sup>/<sub>\*</sub>).
- Input signal HDCP status supports HDCP ( or does not support HDCP ( ).
- Input status a source is connected ( ) or not connected ( ) to the input.
   Input settings are adjusted.

### **Setting Inputs**

### To adjust input settings:

- 1. In the Navigation pane, click **Switching**. The Switching page appears.
- 2. Select the **AFV** tab. Verify that **Inputs** (and not **Patterns**) is selected.
- 3. Click . The input settings window appears:

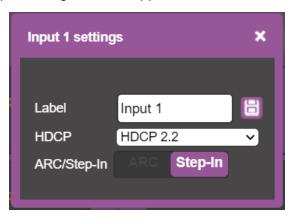

Figure 18: Switching Page - Input 1 Settings Window

- 4. If required, type the label name in the **Label** text box and click ...
- 5. Set HDCP HDCP 2.2, HDCP 1.4 or No HDCP.
- 6. Click ARC to set input to ARC mode or click Step-In to set input to step-in mode.
- 7. In ARC mode click the settings button ((2)). The input ARC Settings window appears:

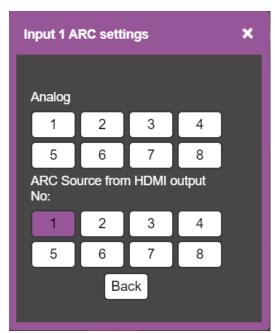

Figure 19: Switching Page - Input ARC Settings Window

8. Select an ARC source for input 1: either from analog inputs IN 1 to IN 8, or from HDMI outputs 1 to 8.

The selected port routes its audio signal to HDMI input 1.

# **Switching an Input to an Output**

To move the image:

- 1. In the Navigation pane, click **Switching**. The Switching page appears.
- 2. Select the **AFV** tab.

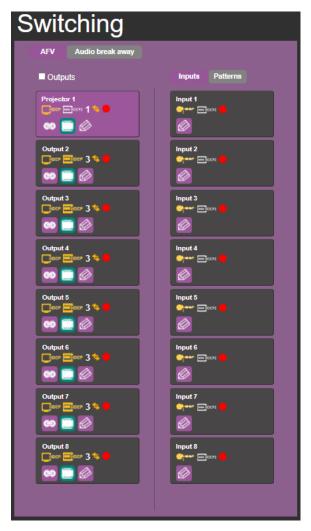

Figure 20: Switching Page – AFV Tab

- 3. Click an output button or check the **Outputs** box. The button turns purple.
- 4. Click an Input button. The button turns purple.

The selected input is switched to the output.

## **Switching a Pattern to an Output**

To switch a pattern to the output:

- 1. In the Navigation pane, click **Switching**. The Switching page appears.
- 2. Select the **AFV** tab. Verify that **Patterns** (and not **Inputs**) is selected. The list of patterns appears.

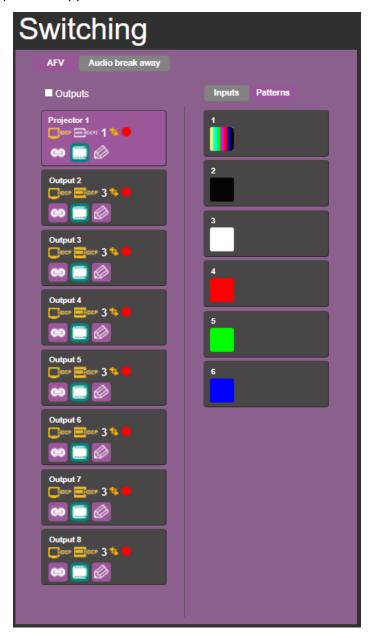

Figure 21: Switching Page – Switching a Pattern to an Output

- 3. Select an output button or check the **Outputs** box.
- 4. Select a pattern.

The selected pattern is switched to the selected output.

## **Switching Audio in Breakaway Mode**

In breakaway mode, the HDMI embedded audio is switched separately from the video signal.

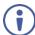

The audio breakaway mode is enabled only when Auto Switch Setting is set to Manual mode.

Set the volume and balance of each analog output using the appropriate sliders or mute/unmute the audio signal of an output:

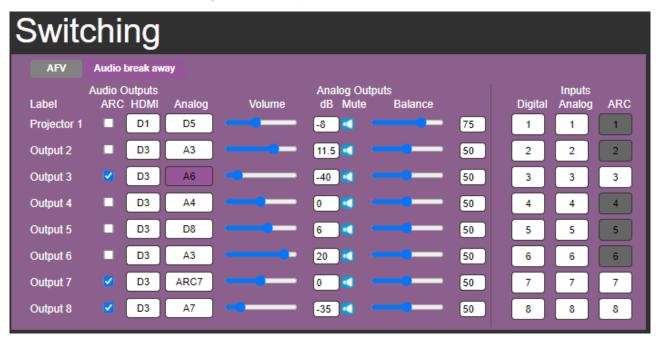

Figure 22: Switching Page – Switching Audio in the Breakaway Mode

You can switch a digital input to a digital or analog output and an analog input to a digital or analog output. If ARC mode is enabled, you can switch a selected ARC to any of the analog outputs.

To switch an audio input to an audio output:

- 1. In the Navigation pane, click **Switching**. The Switching page appears.
- 2. Select Audio break away tab.
- 3. Switch an input to a selected output. For example, switch digital input 6 to analog output 2:

  - Click a **Digital** or **Analog** button (under the **Inputs** column).
     The selected button turns purple with a blue frame

Analog Output 3 is switched to D6 Output 3 I D3 D6 .

### To switch ARC to an output:

- 1. In the Navigation pane, click **Switching**. The Switching page appears.
- 2. Select Audio break away tab.
- 3. Check the ARC check boxes to set these outputs that are set to ARC mode. (under the **Audio Outputs** column).

For example, output 1 is set to ARC mode so the output 1 audio signal returns to the input and can be switched to any analog output. Once an output is set to the ARC mode, the **Inputs ARC** button (on the right) is enabled and changes from gray to white.

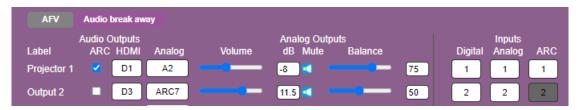

Figure 23: Switching Page - Output 1 Set to ARC Mode

- 4. Switch an ARC input to a selected output. For example, switch ARC 1 to output 8:
  - Click an analog output button
  - Click an ARC button

Analog Output 8 is switched to ARC 1 Output 8 Output 8 Is switched to ARC 1

An ARC is switched to an output.

# **Changing Device Settings and Upgrading Firmware**

The Device Settings Web page shows the device details, such as name, MAC address and firmware version and also enables performing the following functions:

- Changing the Ethernet Settings on page 38.
- <u>Performing a Factory Reset</u> on page <u>39</u>.
- Performing Firmware Upgrade on page 39.

## **Changing the Ethernet Settings**

To change the Ethernet settings:

1. In the Navigation pane, click **Device Settings**. The Device Settings page appears:

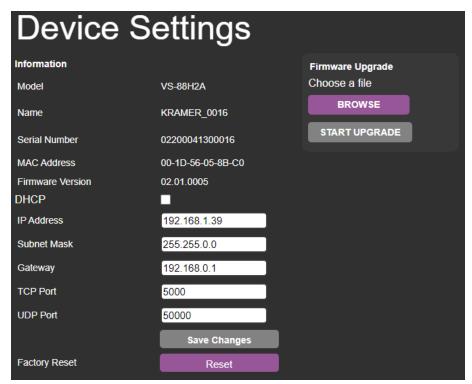

Figure 24: Device Settings Page

- 2. Uncheck/check the **DHCP** check box.
- 3. If DHCP is unchecked, change any of the parameters (IP Address, Netmask and/or Gateway).
- 4. Click Save Changes.

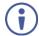

### Note that:

- After changing the IP number, reload the Web page with the new IP address.
- After changing the Subnet mask you need to turn the VS-88H2A power off and then on again.
- If DHCP is checked, reload the Web page with the new IP address.

Ethernet settings are changed.

## **Performing a Factory Reset**

To reset the device to its factory default values:

- In the Navigation pane, click **Device Settings**. The Device Settings page appears (<u>Figure 24</u>).
- 2. Click Reset. The following window appears:

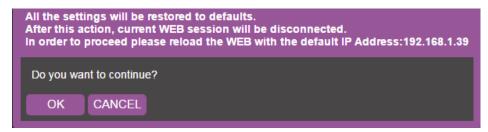

Figure 25: Device Settings Page - Factory Reset

3. Click **OK** to start factory reset and follow the instructions on-screen.

VS-88H2A resets to its factory default settings.

## **Performing Firmware Upgrade**

To perform firmware upgrade:

- In the Navigation pane, click **Device Settings**. The Device Settings page appears (<u>Figure 24</u>).
- 2. Click **BROWSE** and select the new firmware file.
- 3. Click START UPGRADE and follow the instructions on-screen.

Firmware is updated.

# **Managing Web Page Security**

Use the Authentication page to set Web access permission:

To define access to the Web pages In the Navigation pane, click **Authentication**. The Password Settings page appears displaying the current status (password protected or free access). By-default, security is set to off.

To access Web pages using the password:

1. Check the current security status.

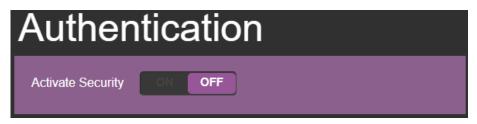

Figure 26: Authentication Page - Security Deactivated

2. Set **Activate Security** to **ON** for Web page password protection. The following window appears:

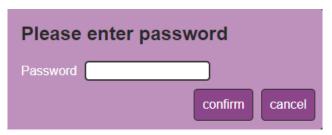

Figure 27: Authentication Page – Enter Password Message

- 3. Enter the previous password (empty, by-default).
- 4. Click **Confirm**. The following message appears:

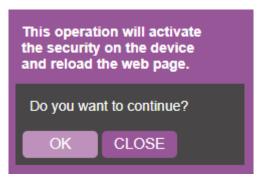

Figure 28: Authentication Page - Security Activation Message

### 5. Click OK.

The connection is interrupted, and authentication is required to access Web pages.

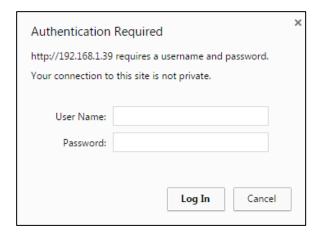

Figure 29: Authentication Page - Security Log In

6. Type the User Name (Admin, by default) and Password (left empty by default).

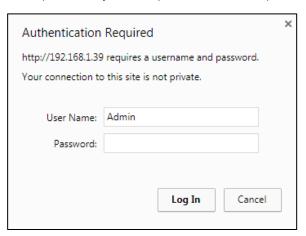

Figure 30: Authentication Page – Password Protection

- 7. Click Log In.
- 8. Select Authentication from the Navigation pane.

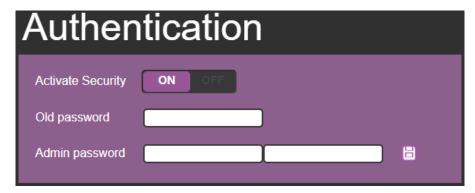

Figure 31: Authentication Page - Setting the Admin Password

9. Type the new Admin password twice in both **Admin password** text boxes.

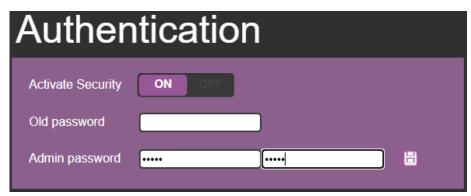

Figure 32: Authentication Page - Entering the Admin Password

10. Click 🔠. The following message appears:

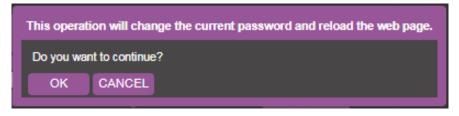

Figure 33: Authentication Page - Password Warning

#### 11. Click **OK**.

The page is reloaded and can be accessed by entering the password. The top right side of the Web page displays the security icon:

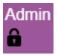

Figure 34: Authentication Page - Admin Icon Security Enabled

The **VS-88H2A** embedded webpage is password protected.

To access Web pages without using the password:

1. In the Navigation pane, click **Authentication**. The Authentication page appears.

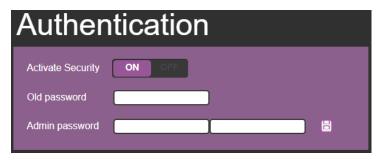

Figure 35: Authentication Page - Password Protected

## 2. Click **OFF**. The following message appears:

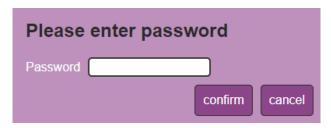

Figure 36: Authentication Page – Entering the Latest Password

3. Enter the current password and click **confirm**. The following message appears:

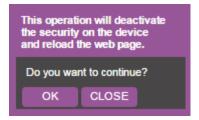

Figure 37: Authentication Page - Deactivating the Security

### 4. Click OK.

The page reloads and can be accessed without entering the password. The top right side of the Web page displays the security icon:

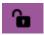

Figure 38: Authentication Page - Admin Icon Security Disabled

The VS-88H2A embedded webpage is not password protected.

# **Setting the Timeout**

Use the **Timeout Settings** web page to set the time delay to shut down if no input signal is detected for each output and to set the auto switching time.

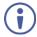

Always set the 5V cut-off (Disable 5V) time delay to be longer than the video signal loss timer delay.

### To set the timeout:

1. In the Navigation pane, click **Timeout Settings**. The Timeout Settings page appears.

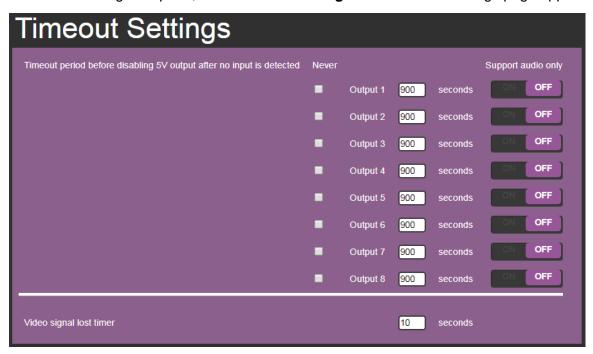

Figure 39: Timeout Settings Page

2. Set the specific output delay time.

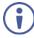

If you do not want a specific output to shut down if an input signal is not detected, check the **Never** box next to the desired output.

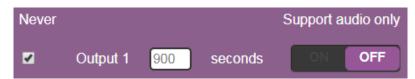

3. Set audio support **ON** if you want shutdown to occur only if an audio signal is lost.

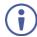

**Support audio only** can be used if the video and audio signals routed to an output, come from separate sources.

#### If Support audio only is set to:

- ON The audio signal routed to the output remains active when the video source (coming from a different input) is deactivated.
- **OFF** The audio signal routed to the output is deactivated together with the deactivation of the video source (coming from a different input).

Timeouts are set.

To set the video lost timer (when in auto-switching mode):

- 1. In the Navigation pane, click **Timeout Settings**. The Timeout Settings page appears.
- 2. Set the video lost timer.

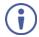

The adjustment sequence presented here is only an example. You can adjust the output settings in any other order.

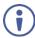

If the video is lost when in the auto switching mode (Priority or Last connected) you can set the time the device waits before it switches to the next source.

Video lost timer is set.

# **Setting Switching Modes**

Use the Auto Switch Settings page to set the switching mode per output.

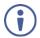

Setting to priority or last connected mode forces VS-88H2A to operate in AFV mode.

### To set the switching mode:

1. In the Navigation pane, click **Auto Switch Settings**. The Auto Switch Settings page appears.

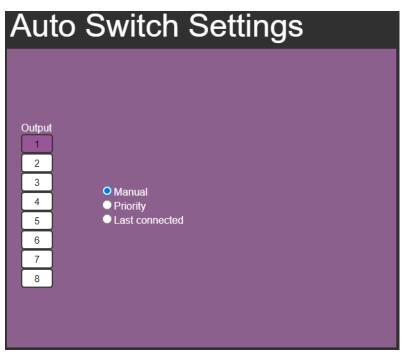

Figure 40: Auto Switch Settings Page

- 2. Select an output and set the switching mode to Manual, Priority or Last connected:
  - In the Manual mode (see <u>Figure 40</u>), the outputs are switched manually to the selected output.

• In the Priority mode, drag and drop the inputs from the highest to the lowest priority.
The inputs are then switched according to the set priority to the selected output:

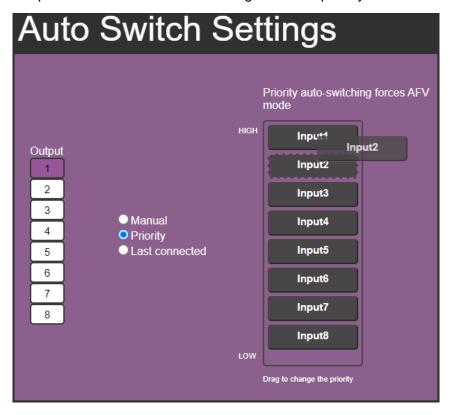

Figure 41: Auto Switch Settings Page - Setting the switching Priority

• In the Last connected mode, select the inputs that are included in the last connected scan that will be switched to the selected output:

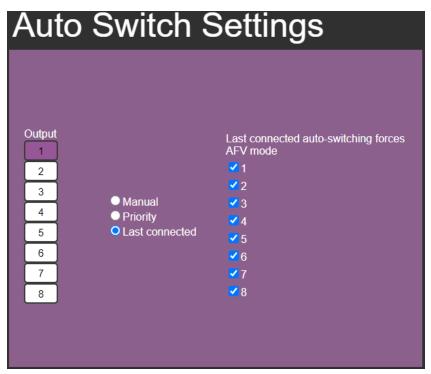

Figure 42: Auto Switch Settings Page – Last Connected Mode

Switching mode is set.

# **Setting Step-in Devices**

Use the Step-In Settings page to manage Step-in devices (for example Kramer DIP-30).

If a step-in device is not connected to **VS-88H2A**, the following page appears:

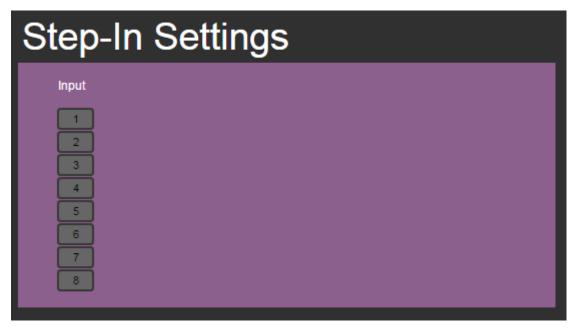

Figure 43: Step-In Settings Page (Step-in Device is not Connected)

### To manage a step-in device:

- 1. Connect the HDMI output of a step-in device (for example **DIP-30**) to an HDMI input on the **VS-88H2A**.
- 2. In the Navigation pane, click **Step-In Settings**. The Step-In Settings page appears and the input button/s to which the step-in device/s is connected turn/s white.

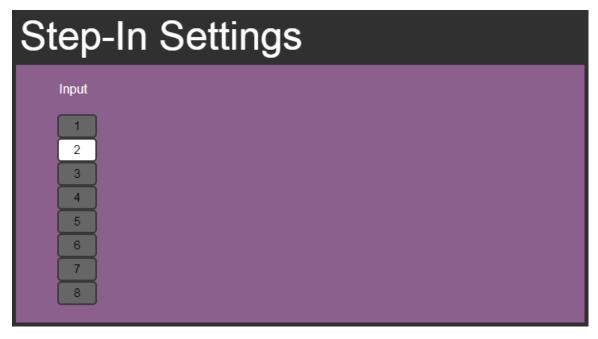

Figure 44: Step-In Settings Page - Displaying Step-In Inputs

Click an active step-in input (button 1 in this example).
 The selected input button turns purple, the DIP-30 Inputs list and the VS-88H2A outputs to which the DIP-30 input is routed are displayed.

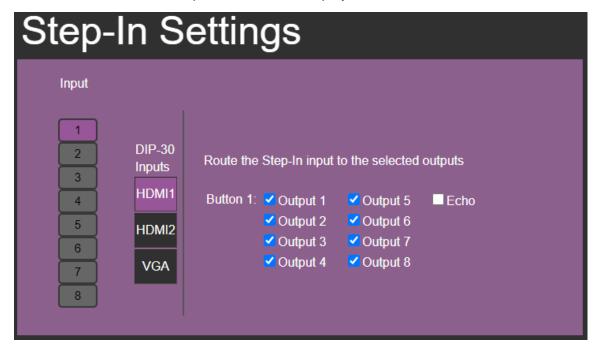

Figure 45: Step-In Settings Page - Step In Selected

4. Select a **DIP-30** input (HDMI IN 1, HDMI IN 2 or VGA). The respective button on **DIP-30** illuminates.

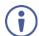

You can also press an input button on the **DIP-30**. The selected input will be displayed on the webpage.

- 5. Check the outputs to which the inputs will be routed.
- Press the STEP-IN button on DIP-30.
   The selected step-in button is routed to all the checked outputs.
- Any time the output Step-in configuration changes, press the STEP-IN button on the Step-In device to update the configuration.
- Selecting Echo sends an instruction via VS-88H2A RS-232 port.

Step-in device is controlled.

# **Managing EDID**

The EDID Management page lets you perform the following functions:

- Reading EDID from an Output on page 49). Reading Default EDID on page 52.
- Reading EDID from an Input on page 52.
- Reading EDID from a File on page <u>53</u>.

## **Reading EDID from an Output**

To copy an EDID from an output to an input:

1. In the Navigation pane, click **EDID Management**. The EDID Management page appears.

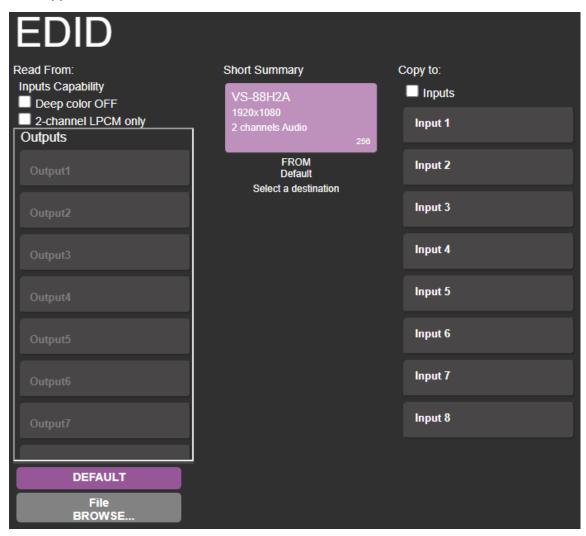

Figure 46: EDID Management Page – Select an EDID Source

2. Select the EDID source: a connected output.

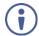

When reading from an output, make sure that the output is connected to an acceptor.

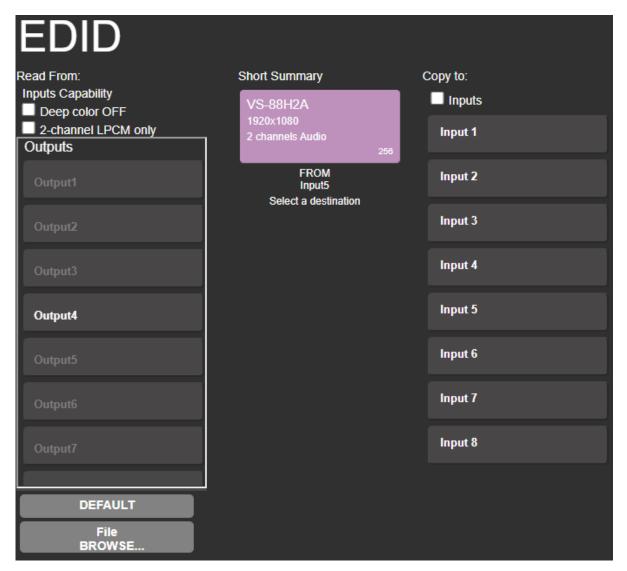

Figure 47: EDID Management Page – Select an EDID output

**Short Summary** Copy to: Read From: Inputs Capability ☐ Inputs Deep color OFF 2-channel LPCM only Input 1 Outputs FROM Input 2 Input 3 COPY Input 4 Input 5 Output4 Input 6 Input 7 Input 8

3. Select an input (or all the inputs) to which the EDID is copied.

Figure 48: EDID Management Page - Select an Input

4. Click COPY.

The EDID message appears.

DEFAULT File BROWSE.

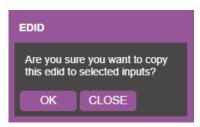

Figure 49: EDID Page -EDID Copy Message

5. Click **OK**. The following message appears:

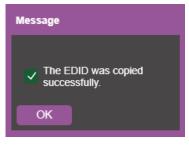

Figure 50: EDID Management Page – Loading the EDID from Output to Input

6. Click OK.

EDID is copied from a selected, connected output to the selected inputs.

## **Reading Default EDID**

To read the EDID from the default EDID:

- 1. In the Navigation pane, click **EDID Management**. The EDID Management page appears.
- 2. Click **DEFAULT**.
- 3. Click COPY.

The EDID message appears.

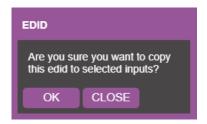

Figure 51: EDID Page - EDID Copy Message

4. Click **OK**. The following message appears:

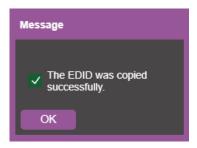

Figure 52: EDID Management Page – Loading the EDID from Output to Input

- 5. Click OK.
- 6. EDID is copied from a selected, connected output to the selected inputs.

## **Reading EDID from an Input**

To read the EDID from an input to another input/s:

- 1. In the Navigation pane, click **EDID Management**. The EDID Management page appears.
- 2. Select an input from the list (on the left).

3. If required, check the options under Inputs Capabilities.

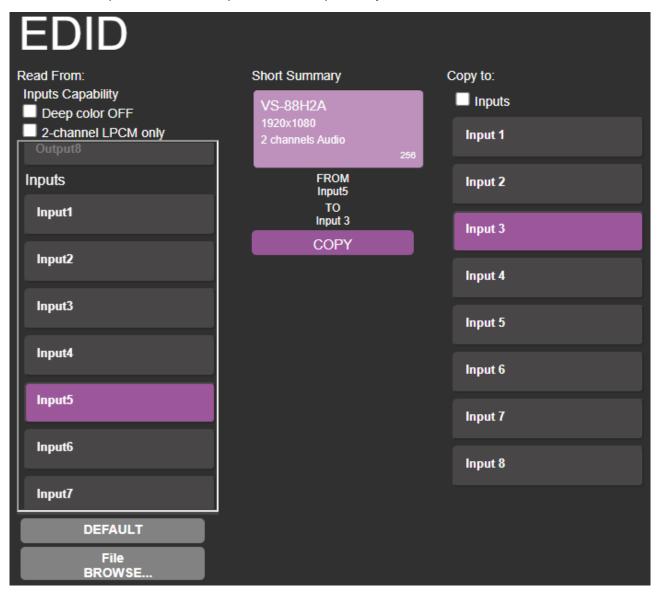

Figure 53: EDID Management Page – Loading the EDID from input to Input

4. Click **COPY** and follow the instructions on-screen.

The EDID is read from an input to the selected inputs.

## Reading EDID from a File

To read the EDID from a file:

- 1. In the Navigation pane, click **EDID Management**. The EDID Management page appears.
- 2. Click File BROWSE and open the EDID file.

### 3. Select an input/s.

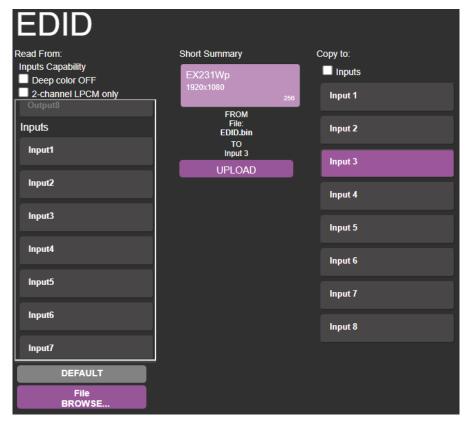

Figure 54: EDID Management Page - Loading the EDID from a File to the Input

4. Click **UPLOAD**. The following message appears:

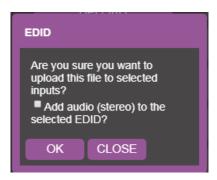

Figure 55: EDID Management Page – EDID Message

- 5. Click OK.
- 6. Follow the instructions on-screen.

EDID is copied from a file.

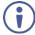

When viewing the 7-segment display in the EDID mode, the input with EDID read from a file will display "L".

# **Viewing About Us Page**

The **VS-88H2A** About page lets you view the webpage version and Kramer Electronics Ltd details.

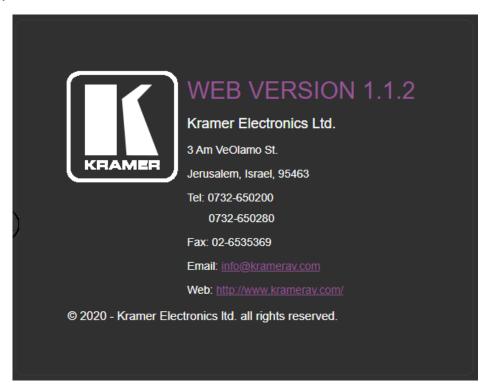

Figure 56: About Page

# **Upgrading Firmware**

Use the Kramer **K-UPLOAD** software to upgrade the firmware via the **VS-88H2A** PROG mini USB port 16, via the embedded webpages (see <u>Performing Firmware Upgrade</u> on page 39), or via Kramer Network.

The latest version of **K-UPLOAD** and installation instructions can be downloaded from our website at: <a href="https://k.kramerav.com/support/product\_downloads.asp">https://k.kramerav.com/support/product\_downloads.asp</a>.

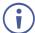

Note that in order to use the micro-USB port, you need to install the Kramer USB driver, available at: https://k.kramerav.com/support/product\_downloads.asp.

# **Adding New Log File**

## Steps to add new log file:

- 1. Navigate to 'Authentication' webpage.
- 2. Activate the security.
- 3. Navigate to 'Device Settings' page.
- 4. Press the **Download** button.
  - Authentication' page is open.
  - The top right side of the Web page displays the security icon is locked.
  - A field named 'Download log' appears under the Factory Reset field.

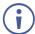

File does not exist when security is turned OFF.

5. A log file is created and downloaded.

# **Technical Specifications**

| Inputs                   | 8 HDMI                                    | On female HDMI connectors                                                           |
|--------------------------|-------------------------------------------|-------------------------------------------------------------------------------------|
|                          | 8 Stereo Analog Unbalanced<br>Audio       | On 3.5mm mini jacks                                                                 |
| Outputs                  | 8 HDMI                                    | On female HDMI connectors                                                           |
|                          | 8 Stereo Balanced Audio                   | On 5-pin terminal blocks (+4dBu nominal)                                            |
| Ports                    | 1 USB                                     | On a mini-USB connector for device firmware upgrade or management                   |
|                          | 1 RS-232                                  | On a 3-pin terminal block connector                                                 |
|                          | 1 Ethernet                                | On an RJ-45 female connector for device control and management                      |
|                          | 1 5V/2A USB                               | On a female USB-A connector for powering another device                             |
| Video                    | Max. Output Resolution                    | 4K@60Hz (4:4:4)                                                                     |
|                          | Max Data Rate                             | 18Gbps bandwidth (6Gbps per graphic channel)                                        |
|                          | Content Protection                        | HDCP 2.2                                                                            |
|                          | Max Switching Time                        | Standard Mode: 3sec Safe Mode: 4sec Note: With same signal format                   |
|                          | Compliance                                | Deep Color, 3D, ARC, up to 7.1 uncompressed audio channels as specified in HDMI 2.0 |
| Audio Matrix             | Matrix Size                               | 24x24                                                                               |
|                          | Routable Signals                          | Input/output ports, breakaway forward/ARC signals                                   |
| Control                  | Front Panel                               | Buttons for device operation, (for example, input/output selection)                 |
|                          | Indicators                                | 7-segment display                                                                   |
| Power                    | Source                                    | 100-240V AC, 50/60Hz                                                                |
|                          | Consumption                               | 66VA                                                                                |
| Enclosure                | Size                                      | 19", 1U                                                                             |
|                          | Type                                      | Aluminum                                                                            |
|                          | Cooling                                   | Fan ventilation                                                                     |
| For the control          | Max. Noise                                | 46dBA                                                                               |
| Environmental Conditions | Operating Temperature Storage Temperature | 0° to +40°C (32° to 104°F)<br>-40° to +70°C (-40° to 158°F)                         |
| Conditions               | Humidity                                  | 10% to 90%, RH non-condensing                                                       |
| General                  | Net Dimensions (W, D, H)                  | 43.6cm x 18.3cm x 4.4cm<br>(17.18" x 7.20" x 1.72")                                 |
|                          | Shipping Dimensions (W, D, H)             | 52.5cm x 33cm x 10.7cm<br>(20.7" x 13" x 4.2")                                      |
|                          | Net Weight                                | 2.5kg (5.5lbs) approx.                                                              |
|                          | Shipping Weight                           | 3.4kg (7.4lbs) approx.                                                              |
| Accessories              | Included                                  | Rack ears, power cord                                                               |
|                          |                                           | 1                                                                                   |

Specifications are subject to change without notice at www.kramerav.com

# **Default Communication Parameters**

| RS-232                              |                                                                                                    |                                  |  |
|-------------------------------------|----------------------------------------------------------------------------------------------------|----------------------------------|--|
| Baud Rate:                          | 115,200                                                                                                    |                                  |  |
| Data Bits:                          |                                                                                                    | 8                                |  |
| Stop Bits:                          |                                                                                                    | 1                                |  |
| Parity:                             |                                                                                                    | None                             |  |
| Command Format:                     |                                                                                                    | ASCII                            |  |
| Example (Route input 1 to           | output 1):                                                                                                    | #VID1> 1 <cr></cr>               |  |
| IP - DHCP ON                        |                                                                                                    |                                  |  |
| To reset the IP settings to confirm | the factory reset values go to: Menu->Setup ->                                                                                                    | > Factory Reset-> press Enter to |  |
| Fallback IP Address:                | 192.168.1.39                                                                                                    |                                  |  |
| Subnet mask:                        | 255.255.255.0                                                                                                    |                                  |  |
| Gateway:                            | 192.168.0.1                                                                                                    |                                  |  |
| UDP Port #:                         | 50000                                                                                                    |                                  |  |
| TCP Port #:                         | 5000                                                                                                    |                                  |  |
| Username/ Password                  | Admin/ Admin                                                                                                    |                                  |  |
| Full Factory Reset                  |                                                                                                    |                                  |  |
| OSD:                                | Front panel buttons: power off the device, press and hold the LOCK, EDID and STO buttons simultaneously for 3 seconds while powering the device, and then release. |                                  |  |
| Protocol 3000:                      | "#factory" command.                                                                                                    |                                  |  |
| Web Pages:                          | In the Device Settings page, click Reset.                                                                                                    |                                  |  |

# **Input or Output Resolutions**

## VS-88H2A supports the following resolutions:

| 4096*2160P30 | 1080P23        | 1440*900P60    | 800*600P72   |
|--------------|----------------|----------------|--------------|
| 4096*2160P29 | 1080i60        | 1440*900P60rb  | 800*600P60   |
| 4096*2160P25 | 1080i59        | 1400*1050P75   | 800*600P56   |
| 4096*2160P24 | 1080i50        | 1400*1050P60   | 720*400P70   |
| 4096*2160P23 | 720P60         | 1400*1050P60rb | 640*480P75   |
| 3840*2160P60 | 720P59         | 1366*768P60    | 640*480P72   |
| 3840*2160P30 | 720P50         | 1366*768P60rb  | 640*480P59   |
| 3840*2160P29 | 576P50         | 1360*768P60    | 680*480P60   |
| 3840*2160P25 | 576i50         | 1280*1024P60   | 1440*480I60  |
| 3840*2160P24 | 480P60         | 1280*960P60    | 1440*240P60  |
| 3840*2160P23 | 480P59         | 1280*768P60    | 1440*480P60  |
| 1080P60      | 480i60         | 1280*768P60rb  | 720*576P50   |
| 1080P59      | 480i59         | 1152*864P75    | 1440*576I50  |
| 1080P50      | 1920*1200P60rb | 1024*768P75    | 1280*768P75  |
| 1080P30      | 1680*1050P60   | 1024*768P70    | 1280*800P60  |
| 1080P29      | 1680*1050P60rb | 1024*768P60    | 1360*768P60  |
| 1080P25      | 1600*1200P60   | 848*480P60     | 1280*1024P75 |
| 1080P24      | 1600*900P60rb  | 800*600P75     |              |
|              |                |                |              |

# **Default Parameters**

| Parameter                                   | Value                                                      |
|---------------------------------------------|------------------------------------------------------------|
| Protocol:                                   | K3000                                                      |
| K3000 Model Name:                           | V', 'S', '-', '8', '8', 'H', '2', 'A'                      |
| K3000 Serial Number:                        | 000000000000                                               |
| Model name and serial number factory reset. | er will not change back to the default status after a      |
| EDID status:                                | Default, all input ports use the default EDID data.        |
| Input port HDCP:                            | All ON, support HDCP.                                      |
| Step-In button setting:                     | Default, all the output checked for an input.              |
| Video status:                               | Output 1 to 8 route to input 1 to 8 separately.            |
| Audio status:                               | Output 1 to 8 route to digital input 1 to 8 separately.    |
| Output audio volume:                        | Default, 50.                                               |
| Output audio balance:                       | Default, 50.                                               |
| All setups:                                 | All empty. No preset status.                               |
| EDID data:                                  | All input ports use the default EDID data.                 |
| Switch mode:                                | Manual.                                                    |
| Switching policy:                           | Standard switch.                                           |
| ARC or de-embedded:                         | De-embedded.                                               |
| Video Priority settings                     | Lower input index has higher priority.                     |
| Auto Switching mode                         | Priority: Priority order is Highest for 1 and lowest for 8 |
| Auto Switching settings                     | All video inputs are routed to each of the video outputs   |
| Default switching mode - manual/auto        | Manual, IN1 to OUT1 etc. for 2, to 8                       |
| Default EDID                                | Kramer default EDID with "monitor name"= "VS-88UH2A"       |
| Lock EDID state                             | Not locked                                                 |
| Video Signal loss timeout (no 5V)           | 0                                                          |
| Video Signal loss timeout (5V is on)        | 10 sec                                                     |
| New video signal gain timeout               | 0                                                          |
| Audio Signal loss timeout (no 5V)           | 0                                                          |
| Audio Signal loss timeout (5V is on)        | 5 sec                                                      |
| New audio signal gain timeout               | 0                                                          |
| Output inactivity timeout                   | 15 min                                                     |
| Apply switch mode configuration on startup  | 10                                                         |

# **Protocol 3000**

Kramer devices can be operated using Kramer Protocol 3000 commands sent via serial or Ethernet ports.

# **Understanding Protocol 3000**

Protocol 3000 commands are a sequence of ASCII letters, structured according to the following.

#### Command format:

| Prefix | Command Name | Constant (Space) | Parameter(s) | Suffix    |
|--------|--------------|------------------|--------------|-----------|
| #      | Command      | <u>.</u>         | Parameter    | <cr></cr> |

### Feedback format:

| Prefix | Device ID | Constant | Command Name | Parameter(s) | Suffix             |
|--------|-----------|----------|--------------|--------------|--------------------|
| ~      | nn        | @        | Command      | Parameter    | <cr><lf></lf></cr> |

- Command parameters Multiple parameters must be separated by a comma (,). In addition, multiple parameters can be grouped as a single parameter using brackets ([ and ]).
- Command chain separator character Multiple commands can be chained in the same string. Each command is delimited by a pipe character (|).
- Parameters attributes Parameters may contain multiple attributes. Attributes are indicated with pointy brackets (<...>) and must be separated by a period (.).

The command framing varies according to how you interface with **VS-88H2A**. The following figure displays how the # command is framed using terminal communication software (such as Hercules):

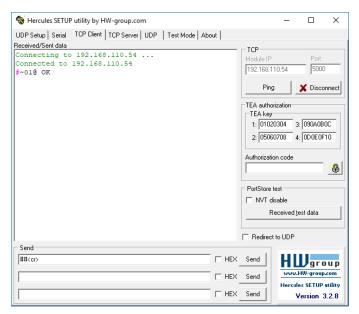

# **Protocol 3000 Commands**

| Functi<br>on | Description                                                                                                    | Syntax                                                                                                    | Parameters/Attribut es                                                                                                    | Example                                                                 |
|--------------|----------------------------------------------------------------------------------------------------|----------------------------------------------------------------------------------------------------|----------------------------------------------------------------------------------------------------|-------------------------------------------------------------------------|
| #            | Protocol handshaking.  (i) Validates the Protocol 3000 connection and gets the machine number.  Step-in master products use this command to identify the availability of a device.               | GOMMAND # <cr> FEEDBACK ~nn@_ok<cr><lf></lf></cr></cr>                                                                             |                                                                                                    | # <cr></cr>                                                             |
| AFV          | Set audio follow video/audio breakaway mode.  ① When the unit moves from breakaway to audio follow video switching mode, all audio switch settings reset according to the video switch settings. | COMMAND #AFV_afv_mode <cr> FEEDBACK ~nn@AFV_afv_mode<cr><lf></lf></cr></cr>                                                        | afv_mode – Front panel AFV mode 0 – afv – sets the unit to the audio- follow-video switching mode 1 – brk – sets the unit to the audio breakaway switching mode                                                                                                    | Set audio breakaway mode: #AFV_1 <cr></cr>                              |
| AFV?         | Get audio follow video mode status.  (i) When the unit moves from breakaway to audio follow video switching mode, all audio switch settings reset according to the video switch settings.        | COMMAND #AFV?_CCR> FEEDBACK ~nn@AFV_afv_mode <cr><lf></lf></cr>                                                                    | afv_mode – Front panel AFV mode 0 – afv – sets the unit to the audio- follow-video switching mode 1 – brk – sets the unit to the audio- breakaway switching mode                                                                                                    | Get audio follow video mode status: #AFV?_ <cr></cr>                    |
| AUD          | LEGACY COMMAND. Set audio switch state.  ① When AFV switching mode is active, this command cannot switch video.                                                                                  | COMMAND #AUD_in>out_id,in>out_id, <cr> FEEDBACK ~nn@AUD_in&gt;out_id<cr><lf> ~nn@AUD_in&gt;out_id<cr><lf></lf></cr></lf></cr></cr> | in – Input number  0 – disconnect output  1 – HDMI IN 1  2 – HDMI IN 2  3 – HDMI IN 3  4 – HDMI IN 5  6 – HDMI IN 6  7 – HDMI IN 7  8 – HDMI IN 8  9 – Analog IN 1  10 – Analog IN 2  11 – Analog IN 3  12 – Analog IN 3  12 – Analog IN 6  15 – Analog IN 7  16 – Analog IN 8  > Connection character between in and out parameters out_id – Output number  * – All outputs  1 – HDMI OUT 1  2 – HDMI OUT 1  2 – HDMI OUT 2  3 – HDMI OUT 3  4 – HDMI OUT 4  5 – HDMI OUT 5  6 – HDMI OUT 6  7 – HDMI OUT 7  8 – HDMI OUT 7  8 – HDMI OUT 8  9 – Analog OUT 1  10 – Analog OUT 1  10 – Analog OUT 2  11 – Analog OUT 2  11 – Analog OUT 3  12 – Analog OUT 4  13 – Analog OUT 5  14 – Analog OUT 6  15 – Analog OUT 6  15 – Analog OUT 6  15 – Analog OUT 7  16 – Analog OUT 7  16 – Analog OUT 7 | Switch embedded audio HDMI<br>IN 1 to HDMI OUT 3:<br>#AUD_1>3 <cr></cr> |

| Functi<br>on | Description                   | Syntax                                                                                                    | Parameters/Attribut es                                                                                                    | Example                                                                  |
|--------------|-------------------------------|----------------------------------------------------------------------------------------------------|----------------------------------------------------------------------------------------------------|--------------------------------------------------------------------------|
|              |                               |                                                                                                    |                                                                                                    |                                                                          |
| AUD?         | LEGACY COMMAND.               | COMMAND                                                                                                    | in – Input number                                                                                                    | Get audio switch state for                                               |
|              | Get audio switch state.       | #AUD?_out_id <cr></cr>                                                                                                    | 1 – HDMI IN 1                                                                                                    | HDMI OUT 3:                                                              |
|              | (i) When AFV                  | #AUD?_* <cr></cr>                                                                                                    | 2 – HDMI IN 2                                                                                                    | #AUD?_3 <cr></cr>                                                        |
|              | switching mode is             |                                                                                                    | 3 – HDMI IN 3                                                                                                    |                                                                          |
|              | active, this command          | FEEDBACK                                                                                                    | 4 – HDMI IN 4                                                                                                    |                                                                          |
|              | cannot switch video.          | ~nn@AUD_in>out_id <cr><lf></lf></cr>                                                                                                    | 5 – HDMI IN 5                                                                                                    |                                                                          |
|              |                               | ~nn@AUD_in>1,in>2, <cr><lf></lf></cr>                                                                                                    | 6 – HDMI IN 6                                                                                                    |                                                                          |
|              |                               |                                                                                                    | 7 – HDMI IN 7                                                                                                    |                                                                          |
|              |                               |                                                                                                    | 8 – HDMI IN 8                                                                                                    |                                                                          |
|              |                               |                                                                                                    | 9 – Analog IN 1                                                                                                    |                                                                          |
|              |                               |                                                                                                    | 10 – Analog IN 2                                                                                                    |                                                                          |
|              |                               |                                                                                                    | 11 – Analog IN 3                                                                                                    |                                                                          |
|              |                               |                                                                                                    | 12- Analog IN 4                                                                                                    |                                                                          |
|              |                               |                                                                                                    | 13– Analog IN 5                                                                                                    |                                                                          |
|              |                               |                                                                                                    | 14– Analog IN 6                                                                                                    |                                                                          |
|              |                               |                                                                                                    | 15– Analog IN 7                                                                                                    |                                                                          |
|              |                               |                                                                                                    | 16– Analog IN 8                                                                                                    |                                                                          |
|              |                               |                                                                                                    | > - Connection character between                                                                                                    |                                                                          |
|              |                               |                                                                                                    | in and out parameters                                                                                                    |                                                                          |
|              |                               |                                                                                                    | out id - Output number                                                                                                    |                                                                          |
|              |                               |                                                                                                    | * – All outputs                                                                                                    |                                                                          |
|              |                               |                                                                                                    | 1 – HDMI OUT 1                                                                                                    |                                                                          |
|              |                               |                                                                                                    | 2- HDMI OUT 2                                                                                                    |                                                                          |
|              |                               |                                                                                                    | 3- HDMI OUT 3                                                                                                    |                                                                          |
|              |                               |                                                                                                    | 4– HDMI OUT 4                                                                                                    |                                                                          |
|              |                               |                                                                                                    | 5- HDMI OUT 5                                                                                                    |                                                                          |
|              |                               |                                                                                                    | 6- HDMI OUT 6                                                                                                    |                                                                          |
|              |                               |                                                                                                    | 7- HDMI OUT 7                                                                                                    |                                                                          |
|              |                               |                                                                                                    | 8- HDMI OUT 8                                                                                                    |                                                                          |
|              |                               |                                                                                                    | 9 – Analog OUT 1                                                                                                    |                                                                          |
|              |                               |                                                                                                    | 10 – Analog OUT 2                                                                                                    |                                                                          |
|              |                               |                                                                                                    | 11 – Analog OUT 3                                                                                                    |                                                                          |
|              |                               |                                                                                                    |                                                                                                    |                                                                          |
|              |                               |                                                                                                    | 12– Analog OUT 4                                                                                                    |                                                                          |
|              |                               |                                                                                                    | 13– Analog OUT 5                                                                                                    |                                                                          |
|              |                               |                                                                                                    | 14– Analog OUT 6                                                                                                    |                                                                          |
|              |                               |                                                                                                    | 15– Analog OUT 7                                                                                                    |                                                                          |
|              |                               |                                                                                                    | 16– Analog OUT 8                                                                                                    |                                                                          |
| 377          | Switch audio and              | COMMAND                                                                                                    |                                                                                                    | I Switch IN 1 to OLIT 4:                                                 |
| AV           |                               |                                                                                                    | in – Number that indicates the                                                                                                    | Switch IN 1 to OUT 4:                                                    |
| AV           | video.                        | #AV_in>out_id,in>out_id, <cr></cr>                                                                                                    | specific input:                                                                                                    | #AV_1>4 <cr></cr>                                                        |
| AV           |                               |                                                                                                    | specific input:<br>0 – disconnect output                                                                                                    |                                                                          |
| AV           |                               | #AV_in>out_id,in>out_id, <cr> FEEDBACK</cr>                                                                                                    | specific input:<br>0 – disconnect output<br>1 – HDMI IN 1                                                                                                    |                                                                          |
| AV           |                               | #AV_in>out_id,in>out_id, <cr></cr>                                                                                                    | specific input:<br>0 – disconnect output<br>1 – HDMI IN 1<br>2 – HDMI IN 2                                                                                                    |                                                                          |
| AV           |                               | #AV_in>out_id,in>out_id, <cr> FEEDBACK</cr>                                                                                                    | specific input: 0 – disconnect output 1 – HDMI IN 1 2 – HDMI IN 2 3 – HDMI IN 3                                                                                                    |                                                                          |
| AV           |                               | #AV_in>out_id,in>out_id, <cr> FEEDBACK</cr>                                                                                                    | specific input: 0 – disconnect output 1 – HDMI IN 1 2 – HDMI IN 2 3 – HDMI IN 3 4 – HDMI IN 4                                                                                                    |                                                                          |
| AV           |                               | #AV_in>out_id,in>out_id, <cr> FEEDBACK</cr>                                                                                                    | specific input: 0 – disconnect output 1 – HDMI IN 1 2 – HDMI IN 2 3 – HDMI IN 3 4 – HDMI IN 4 5 – HDMI IN 5                                                                                                    |                                                                          |
| AV           |                               | #AV_in>out_id,in>out_id, <cr> FEEDBACK</cr>                                                                                                    | specific input:  0 – disconnect output  1 – HDMI IN 1  2 – HDMI IN 2  3 – HDMI IN 3  4 – HDMI IN 4  5 – HDMI IN 5  6 – HDMI IN 6                                                                                                    |                                                                          |
| AV           |                               | #AV_in>out_id,in>out_id, <cr> FEEDBACK</cr>                                                                                                    | specific input: 0 – disconnect output 1 – HDMI IN 1 2 – HDMI IN 2 3 – HDMI IN 3 4 – HDMI IN 4 5 – HDMI IN 5 6 – HDMI IN 6 7 – HDMI IN 7                                                                                                    |                                                                          |
| AV           |                               | #AV_in>out_id,in>out_id, <cr> FEEDBACK</cr>                                                                                                    | specific input:  0 – disconnect output  1 – HDMI IN 1  2 – HDMI IN 2  3 – HDMI IN 3  4 – HDMI IN 4  5 – HDMI IN 5  6 – HDMI IN 6                                                                                                    |                                                                          |
| AV           |                               | #AV_in>out_id,in>out_id, <cr> FEEDBACK</cr>                                                                                                    | specific input: 0 – disconnect output 1 – HDMI IN 1 2 – HDMI IN 2 3 – HDMI IN 3 4 – HDMI IN 4 5 – HDMI IN 5 6 – HDMI IN 6 7 – HDMI IN 7 8 – HDMI IN 8 > – Connection character between                                                                                                    |                                                                          |
| AV           |                               | #AV_in>out_id,in>out_id, <cr> FEEDBACK</cr>                                                                                                    | specific input: 0 – disconnect output 1 – HDMI IN 1 2 – HDMI IN 2 3 – HDMI IN 3 4 – HDMI IN 4 5 – HDMI IN 5 6 – HDMI IN 6 7 – HDMI IN 7 8 – HDMI IN 8 > – Connection character between in and out parameters                                                                                                    |                                                                          |
| AV           |                               | #AV_in>out_id,in>out_id, <cr> FEEDBACK</cr>                                                                                                    | specific input: 0 – disconnect output 1 – HDMI IN 1 2 – HDMI IN 2 3 – HDMI IN 3 4 – HDMI IN 4 5 – HDMI IN 5 6 – HDMI IN 6 7 – HDMI IN 7 8 – HDMI IN 8 > – Connection character between in and out parameters out_id_Output number                                                                                                    |                                                                          |
| AV           |                               | #AV_in>out_id,in>out_id, <cr> FEEDBACK</cr>                                                                                                    | specific input:  0 – disconnect output  1 – HDMI IN 1  2 – HDMI IN 2  3 – HDMI IN 3  4 – HDMI IN 5  6 – HDMI IN 5  6 – HDMI IN 7  8 – HDMI IN 7  8 – HDMI IN 8  > – Connection character between in and out parameters  out_id – Output number  * – All outputs                                                                                                    |                                                                          |
| AV           |                               | #AV_in>out_id,in>out_id, <cr> FEEDBACK</cr>                                                                                                    | specific input:  0 – disconnect output  1 – HDMI IN 1  2 – HDMI IN 2  3 – HDMI IN 3  4 – HDMI IN 4  5 – HDMI IN 5  6 – HDMI IN 6  7 – HDMI IN 7  8 – HDMI IN 8  > – Connection character between in and out parameters  out_id – Output number  * – All outputs  1 – HDMI OUT 1                                                                                                    |                                                                          |
| AV           |                               | #AV_in>out_id,in>out_id, <cr> FEEDBACK</cr>                                                                                                    | specific input:  0 – disconnect output  1 – HDMI IN 1  2 – HDMI IN 2  3 – HDMI IN 3  4 – HDMI IN 4  5 – HDMI IN 5  6 – HDMI IN 6  7 – HDMI IN 7  8 – HDMI IN 8  > – Connection character between in and out parameters  out_id – Output number  • – All outputs  1 – HDMI OUT 1  2 – HDMI OUT 2                                                                                                    |                                                                          |
| AV           |                               | #AV_in>out_id,in>out_id, <cr> FEEDBACK</cr>                                                                                                    | specific input:  0 – disconnect output  1 – HDMI IN 1  2 – HDMI IN 2  3 – HDMI IN 3  4 – HDMI IN 4  5 – HDMI IN 5  6 – HDMI IN 6  7 – HDMI IN 7  8 – HDMI IN 8  > – Connection character between in and out parameters  out_id – Output number  * – All outputs  1 – HDMI OUT 1  2 – HDMI OUT 2  3 – HDMI OUT 3                                                                                                    |                                                                          |
| AV           |                               | #AV_in>out_id,in>out_id, <cr> FEEDBACK</cr>                                                                                                    | specific input:  0 – disconnect output  1 – HDMI IN 1  2 – HDMI IN 2  3 – HDMI IN 3  4 – HDMI IN 4  5 – HDMI IN 5  6 – HDMI IN 7  8 – HDMI IN 7  8 – HDMI IN 8  > – Connection character between in and out parameters out_id – Output number  * – All outputs  1 – HDMI OUT 1  2 – HDMI OUT 2  3 – HDMI OUT 3  4 – HDMI OUT 4                                                                                                    |                                                                          |
| AV           |                               | #AV_in>out_id,in>out_id, <cr> FEEDBACK</cr>                                                                                                    | specific input:  0 – disconnect output  1 – HDMI IN 1  2 – HDMI IN 2  3 – HDMI IN 3  4 – HDMI IN 5  6 – HDMI IN 6  7 – HDMI IN 7  8 – HDMI IN 8  > Connection character between in and out parameters  out_id_Output number  - All outputs  1 – HDMI OUT 1  2 – HDMI OUT 2  3 – HDMI OUT 3  4 – HDMI OUT 4  5 – HDMI OUT 5                                                                                                    |                                                                          |
| AV           |                               | #AV_in>out_id,in>out_id, <cr> FEEDBACK</cr>                                                                                                    | specific input:  0 – disconnect output  1 – HDMI IN 1  2 – HDMI IN 2  3 – HDMI IN 3  4 – HDMI IN 4  5 – HDMI IN 6  7 – HDMI IN 7  8 – HDMI IN 8  > – Connection character between in and out parameters  out_id – Output number  • – All outputs  1 – HDMI OUT 1  2 – HDMI OUT 2  3 – HDMI OUT 3  4 – HDMI OUT 4  5 – HDMI OUT 5  6 – HDMI OUT 6                                                                                                    |                                                                          |
| AV           |                               | #AV_in>out_id,in>out_id, <cr> FEEDBACK</cr>                                                                                                    | specific input:  0 – disconnect output  1 – HDMI IN 1  2 – HDMI IN 2  3 – HDMI IN 3  4 – HDMI IN 5  6 – HDMI IN 6  7 – HDMI IN 7  8 – HDMI IN 8  > – Connection character between in and out parameters  out_id –Output number  * – All outputs  1 – HDMI OUT 1  2 – HDMI OUT 2  3 – HDMI OUT 3  4 – HDMI OUT 4  5 – HDMI OUT 5  6 – HDMI OUT 6  7 – HDMI OUT 6  7 – HDMI OUT 7                                                                                                    |                                                                          |
| AV           |                               | #AV_in>out_id,in>out_id, <cr> FEEDBACK ~nn@AV_in&gt;out_id,in&gt;out_id,<cr><lf></lf></cr></cr>                                                                                                    | specific input: 0 - disconnect output 1 - HDMI IN 1 2 - HDMI IN 2 3 - HDMI IN 3 4 - HDMI IN 4 5 - HDMI IN 5 6 - HDMI IN 6 7 - HDMI IN 7 8 - HDMI IN 8 > - Connection character between in and out parameters out_id - Output number * - All outputs 1 - HDMI OUT 1 2 - HDMI OUT 2 3 - HDMI OUT 3 4 - HDMI OUT 4 5 - HDMI OUT 5 6 - HDMI OUT 6 7 - HDMI OUT 6 7 - HDMI OUT 7 8 - HDMI OUT 7 8 - HDMI OUT 7                                                                                                    | #AV_1>4 <cr></cr>                                                        |
| AV-SW-       | video.  Set input auto switch | #AV_in>out_id,in>out_id, <cr> FEEDBACK</cr>                                                                                                    | specific input:  0 – disconnect output  1 – HDMI IN 1  2 – HDMI IN 2  3 – HDMI IN 3  4 – HDMI IN 5  6 – HDMI IN 6  7 – HDMI IN 7  8 – HDMI IN 8  > – Connection character between in and out parameters out_id – Output number  • – All outputs  1 – HDMI OUT 1  2 – HDMI OUT 2  3 – HDMI OUT 3  4 – HDMI OUT 4  5 – HDMI OUT 5  6 – HDMI OUT 6  7 – HDMI OUT 7  8 – HDMI OUT 7  8 – HDMI OUT 8  Layer_type – Number that                                                                                                    | #AV_1>4 <cr>  Set input auto switch mode</cr>                            |
|              | video.                        | #AV_in>out_id,in>out_id, <cr> FEEDBACK ~nn@AV_in&gt;out_id,in&gt;out_id,<cr><lf></lf></cr></cr>                                                                                                    | specific input:  0 – disconnect output  1 – HDMI IN 1  2 – HDMI IN 2  3 – HDMI IN 3  4 – HDMI IN 4  5 – HDMI IN 6  7 – HDMI IN 7  8 – HDMI IN 8  > – Connection character between in and out parameters  out_id – Output number  • – All outputs  1 – HDMI OUT 1  2 – HDMI OUT 2  3 – HDMI OUT 2  3 – HDMI OUT 3  4 – HDMI OUT 4  5 – HDMI OUT 5  6 – HDMI OUT 6  7 – HDMI OUT 7  8 – HDMI OUT 8  Layer_type – Number that indicates the signal type:                                                                                                    | #AV_1>4 <cr>  Set input auto switch mode (per output) for HDMI 1 to</cr> |
| AV-SW-       | video.  Set input auto switch | #AV_in>out_id,in>out_id, <cr> FEEDBACK ~nn@AV_in&gt;out_id,in&gt;out_id,<cr><lf>  COMMAND #AV-SW-MODE_layer_type,out_index,connection_mode<cr></cr></lf></cr></cr>                                                                                                    | specific input:  0 - disconnect output  1 - HDMI IN 1  2 - HDMI IN 2  3 - HDMI IN 3  4 - HDMI IN 4  5 - HDMI IN 5  6 - HDMI IN 7  8 - HDMI IN 8  > - Connection character between in and out parameters  out_id - Output number  * - All outputs  1 - HDMI OUT 1  2 - HDMI OUT 2  3 - HDMI OUT 3  4 - HDMI OUT 4  5 - HDMI OUT 5  6 - HDMI OUT 6  7 - HDMI OUT 7  8 - HDMI OUT 8  1 ayer_type - Number that indicates the signal type:  1 - Video                                                                                                    | Set input auto switch mode (per output) for HDMI 1 to manual:            |
| AV-SW-       | video.  Set input auto switch | #AV_in>out_id,in>out_id, <cr> FEEDBACK ~nn@AV_in&gt;out_id,in&gt;out_id,<cr><lf>  COMMAND #AV-SW-MODE_layer_type,out_index,connection_mode<cr> FEEDBACK</cr></lf></cr></cr>                                                                                                    | specific input:  0 - disconnect output  1 - HDMI IN 1  2 - HDMI IN 2  3 - HDMI IN 3  4 - HDMI IN 5  6 - HDMI IN 6  7 - HDMI IN 7  8 - HDMI IN 8  > - Connection character between in and out parameters out_id - Output number  * - All outputs  1 - HDMI OUT 1  2 - HDMI OUT 1  2 - HDMI OUT 2  3 - HDMI OUT 3  4 - HDMI OUT 3  4 - HDMI OUT 5  6 - HDMI OUT 6  7 - HDMI OUT 6  7 - HDMI OUT 7  8 - HDMI OUT 8  layer_type - Number that indicates the signal type:  1 - Video  out_index - Number that                                                                                                    | #AV_1>4 <cr>  Set input auto switch mode (per output) for HDMI 1 to</cr> |
| AV-SW-       | video.  Set input auto switch | #AV_in>out_id,in>out_id, <cr> FEEDBACK ~nn@AV_in&gt;out_id,in&gt;out_id,<cr><lf>  COMMAND #AV-SW-MODE_layer_type,out_index,connection_mode<cr> FEEDBACK ~nn@AV-SW-MODE_layer_type,out_index,connection_mode<cr> Layer_type,out_index,connection_mode<cr> Layer_type_type_type_type_type_type_type_type</cr></cr></cr></cr></cr></cr></cr></cr></cr></cr></cr></cr></cr></cr></cr></cr></cr></cr></cr></cr></cr></cr></cr></cr></cr></cr></cr></cr></cr></cr></cr></cr></cr></lf></cr></cr> | specific input:  0 - disconnect output  1 - HDMI IN 1  2 - HDMI IN 2  3 - HDMI IN 3  4 - HDMI IN 4  5 - HDMI IN 6  7 - HDMI IN 7  8 - HDMI IN 8  > - Connection character between in and out parameters out_idOutput number  - All outputs  1 - HDMI OUT 1  2 - HDMI OUT 2  3 - HDMI OUT 2  3 - HDMI OUT 5  6 - HDMI OUT 5  6 - HDMI OUT 5  6 - HDMI OUT 6  7 - HDMI OUT 7  8 - HDMI OUT 8  Layer_type - Number that indicates the signal type:  1 - Video out_index - Number that indicates the specific output:                                                                                                    | Set input auto switch mode (per output) for HDMI 1 to manual:            |
| AV-SW-       | video.  Set input auto switch | #AV_in>out_id,in>out_id, <cr> FEEDBACK ~nn@AV_in&gt;out_id,in&gt;out_id,<cr><lf>  COMMAND #AV-SW-MODE_layer_type,out_index,connection_mode<cr> FEEDBACK</cr></lf></cr></cr>                                                                                                    | specific input:  0 - disconnect output  1 - HDMI IN 1  2 - HDMI IN 2  3 - HDMI IN 3  4 - HDMI IN 4  5 - HDMI IN 6  7 - HDMI IN 7  8 - HDMI IN 8  > - Connection character between in and out parameters  out_id - Output number  * - All outputs  1 - HDMI OUT 1  2 - HDMI OUT 2  3 - HDMI OUT 2  3 - HDMI OUT 4  5 - HDMI OUT 5  6 - HDMI OUT 6  7 - HDMI OUT 6  7 - HDMI OUT 7  8 - HDMI OUT 8  Layer_type - Number that indicates the signal type:  1 - Video  out_index - Number that indicates the specific output:  1 - HDMI OUT 1                                                                                                    | Set input auto switch mode (per output) for HDMI 1 to manual:            |
| AV-SW-       | video.  Set input auto switch | #AV_in>out_id,in>out_id, <cr> FEEDBACK ~nn@AV_in&gt;out_id,in&gt;out_id,<cr><lf>  COMMAND #AV-SW-MODE_layer_type,out_index,connection_mode<cr> FEEDBACK ~nn@AV-SW-MODE_layer_type,out_index,connection_mode<cr> Layer_type,out_index,connection_mode<cr> Layer_type_type_type_type_type_type_type_type</cr></cr></cr></cr></cr></cr></cr></cr></cr></cr></cr></cr></cr></cr></cr></cr></cr></cr></cr></cr></cr></cr></cr></cr></cr></cr></cr></cr></cr></cr></cr></cr></cr></lf></cr></cr> | specific input:  0 - disconnect output  1 - HDMI IN 1  2 - HDMI IN 2  3 - HDMI IN 3  4 - HDMI IN 5  6 - HDMI IN 6  7 - HDMI IN 7  8 - HDMI IN 8  > - Connection character between in and out parameters  out_id - Output number  * - All outputs  1 - HDMI OUT 1  2 - HDMI OUT 2  3 - HDMI OUT 3  4 - HDMI OUT 3  4 - HDMI OUT 5  6 - HDMI OUT 5  6 - HDMI OUT 6  7 - HDMI OUT 7  8 - HDMI OUT 7  8 - HDMI OUT 8  1 ayer_type - Number that indicates the signal type:  1 - Video  out_index - Number that indicates the specific output:  1 - HDMI OUT 1  2 - HDMI OUT 2  1 - HDMI OUT 1  2 - HDMI OUT 2                                                                                                    | Set input auto switch mode (per output) for HDMI 1 to manual:            |
| AV-SW-       | video.  Set input auto switch | #AV_in>out_id,in>out_id, <cr> FEEDBACK ~nn@AV_in&gt;out_id,in&gt;out_id,<cr><lf>  COMMAND #AV-SW-MODE_layer_type,out_index,connection_mode<cr> FEEDBACK ~nn@AV-SW-MODE_layer_type,out_index,connection_mode<cr> Layer_type,out_index,connection_mode<cr> Layer_type_type_type_type_type_type_type_type</cr></cr></cr></cr></cr></cr></cr></cr></cr></cr></cr></cr></cr></cr></cr></cr></cr></cr></cr></cr></cr></cr></cr></cr></cr></cr></cr></cr></cr></cr></cr></cr></cr></lf></cr></cr> | specific input:  0 - disconnect output  1 - HDMI IN 1  2 - HDMI IN 2  3 - HDMI IN 3  4 - HDMI IN 4  5 - HDMI IN 6  7 - HDMI IN 7  8 - HDMI IN 8  > - Connection character between in and out parameters  out_id - Output number  * - All outputs  1 - HDMI OUT 1  2 - HDMI OUT 2  3 - HDMI OUT 2  3 - HDMI OUT 4  5 - HDMI OUT 5  6 - HDMI OUT 6  7 - HDMI OUT 6  7 - HDMI OUT 7  8 - HDMI OUT 8  Layer_type - Number that indicates the signal type:  1 - Video  out_index - Number that indicates the specific output:  1 - HDMI OUT 1                                                                                                    | Set input auto switch mode (per output) for HDMI 1 to manual:            |
| AV-SW-       | video.  Set input auto switch | #AV_in>out_id,in>out_id, <cr> FEEDBACK ~nn@AV_in&gt;out_id,in&gt;out_id,<cr><lf>  COMMAND #AV-SW-MODE_layer_type,out_index,connection_mode<cr> FEEDBACK ~nn@AV-SW-MODE_layer_type,out_index,connection_mode<cr> Layer_type,out_index,connection_mode<cr> Layer_type_type_type_type_type_type_type_type</cr></cr></cr></cr></cr></cr></cr></cr></cr></cr></cr></cr></cr></cr></cr></cr></cr></cr></cr></cr></cr></cr></cr></cr></cr></cr></cr></cr></cr></cr></cr></cr></cr></lf></cr></cr> | specific input:  0 - disconnect output  1 - HDMI IN 1  2 - HDMI IN 2  3 - HDMI IN 3  4 - HDMI IN 5  6 - HDMI IN 6  7 - HDMI IN 7  8 - HDMI IN 8  > - Connection character between in and out parameters  out_id - Output number  * - All outputs  1 - HDMI OUT 1  2 - HDMI OUT 2  3 - HDMI OUT 3  4 - HDMI OUT 3  4 - HDMI OUT 5  6 - HDMI OUT 5  6 - HDMI OUT 6  7 - HDMI OUT 7  8 - HDMI OUT 7  8 - HDMI OUT 8  1 ayer_type - Number that indicates the signal type:  1 - Video  out_index - Number that indicates the specific output:  1 - HDMI OUT 1  2 - HDMI OUT 2  1 - HDMI OUT 1  2 - HDMI OUT 2                                                                                                    | Set input auto switch mode (per output) for HDMI 1 to manual:            |
| AV-SW-       | video.  Set input auto switch | #AV_in>out_id,in>out_id, <cr> FEEDBACK ~nn@AV_in&gt;out_id,in&gt;out_id,<cr><lf>  COMMAND #AV-SW-MODE_layer_type,out_index,connection_mode<cr> FEEDBACK ~nn@AV-SW-MODE_layer_type,out_index,connection_mode<cr> Layer_type,out_index,connection_mode<cr> Layer_type_type_type_type_type_type_type_type</cr></cr></cr></cr></cr></cr></cr></cr></cr></cr></cr></cr></cr></cr></cr></cr></cr></cr></cr></cr></cr></cr></cr></cr></cr></cr></cr></cr></cr></cr></cr></cr></cr></lf></cr></cr> | specific input:  0 - disconnect output  1 - HDMI IN 1  2 - HDMI IN 2  3 - HDMI IN 3  4 - HDMI IN 5  6 - HDMI IN 6  7 - HDMI IN 7  8 - HDMI IN 8  > - Connection character between in and out parameters  out_id - Output number  * - All outputs  1 - HDMI OUT 1  2 - HDMI OUT 2  3 - HDMI OUT 3  4 - HDMI OUT 4  5 - HDMI OUT 5  6 - HDMI OUT 5  6 - HDMI OUT 6  7 - HDMI OUT 7  8 - HDMI OUT 8  Layer_type - Number that indicates the signal type:  1 - Video  out_index - Number that indicates the specific output:  1 - HDMI OUT 1  2 - HDMI OUT 2  3 - HDMI OUT 2  3 - HDMI OUT 2  3 - HDMI OUT 1                                                                                                    | Set input auto switch mode (per output) for HDMI 1 to manual:            |
| AV-SW-       | video.  Set input auto switch | #AV_in>out_id,in>out_id, <cr> FEEDBACK ~nn@AV_in&gt;out_id,in&gt;out_id,<cr><lf>  COMMAND #AV-SW-MODE_layer_type,out_index,connection_mode<cr> FEEDBACK ~nn@AV-SW-MODE_layer_type,out_index,connection_mode<cr> Layer_type,out_index,connection_mode<cr> Layer_type_type_type_type_type_type_type_type</cr></cr></cr></cr></cr></cr></cr></cr></cr></cr></cr></cr></cr></cr></cr></cr></cr></cr></cr></cr></cr></cr></cr></cr></cr></cr></cr></cr></cr></cr></cr></cr></cr></lf></cr></cr> | specific input:  0 - disconnect output  1 - HDMI IN 1  2 - HDMI IN 2  3 - HDMI IN 3  4 - HDMI IN 4  5 - HDMI IN 6  7 - HDMI IN 7  8 - HDMI IN 8  > - Connection character between in and out parameters  out_idOutput number  - All outputs  1 - HDMI OUT 1  2 - HDMI OUT 2  3 - HDMI OUT 3  4 - HDMI OUT 5  6 - HDMI OUT 5  6 - HDMI OUT 6  7 - HDMI OUT 7  8 - HDMI OUT 8  1 ayer_type - Number that indicates the signal type:  1 - Video  out_index - Number that indicates the specific output:  1 - HDMI OUT 1  2 - HDMI OUT 2  3 - HDMI OUT 1  2 - HDMI OUT 1  3 - HDMI OUT 1  4 - HDMI OUT 1  4 - HDMI OUT 1  5 - HDMI OUT 1  4 - HDMI OUT 1  5 - HDMI OUT 1  6 - HDMI OUT 1  6 - HDMI OUT 1  7 - HDMI OUT 1  8 - HDMI OUT 1  9 - HDMI OUT 1  9 - HDMI OUT 1                                                                                                    | Set input auto switch mode (per output) for HDMI 1 to manual:            |
| AV-SW-       | video.  Set input auto switch | #AV_in>out_id,in>out_id, <cr> FEEDBACK ~nn@AV_in&gt;out_id,in&gt;out_id,<cr><lf>  COMMAND #AV-SW-MODE_layer_type,out_index,connection_mode<cr> FEEDBACK ~nn@AV-SW-MODE_layer_type,out_index,connection_mode<cr> Layer_type,out_index,connection_mode<cr> Layer_type_type_type_type_type_type_type_type</cr></cr></cr></cr></cr></cr></cr></cr></cr></cr></cr></cr></cr></cr></cr></cr></cr></cr></cr></cr></cr></cr></cr></cr></cr></cr></cr></cr></cr></cr></cr></cr></cr></lf></cr></cr> | specific input:  0 - disconnect output  1 - HDMI IN 1  2 - HDMI IN 2  3 - HDMI IN 3  4 - HDMI IN 4  5 - HDMI IN 5  6 - HDMI IN 6  7 - HDMI IN 7  8 - HDMI IN 8  > - Connection character between in and out parameters  out_id - Output number  * - All outputs  1 - HDMI OUT 1  2 - HDMI OUT 2  3 - HDMI OUT 2  3 - HDMI OUT 3  4 - HDMI OUT 4  5 - HDMI OUT 6  7 - HDMI OUT 7  8 - HDMI OUT 8  1ayer_type - Number that indicates the signal type:  1 - Video  out_index - Number that indicates the specific output:  1 - HDMI OUT 1  2 - HDMI OUT 1  2 - HDMI OUT 2  3 - HDMI OUT 2  3 - HDMI OUT 3  4 - HDMI OUT 3  4 - HDMI OUT 3  4 - HDMI OUT 3  4 - HDMI OUT 3  4 - HDMI OUT 3  5 - HDMI OUT 3  4 - HDMI OUT 4  5 - HDMI OUT 5                                                                                                    | Set input auto switch mode (per output) for HDMI 1 to manual:            |
| AV-SW-       | video.  Set input auto switch | #AV_in>out_id,in>out_id, <cr> FEEDBACK ~nn@AV_in&gt;out_id,in&gt;out_id,<cr><lf>  COMMAND #AV-SW-MODE_layer_type,out_index,connection_mode<cr> FEEDBACK ~nn@AV-SW-MODE_layer_type,out_index,connection_mode<cr> Layer_type,out_index,connection_mode<cr> Layer_type_type_type_type_type_type_type_type</cr></cr></cr></cr></cr></cr></cr></cr></cr></cr></cr></cr></cr></cr></cr></cr></cr></cr></cr></cr></cr></cr></cr></cr></cr></cr></cr></cr></cr></cr></cr></cr></cr></lf></cr></cr> | specific input:  0 - disconnect output  1 - HDMI IN 1  2 - HDMI IN 2  3 - HDMI IN 3  4 - HDMI IN 5  6 - HDMI IN 6  7 - HDMI IN 7  8 - HDMI IN 8  > - Connection character between in and out parameters  out_id - Output number  * - All outputs  1 - HDMI OUT 1  2 - HDMI OUT 2  3 - HDMI OUT 3  4 - HDMI OUT 4  5 - HDMI OUT 5  6 - HDMI OUT 6  7 - HDMI OUT 7  8 - HDMI OUT 8  1ayer_type - Number that indicates the signal type:  1 - Video  out_index - Number that indicates the specific output:  1 - HDMI OUT 2  3 - HDMI OUT 2  3 - HDMI OUT 2  3 - HDMI OUT 3  4 - HDMI OUT 4  5 - HDMI OUT 5  6 - HDMI OUT 5  6 - HDMI OUT 6  7 - HDMI OUT 5  6 - HDMI OUT 6  6 - HDMI OUT 5  6 - HDMI OUT 6  7 - HDMI OUT 6  7 - HDMI OUT 6  7 - HDMI OUT 6                                                                                                    | Set input auto switch mode (per output) for HDMI 1 to manual:            |
| AV-SW-       | video.  Set input auto switch | #AV_in>out_id,in>out_id, <cr> FEEDBACK ~nn@AV_in&gt;out_id,in&gt;out_id,<cr><lf>  COMMAND #AV-SW-MODE_layer_type,out_index,connection_mode<cr> FEEDBACK ~nn@AV-SW-MODE_layer_type,out_index,connection_mode<cr> Layer_type,out_index,connection_mode<cr> Layer_type_type_type_type_type_type_type_type</cr></cr></cr></cr></cr></cr></cr></cr></cr></cr></cr></cr></cr></cr></cr></cr></cr></cr></cr></cr></cr></cr></cr></cr></cr></cr></cr></cr></cr></cr></cr></cr></cr></lf></cr></cr> | specific input:  0 - disconnect output  1 - HDMI IN 1  2 - HDMI IN 2  3 - HDMI IN 3  4 - HDMI IN 6  5 - HDMI IN 6  7 - HDMI IN 7  8 - HDMI IN 8  > - Connection character between in and out parameters  out_idOutput number  - All outputs  1 - HDMI OUT 1  2 - HDMI OUT 2  3 - HDMI OUT 2  3 - HDMI OUT 5  6 - HDMI OUT 5  6 - HDMI OUT 6  7 - HDMI OUT 7  8 - HDMI OUT 8  1 ayer_type - Number that indicates the signal type:  1 - Video  out_index - Number that indicates the specific output:  1 - HDMI OUT 2  3 - HDMI OUT 2  3 - HDMI OUT 3  4 - HDMI OUT 3  4 - HDMI OUT 3  4 - HDMI OUT 5  6 - HDMI OUT 5  6 - HDMI OUT 5  6 - HDMI OUT 6  7 - HDMI OUT 7  8 - HDMI OUT 7  8 - HDMI OUT 7  8 - HDMI OUT 7  8 - HDMI OUT 7  8 - HDMI OUT 7                                                                                                    | Set input auto switch mode (per output) for HDMI 1 to manual:            |
| AV-SW-       | video.  Set input auto switch | #AV_in>out_id,in>out_id, <cr> FEEDBACK ~nn@AV_in&gt;out_id,in&gt;out_id,<cr><lf>  COMMAND #AV-SW-MODE_layer_type,out_index,connection_mode<cr> FEEDBACK ~nn@AV-SW-MODE_layer_type,out_index,connection_mode<cr> Layer_type,out_index,connection_mode<cr> Layer_type_type_type_type_type_type_type_type</cr></cr></cr></cr></cr></cr></cr></cr></cr></cr></cr></cr></cr></cr></cr></cr></cr></cr></cr></cr></cr></cr></cr></cr></cr></cr></cr></cr></cr></cr></cr></cr></cr></lf></cr></cr> | specific input:  0 - disconnect output  1 - HDMI IN 1  2 - HDMI IN 2  3 - HDMI IN 3  4 - HDMI IN 4  5 - HDMI IN 6  7 - HDMI IN 7  8 - HDMI IN 8  > - Connection character between in and out parameters  out_idOutput number  • - All outputs  1 - HDMI OUT 1  2 - HDMI OUT 2  3 - HDMI OUT 2  3 - HDMI OUT 5  6 - HDMI OUT 6  7 - HDMI OUT 6  7 - HDMI OUT 7  8 - HDMI OUT 8  Layer_type - Number that indicates the signal type:  1 - Video  out_index - Number that indicates the specific output:  1 - HDMI OUT 1  2 - HDMI OUT 2  3 - HDMI OUT 2  3 - HDMI OUT 3  4 - HDMI OUT 4  5 - HDMI OUT 5  6 - HDMI OUT 5  6 - HDMI OUT 5  6 - HDMI OUT 5  6 - HDMI OUT 5  6 - HDMI OUT 5  6 - HDMI OUT 5  6 - HDMI OUT 6  7 - HDMI OUT 7  8 - HDMI OUT 7  8 - HDMI OUT 7  8 - HDMI OUT 7  8 - HDMI OUT 8  connection_mode - Connection                                                                                                    | Set input auto switch mode (per output) for HDMI 1 to manual:            |
| AV-SW-       | video.  Set input auto switch | #AV_in>out_id,in>out_id, <cr> FEEDBACK ~nn@AV_in&gt;out_id,in&gt;out_id,<cr><lf>  COMMAND #AV-SW-MODE_layer_type,out_index,connection_mode<cr> FEEDBACK ~nn@AV-SW-MODE_layer_type,out_index,connection_mode<cr> Layer_type,out_index,connection_mode<cr> Layer_type_type_type_type_type_type_type_type</cr></cr></cr></cr></cr></cr></cr></cr></cr></cr></cr></cr></cr></cr></cr></cr></cr></cr></cr></cr></cr></cr></cr></cr></cr></cr></cr></cr></cr></cr></cr></cr></cr></lf></cr></cr> | specific input:  0 - disconnect output  1 - HDMI IN 1  2 - HDMI IN 2  3 - HDMI IN 3  4 - HDMI IN 6  5 - HDMI IN 6  7 - HDMI IN 7  8 - HDMI IN 8  > - Connection character between in and out parameters  out_idOutput number  - All outputs  1 - HDMI OUT 1  2 - HDMI OUT 2  3 - HDMI OUT 2  3 - HDMI OUT 5  6 - HDMI OUT 5  6 - HDMI OUT 6  7 - HDMI OUT 7  8 - HDMI OUT 8  1 ayer_type - Number that indicates the signal type:  1 - Video  out_index - Number that indicates the specific output:  1 - HDMI OUT 2  3 - HDMI OUT 2  3 - HDMI OUT 3  4 - HDMI OUT 3  4 - HDMI OUT 3  4 - HDMI OUT 5  6 - HDMI OUT 5  6 - HDMI OUT 5  6 - HDMI OUT 6  7 - HDMI OUT 7  8 - HDMI OUT 7  8 - HDMI OUT 7  8 - HDMI OUT 7  8 - HDMI OUT 7  8 - HDMI OUT 7                                                                                                    | Set input auto switch mode (per output) for HDMI 1 to manual:            |
| AV-SW-       | video.  Set input auto switch | #AV_in>out_id,in>out_id, <cr> FEEDBACK ~nn@AV_in&gt;out_id,in&gt;out_id,<cr><lf>  COMMAND #AV-SW-MODE_layer_type,out_index,connection_mode<cr> FEEDBACK ~nn@AV-SW-MODE_layer_type,out_index,connection_mode<cr> Layer_type,out_index,connection_mode<cr> Layer_type_type_type_type_type_type_type_type</cr></cr></cr></cr></cr></cr></cr></cr></cr></cr></cr></cr></cr></cr></cr></cr></cr></cr></cr></cr></cr></cr></cr></cr></cr></cr></cr></cr></cr></cr></cr></cr></cr></lf></cr></cr> | specific input:  0 - disconnect output  1 - HDMI IN 1  2 - HDMI IN 2  3 - HDMI IN 3  4 - HDMI IN 5  6 - HDMI IN 6  7 - HDMI IN 7  8 - HDMI IN 8  > - Connection character between in and out parameters  out_id - Output number  * - All outputs  1 - HDMI OUT 1  2 - HDMI OUT 2  3 - HDMI OUT 3  4 - HDMI OUT 4  5 - HDMI OUT 5  6 - HDMI OUT 6  7 - HDMI OUT 7  8 - HDMI OUT 8  layer_type - Number that indicates the signal type:  1 - Video  out_index - Number that indicates the specific output:  1 - HDMI OUT 1  2 - HDMI OUT 2  3 - HDMI OUT 3  4 - HDMI OUT 4  5 - HDMI OUT 5  6 - HDMI OUT 5  6 - HDMI OUT 6  7 - HDMI OUT 7  8 - HDMI OUT 1  2 - HDMI OUT 1  2 - HDMI OUT 3  4 - HDMI OUT 3  4 - HDMI OUT 5  6 - HDMI OUT 5  6 - HDMI OUT 6  7 - HDMI OUT 7  8 - HDMI OUT 7  8 - HDMI OUT 7  8 - HDMI OUT 7  8 - HDMI OUT 7  8 - HDMI OUT 7  8 - HDMI OUT 7  8 - HDMI OUT 7  8 - HDMI OUT 7  8 - HDMI OUT 7  8 - HDMI OUT 7  8 - HDMI OUT 8  connection_mode - Connection mode  0 - manual | Set input auto switch mode (per output) for HDMI 1 to manual:            |
| AV-SW-       | video.  Set input auto switch | #AV_in>out_id,in>out_id, <cr> FEEDBACK ~nn@AV_in&gt;out_id,in&gt;out_id,<cr><lf>  COMMAND #AV-SW-MODE_layer_type,out_index,connection_mode<cr> FEEDBACK ~nn@AV-SW-MODE_layer_type,out_index,connection_mode<cr> Layer_type,out_index,connection_mode<cr> Layer_type_type_type_type_type_type_type_type</cr></cr></cr></cr></cr></cr></cr></cr></cr></cr></cr></cr></cr></cr></cr></cr></cr></cr></cr></cr></cr></cr></cr></cr></cr></cr></cr></cr></cr></cr></cr></cr></cr></lf></cr></cr> | specific input:  0 - disconnect output  1 - HDMI IN 1  2 - HDMI IN 2  3 - HDMI IN 3  4 - HDMI IN 5  6 - HDMI IN 7  8 - HDMI IN 7  8 - HDMI IN 8  > - Connection character between in and out parameters  out_id - Output number  * - All outputs  1 - HDMI OUT 1  2 - HDMI OUT 2  3 - HDMI OUT 3  4 - HDMI OUT 4  5 - HDMI OUT 5  6 - HDMI OUT 6  7 - HDMI OUT 7  8 - HDMI OUT 8  Layer_type - Number that indicates the signal type:  1 - Video  out_index - Number that indicates the specific output:  1 - HDMI OUT 1  2 - HDMI OUT 2  3 - HDMI OUT 3  4 - HDMI OUT 5  6 - HDMI OUT 5  6 - HDMI OUT 5  6 - HDMI OUT 1  2 - HDMI OUT 5  6 - HDMI OUT 5  6 - HDMI OUT 5  6 - HDMI OUT 6  7 - HDMI OUT 7  8 - HDMI OUT 5  6 - HDMI OUT 5  6 - HDMI OUT 6  7 - HDMI OUT 7  8 - HDMI OUT 8  connection_mode - Connection mode                                                                                                    | Set input auto switch mode (per output) for HDMI 1 to manual:            |

| Functi<br>on       | Description                                                                                                    | Syntax                                                                                                    | Parameters/Attribut es                                                                                                    | Example                                                                                                    |
|--------------------|----------------------------------------------------------------------------------------------------|----------------------------------------------------------------------------------------------------|----------------------------------------------------------------------------------------------------|----------------------------------------------------------------------------------------------------|
| AV-SW-<br>MODE?    | Get input auto switch mode (per output).                                                                                                    | #AV-SW-MODE?_layer_type,out_index <cr> FEEDBACK ~nn@AV-SW-MODE_layer_type,out_index,connection_mode<cr><i_f></i_f></cr></cr>                                                               | layer_type - Number that indicates the signal type:  1 - Video  out_index - Number that indicates the specific output:  1 - HDMI OUT 1  2 - HDMI OUT 2  3 - HDMI OUT 3  4 - HDMI OUT 4  5 - HDMI OUT 5  6 - HDMI OUT 6  7 - HDMI OUT 7  8 - HDMI OUT 7  8 - HDMI OUT 7  8 - HDMI OUT 8  connection_mode - Connection mode  0 - manual  1 - priority switch  2 - last connected switch | Get the input audio switch mode for HDMI Out: #AV-SW-MODE?_1,1 <cr></cr>                                                               |
| AV-SW-<br>TIMEOUT  | Set auto switching timeout.                                                                                                    | COMMAND #AV-SW-TIMEOUT_switching_mode,time_out <cr> FEEDBACK ~nn@AV-SW-TIMEOUT_switching_mode,time_out<cr><lf></lf></cr></cr>                                                              | switching_mode - Switching<br>mode<br>0 - Video signal lost<br>4 - Disable 5V on video output if<br>no input signal detected<br>time_out - Timeout in seconds<br>0 - 999                                                                                                    | Set the auto switching timeout to 5 seconds in the event of 5V disable when no input signal is detected:  #AV-SW-TIMEOUT_4,5 <cr></cr> |
| AV-SW-<br>TIMEOUT? | Get auto switching timeout.                                                                                                    | #AV-SW-TIMEOUT?_switching_mode <cr> FEEDBACK ~nn@AV-SW-TIMEOUT_switching_mode,time_out<cr><lf></lf></cr></cr>                                                                              | switching_mode - Switching<br>mode<br>0 - Video signal lost<br>4 - Disable 5V on video output if<br>no input signal detected<br>time_out - Timeout in seconds<br>0 - 999                                                                                                    | Get the Disable 5V on video output if no input signal detected timeout:  #AV-SW-TIMEOUT?_4 <cr></cr>                                   |
| BALANCE            | Set balance level.                                                                                                    | #BALANCE_out_index,balance_level <cr> FEEDBACK ~nn@BALANCE_out_index,balance_level<cr><lf></lf></cr></cr>                                                                                  | out_index - Number that indicates the specific output:  1 - Analog OUT 1  2 - Analog OUT 2  3 - Analog OUT 3  4 - Analog OUT 4  5 - Analog OUT 5  6 - Analog OUT 6  7 - Analog OUT 7  8 - Analog OUT 7  8 - Analog OUT 8  balance_level - 0 to 100; ++ increase current value - decrease current value                                                                                | Set the speaker output balance to +12: #BALANCE_1,12 <cr></cr>                                                                         |
| BALANCE?           | Get balance level.                                                                                                    | #BALANCE?_out_index <cr> FEEDBACK ~nn@BALANCE_out_index,balance_level<cr><lf></lf></cr></cr>                                                                                               | out_index - Number that indicates the specific output:  1 - Analog OUT 1  2 - Analog OUT 2  3 - Analog OUT 3  4 - Analog OUT 4  5 - Analog OUT 5  6 - Analog OUT 6  7 - Analog OUT 7  8 - Analog OUT 7  8 - Analog OUT 8  balance_level - 0 to 100  ++ increase current value  - decrease current value                                                                               | Get balance level for channel 1: #BALANCE?_1 <cr></cr>                                                                                 |
| BAUD               | Set protocol serial port baud rate.  (i) The new defined baud rate is stored in the EEPROM and used when powering up.  Default baud rate is 115200 (on factory reset).  Only works with devices supporting this command (if ERR 002 is returned, the default baud rate is used). | #BAUD_baud_rate <cr> FEEDBACK ~nn@BAUD_baud_rate<cr><lf> Option 1: ~nn@BAUD_current_baud_rate<cr><lf> Option 2: ~nn@BAUD_baud_rate1,baud_rate2,<cr><lf></lf></cr></lf></cr></lf></cr></cr> | baud_rate - 9600 / 115200 / else - new baud rate to set current_baud_rate - 9600 / 115200 / else - current protocol serial port baud rate baud_param - 0 - get the list of supported baud rates baud_rate1,baud_rate2, List of supported baud rates                                                                                                    | Set the baud rate to 9600: #BAUD_9600 <cr></cr>                                                                                        |

| Functi<br>on    | Description                                                                                                    | Syntax                                                                                                    | Parameters/Attribut                                                                                                    | Example                                                                                                    |
|-----------------|----------------------------------------------------------------------------------------------------|----------------------------------------------------------------------------------------------------|----------------------------------------------------------------------------------------------------|----------------------------------------------------------------------------------------------------|
| BAUD?           | Get protocol serial port baud rate. (Option 1 - for current baud rate. Option 2 - for list of supported baud rates).  ① The new defined baud rate is stored in the EEPROM and used when powering up. Default baud rate is 115200 (on factory reset). Only works with devices supporting this command (if ERR 002 is returned, the default | #BAUD?_ccr> #BAUD?_baud_param <cr> FEEDBACK ~nn@BAUD_baud_rate<cr> Option 1: ~nn@BAUD_current_baud_rate<cr> Coption 2: ~nn@BAUD_baud_rate1,baud_rate2,<cr></cr></cr></cr></cr>                                                                                                    | baud_rate - 9600 / 115200 / else - new baud rate to set current_baud_rate - 9600 / 115200 / else - current protocol serial port baud rate baud_param - 0 - get the list of supported baud rates baud_rate1, - Baud_rate2, list of supported baud rates                                                                                                    | Get protocol serial port baud rate: #BAUD?_ <cr></cr>                                                                                                    |
| BUILD-<br>DATE? | baud rate is used). Get device build date.                                                                                                    | COMMAND #BUILD-DATE?_ <cr> FEEDBACK ~nn@BUILD-DATE_date,time<cr><lf></lf></cr></cr>                                                                                                    | date - Format: YYYY/MM/DD where YYYY = Year MM = Month DD = Day time - Format: hh:mm:ss where hh = hours mm = minutes                                                                                                    | Get the device build date: #BUILD-DATE? <cr></cr>                                                                                                    |
| CPEDID          | Copy EDID data from the output to the input EEPROM.  (i) Destination bitmap size depends on device properties (for 64 inputs it is a 64-bit word).  Example: bitmap 0x0013 means inputs 1,2 and 5 are loaded with the new EDID.  In certain products Safe_mode is an optional parameter. See the HELP command for its availability.       | COMMAND #CPEDID_edid_io,src_id,dst_type,dest_bitmap <cr> of #CPEDID_edid_io,src_id,dst_type,dest_bitmap,safe_mode<cr> FEEDBACK ~nn@CPEDID_edid_io,src_id,dst_type,dest_bitmap<cr><lf> ~nn@CPEDID_edid_io,src_id,dst_type,dest_bitmap,safe_mode&lt; CR&gt;<lf> CR&gt;<lf></lf></lf></lf></cr></cr></cr> | ss = seconds  edid_io - EDID source type (usually output) 0 - Input 1 - Output 2 - Default EDID  src_id - Number of chosen source stage For input source: 1 - HDMI IN 1 2 - HDMI IN 2 3 - HDMI IN 3 4 - HDMI IN 4 5 - HDMI IN 6 7 - HDMI IN 7 8 - HDMI IN 8 For output source: 0 - Default EDID source 1 - HDMI OUT 1 2 - HDMI OUT 1 2 - HDMI OUT 2 3 - HDMI OUT 5 6 - HDMI OUT 5 6 - HDMI OUT 6 7 - HDMI OUT 6 7 - HDMI OUT 7 8 - HDMI OUT 8  dst_type - EDID destination type (usually input) 0 - Input dest_bitmap - Bitmap representing destination IDs. Format: XXXXX, where X is hex digit. The binary form of every hex digit represents corresponding destinations. 0 - indicates that EDID data is not copied to this destination. 1 - indicates that EDID data is copied to this destination. safe_mode - Safe mode 0 - device accepts the EDID as is without trying to adjust 1 - device tries to adjust the EDID (default value if no parameter is sent) | Copy the EDID data from the Output 1 (EDID source) to the Input:  #CPEDID_1,1,0,0x1 <cr> Copy the EDID data from the default EDID source to the Input:  #CPEDID_2,0,0,0x1<cr></cr></cr> |
| DIR             | List files in device.                                                                                                    | COMMAND #DIR <cr> FEEDBACK Multi-line: ~nn@DIR<cr><lf> file_name TABfile_size_bytes,id:_file_id<cr><lf></lf></cr></lf></cr></cr>                                                                                                    | is sent)  file_name - Name of file file_size - File size in bytes. A file can take more space on device memory file_id - Internal ID for file in file system free_size - Free space in bytes                                                                                                    | #DIR <cr></cr>                                                                                                    |
|                 |                                                                                                    | TABfree_size_bytes. <cr><lf></lf></cr>                                                                                                    | free_size - Free space in bytes in device file system                                                                                                    |                                                                                                    |

| Functi<br>on               | Description                                                                                                    | Syntax                                                                                                    | Parameters/Attribut es                                                                                                    | Example                                                                                      |
|----------------------------|----------------------------------------------------------------------------------------------------|----------------------------------------------------------------------------------------------------|----------------------------------------------------------------------------------------------------|----------------------------------------------------------------------------------------------|
| DISPLAY?                   | Get output HPD status.                                                                                                    | <pre>GOMMAND #DISPLAY?_out_index<cr> FEEDBACK ~nn@DISPLAY_out_index,status<cr><lf></lf></cr></cr></pre>                 | out_index - Number that indicates the specific output:  1 - HDMI OUT 1  2 - HDMI OUT 2  3 - HDMI OUT 3  4 - HDMI OUT 4  5 - HDMI OUT 5  6 - HDMI OUT 6  7 - HDMI OUT 7  8 - HDMI OUT 7  8 - HDMI OUT 8  status - HPD status according to signal validation  0 - Signal or sink is not valid  1 - Signal or sink is valid  2 - Sink and EDID is valid                                             | Get the output HPD status of HDMI OUT 1: #DISPLAY?_1 <cr></cr>                               |
| DPSW-<br>STATUS?<br>N/A    | Get the DIP-switch state.                                                                                                    | COMMAND #DPSW-STATUS?_dip_id <cr> FEEDBACK ~nn@DPSW-STATUS_dip_id,status<cr><lf></lf></cr></cr>                         | dip_id-1 to 8 (number of DIP<br>switches)<br>status - Up/down<br>0-Up<br>1-Down                                                                                                    | get the DIP-switch 2 status:<br>#DPSW-STATUS?_2 <cr></cr>                                    |
| ETH-PORT                   | Set Ethernet port protocol.  ighthat I fithe port number you enter is already in use, an error is returned. The port number must be within the following | GOMMAND #ETH-PORT_port_type,port_id <cr> FEEDBACK ~nn@ETH-PORT_port_type,port_id<cr><lf></lf></cr></cr>                 | port_type - TCP/UDP<br>port_id - TCP/UDP port number<br>(2000 - 65535)                                                                                                    | Set the Ethernet port protocol for TCP to port 12457: #ETH-PORT_0,12457 <cr></cr>            |
| ETH-PORT?                  | range: 0-(2^16-1).  Get Ethernet port protocol.                                                                                                    | COMMAND #ETH-PORT?_port_type <cr> FEEDBACK ~nn@ETH-PORT_port_type,port_id<cr><lf></lf></cr></cr>                        | port_type - TCP/UDP<br>0-TCP<br>1- UDP<br>port_id - TCP / UDP port number<br>(2000 - 65535)                                                                                                    | Get the Ethernet port protocol for UDP: #ETH-PORT?_1 <cr></cr>                               |
| EXT-AUD                    | Set audio switch<br>(include input ARC)                                                                                                    | #EXT-AUD_stage,output_id,stage,input_id <cr> FEEDBACK ~nn@EXT-AUD_stage,stage_id,action,time_out<cr><lf></lf></cr></cr> | stage – 0 – Analog audio 1 – HDMI audio 2 – ARC audio * – Analog and HDMI audio (only for output, input no **") Output_id – output id 1 – Max output Input_id – input id 1 – Max input                                                                                                    | Set audio switch (include input ARC)#EXT-AUD",  0X0D_1 <cr></cr>                             |
| EXT-AUD?                   | Get all audio channels<br>switch status                                                                                                    | COMMAND #EXT-AUD? <cr> FEEDBACK ~nn@EXT-AUD_input1,inputN<cr><lf></lf></cr></cr>                                        | Input1 InputN (N is max audio output port (HDMI and analog output))  Input – Input number switched to output, the explanation is as follows:  1. 1max HDMI output (HDMI audio)  2. max HDMI output(max HDMI output+max analog output) (analog audio),  3. (max HDMI output+max analog output) (max HDMI output+max analog output) (max HDMI output+max analog output+max HDMI input) (ARC audio) | Get all audio channels switch status#EXT-AUD", 0X0D_1 <cr></cr>                              |
| EXT-AV-<br>SW-<br>TIMEOUT  | Set 5V and Video lost timeout.                                                                                                    | #EXT-AV-SW-TIMEOUT_stage_id <cr> FEEDBACK ~nn@EXT-AV-SW-TIMEOUT stage,stage_id,action,time_out<cr><lf></lf></cr></cr>   | stage - 0 - Input 1 - Output stage_id - port id 1 - Max port Action - 0 - Video Signal Lost 4 - Disable 5V on video output if no input signal detected Other - Not used Time_out - 0-99                                                                                                    | Set 5V and Video lost timeout. #ETH-PORT_1 CCR>#EXT-AV- SW-TIMEOUT? 1,1",0x0D <cr></cr>      |
| EXT-AV-<br>SW-<br>TIMEOUT? | Get 5V and Video lost<br>timeout.                                                                                                    | #EXT-AV-SW-TIMEOUT?_stage_id <cr> FEEDBACK ~nn@EXT-AV-SW-TIMEOUT stage,stage_id,action,time_out<cr><lf></lf></cr></cr>  | stage - 0 - Input 1 - Output stage_id - port id 1 - Max port Action - 0 - Video Signal Lost 4 - Disable 5V on video output if no input signal detected Other - Not used Time_out - 0-99                                                                                                    | Get 5V and Video lost timeout. #ETH-PORT?_I <cr>#EXT- AV-SW-TIMEOUT? 1,1",0x0D<cr></cr></cr> |

| FACTORY        | Reset device to factory default configuration.                                                                                                    | COMMAND<br>#FACTORY <cr></cr>                                                                          |                                                                                                    | Reset the device to factory default configuration:                   |
|----------------|----------------------------------------------------------------------------------------------------|----------------------------------------------------------------------------------------------------|----------------------------------------------------------------------------------------------------|----------------------------------------------------------------------|
|                | (i) This command<br>deletes all user data<br>from the device. The<br>deletion can take<br>some time.                                                                                                    | FEEDBACK ~nn@FACTORY_ok <cr><lf></lf></cr>                                                             |                                                                                                    | #FACTURY CR>                                                         |
|                | require powering off<br>and powering on for<br>the changes to take<br>effect.                                                                                                    |                                                                                                    |                                                                                                    |                                                                      |
| FPGA-VER?      | Get current FPGA version.                                                                                                    | COMMAND #FFGA-VER?_fpga_id <cr> FEEDBACK ~nn@FFGA-VER_fpga_id,expected_ver,ver<cr><lf></lf></cr></cr>  | fpga_id - FPGA id 1 expected_ver - Expected FPGA version for current firmware ver - Actual FPGA version                                                                                                    | Get current FPGA version: #FPGA-VER?_1 <cr></cr>                     |
| GEDID          | Get EDID support on certain input/output.  (i) For old devices that do not support this command, ~nn@ERR 002 <cr><lf> is received.</lf></cr>                                                                               | #GEDID_io_mode,in_index <cr> FEEDBACK ~nn@GEDID_io_mode,in_index,size<cr><lf></lf></cr></cr>           | io_mode - Input/Output 0 - Input 1 - Output 2 - Default EDID in_index - Number that indicates the specific input: 1 - HDMI IN 1 2 - HDMI IN 2 3 - HDMI IN 3 4 - HDMI IN 4 5 - HDMI IN 5 6 - HDMI IN 6 7 - HDMI IN 7 8 - HDMI IN 8 size - Size of data to be sent from device, 0 means no EDID support                      | Get EDID support information for input 1: #GEDID_0,1 <cr></cr>       |
| HDCP-MOD       | Set HDCP mode.  (i) Set HDCP working mode on the device input:  HDCP supported - HDCP_ON [default].  HDCP not supported - HDCP OFF.                                                                                        | COMMAND #HDCP-MOD_in_index,mode <cr> FEEDBACK ~nn@HDCP-MOD_in_index,mode<cr><lf></lf></cr></cr>        | in_index - Number that indicates the specific input: 1 - HDMI IN 1 2 - HDMI IN 2 3 - HDMI IN 3 4 - HDMI IN 4 5 - HDMI IN 5 6 - HDMI IN 6 7 - HDMI IN 7 8 - HDMI IN 8 mode - HDCP mode: 0 - HDCP Off 1 - HDCP Of                                                                                                    | Set the input HDCP-MODE of HDMI IN 1 to Off: #HDCP-MOD_1,0 <cr></cr> |
| HDCP-MOD?      | Get HDCP mode.  (i) Set HDCP working mode on the device input:  HDCP supported - HDCP_ON [default].  HDCP not supported - HDCP OFF.                                                                                        | COMMAND #HDCP-MOD?_in_index <cr> FEEDBACK ~nn@HDCP-MOD_in_index,mode<cr><lf></lf></cr></cr>            | in_index - Number that indicates the specific input 1 - HDMI IN 1 2 - HDMI IN 2 3 - HDMI IN 3 4 - HDMI IN 4 5 - HDMI IN 5 6 - HDMI IN 6 7 - HDMI IN 7 8 - HDMI IN 8 mode - HDCP mode: 0 - HDCP Off 1 - HDCP Of                                                                                                    | Get the input HDCP-MODE of HDMI IN 1: #HDCP-MOD?I <cr></cr>          |
| HDCP-<br>STAT? | Get HDCP signal status.  (i) io_mode =1 - get the HDCP signal status of the sink device connected to the specified output.  io_mode =0 - get the HDCP signal status of the source device connected to the specified input. | #HDCP-STAT_io_mode,in_index <cr> FEEDBACK ~nn@HDCP-STAT_io_mode,in_index,status<cr><lf></lf></cr></cr> | io mode - Input/Output 0 - Input 1 - Output 1 - Output in index - Number that indicates the specific input: 1 - HDMI IN 1 2 - HDMI IN 2 3 - HDMI IN 3 4 - HDMI IN 3 4 - HDMI IN 5 6 - HDMI IN 5 6 - HDMI IN 6 7 - HDMI IN 7 8 - HDMI IN 8 status - Signal encryption status - valid values On/Off 0 - HDCP Off 1 - HDCP On | Get the output HDCP-STATUS of HDMI IN 1: #HDCP-STAT?_0,1 <cr></cr>   |
| HELP           | Get command list or<br>help for specific<br>command.                                                                                                    | #HELP <cr> FEEDBACK 1. Multi-line: ~nn@Device_cmd_name,_cmd_name<cr><lf></lf></cr></cr>                | cmd_name - Name of a specific command                                                                                                    | Get the command list:<br>#HELP <cr></cr>                             |
| IDV            | Set visual indication from device.  (i) Using this command, some devices can light a sequence of buttons or LEDs to allow identification of a specific device from similar devices.                                        | COMMAND<br>#IDV <cr><br/>FEEDBACK<br/>~nn@IDV_ok<cr><lf></lf></cr></cr>                                |                                                                                                    | #IDV <cr></cr>                                                       |

| INFO-IO?  | LEGACY COMMAND.                                                                     | COMMAND                                                                                                    | in count - Number of inputs in                                   | Get inputs count:                          |
|-----------|-------------------------------------------------------------------------------------|----------------------------------------------------------------------------------------------------|------------------------------------------------------------------|--------------------------------------------|
| 11120 10. | Get in/out count.                                                                   | #INFO-IO?_ <cr></cr>                                                                                                    | the unit                                                         | #INFO-IO?_ <cr></cr>                       |
|           |                                                                                     | FEEDBACK                                                                                                    | out_count - Number of outputs in                                 |                                            |
|           |                                                                                     | ~nn@INFO-IO_IN_in_count,OUT_out_count <cr><lf></lf></cr>                                                                                                    | the unit                                                         |                                            |
| INFO-     | LEGACY COMMAND.                                                                     | COMMAND                                                                                                    | video preset count-                                              | Get number of video and audio              |
| PRST?     | Get maximum preset                                                                  | #INFO-PRST?_ <cr></cr>                                                                                                    | Maximum number of video presets                                  | presets:                                   |
|           | count.                                                                              | FEEDBACK                                                                                                    | in the unit                                                      | #INFO-PRST?_ <cr></cr>                     |
|           | in most units, video and audio presets with                                         | ~nn@INFO-PRST_vid_video_preset_count,aud_audio_preset_count <cr><lf></lf></cr>                                                                                                    | audio_preset_count - Maximum number of audio presets in the unit |                                            |
|           | the same number are<br>stored and recalled<br>together by commands<br>#PRST-STO and |                                                                                                    |                                                                  |                                            |
| LABEL     | #PRST-RCL. Set input/output label.                                                  | COMMAND                                                                                                    | io mode - Input/Output                                           | Set input/output label:                    |
| LABEL     | Set input/output label.                                                             | #LABEL_io_mode,io_index,switch,label_txt <cr></cr>                                                                                                    | 0-Input                                                          | #LABEL_1,1,1,1 <cr></cr>                   |
|           |                                                                                     | FEEDBACK                                                                                                    | 1 – Output                                                       |                                            |
|           |                                                                                     | ~nn@LABEL_io_mode,io_index,switch,label_txt <cr><lf></lf></cr>                                                                                                    | io_index - Number that indicates                                 |                                            |
|           |                                                                                     |                                                                                                    | the specific input or output port:<br>1 – HDMI IN 1              |                                            |
|           |                                                                                     |                                                                                                    | 2– HDMI IN 2                                                     |                                            |
|           |                                                                                     |                                                                                                    | 3- HDMI IN 3                                                     |                                            |
|           |                                                                                     |                                                                                                    | 4- HDMI IN 4                                                     |                                            |
|           |                                                                                     |                                                                                                    | 5- HDMI IN 5                                                     |                                            |
|           |                                                                                     |                                                                                                    | 6- HDMI IN 6                                                     |                                            |
|           |                                                                                     |                                                                                                    | 7 – HDMI IN 7<br>8 – HDMI IN 8                                   |                                            |
|           |                                                                                     |                                                                                                    |                                                                  |                                            |
|           |                                                                                     |                                                                                                    | 1 – HDMI OUT 1                                                   |                                            |
|           |                                                                                     |                                                                                                    | 2 – HDMI OUT 2<br>3 – HDMI OUT 3                                 |                                            |
|           |                                                                                     |                                                                                                    | 4- HDMI OUT 4                                                    |                                            |
|           |                                                                                     |                                                                                                    | 5- HDMI OUT 5                                                    |                                            |
|           |                                                                                     |                                                                                                    | 6- HDMI OUT 6                                                    |                                            |
|           |                                                                                     |                                                                                                    | 7- HDMI OUT 7                                                    |                                            |
|           |                                                                                     |                                                                                                    | 8 – HDMI OUT 8                                                   |                                            |
|           |                                                                                     |                                                                                                    | switch - On/Off (enable/disable) custom label                    |                                            |
|           |                                                                                     |                                                                                                    | label_txt - Custom label string                                  |                                            |
| LABEL?    | Get input/output label.                                                             | COMMAND                                                                                                    | io_mode - Input/Output                                           | Get input/output label:                    |
|           |                                                                                     | #LABEL? io_mode,io_index <cr></cr>                                                                                                    | 0 – Input<br>1 – Output                                          | #LABEL?_0,1 <cr></cr>                      |
|           |                                                                                     | FEEDBACK                                                                                                    | io index - Number that                                           |                                            |
|           |                                                                                     | ~nn@LABEL_io_mode,io_index,switch,label_txt <cr><lf></lf></cr>                                                                                                    | indicates the specific input or                                  |                                            |
|           |                                                                                     |                                                                                                    | output port:                                                     |                                            |
|           |                                                                                     |                                                                                                    | 1 – HDMI IN 1<br>2 – HDMI IN 2                                   |                                            |
|           |                                                                                     |                                                                                                    | 3 – HDMI IN 3                                                    |                                            |
|           |                                                                                     |                                                                                                    | 4-HDMI IN 4                                                      |                                            |
|           |                                                                                     |                                                                                                    | 5 – HDMI IN 5                                                    |                                            |
|           |                                                                                     |                                                                                                    | 6- HDMI IN 6                                                     |                                            |
|           |                                                                                     |                                                                                                    | 7 – HDMI IN 7<br>8 – HDMI IN 8                                   |                                            |
|           |                                                                                     |                                                                                                    |                                                                  |                                            |
|           |                                                                                     |                                                                                                    | 1 – HDMI OUT 1                                                   |                                            |
|           |                                                                                     |                                                                                                    | 2 – HDMI OUT 2<br>3 – HDMI OUT 3                                 |                                            |
|           |                                                                                     |                                                                                                    | 4- HDMI OUT 4                                                    |                                            |
|           |                                                                                     |                                                                                                    | 5- HDMI OUT 5                                                    |                                            |
|           |                                                                                     |                                                                                                    | 6- HDMI OUT 6                                                    |                                            |
|           |                                                                                     |                                                                                                    | 7 – HDMI OUT 7<br>8 – HDMI OUT 8                                 |                                            |
|           |                                                                                     |                                                                                                    |                                                                  |                                            |
|           |                                                                                     |                                                                                                    | switch - On/Off (enable/disable) custom label                    |                                            |
|           |                                                                                     |                                                                                                    | label_txt - Custom label string                                  |                                            |
| LOAD      | Load file to device.                                                                | COMMAND                                                                                                    | file_name - Name of file to save                                 | Load the file_response.dat file            |
|           |                                                                                     | #LOAD_file_name,size <cr></cr>                                                                                                    | on device size – Size of file data that is sent                  | to the device: #LOAD_file response.dat     |
|           |                                                                                     | FEEDBACK                                                                                                    | Using the Packet Protocol                                        | #LOAD_file_response.dat<br>,5360 <cr></cr> |
|           |                                                                                     | Data sending negotiation:  * Device -                                                                                                    | Send a command: LDRV, LOAD,                                      |                                            |
|           |                                                                                     | ~01@LOAD_file_name,size_ready <cr><lf></lf></cr>                                                                                                    | IROUT, LDEDID  Receive Ready or ERR###                           |                                            |
|           |                                                                                     | * End User (+Device)-                                                                                                    | If Ready:                                                        |                                            |
|           |                                                                                     | Send file in Protocol Packets                                                                                                    | a. Send a packet,                                                |                                            |
|           |                                                                                     | * Device - ~01@LOAD_file name, size_ok <cr><lf></lf></cr>                                                                                                    | <ul> <li>b. Receive OK on the last packet,</li> </ul>            |                                            |
|           |                                                                                     | Cacama and Cacama Control of the Control of the Con | c. Receive OK for the                                            |                                            |
|           |                                                                                     |                                                                                                    | command Packet structure:                                        |                                            |
|           |                                                                                     |                                                                                                    | Packet ID (1, 2, 3) (2 bytes                                     |                                            |
|           |                                                                                     |                                                                                                    | in length)                                                       |                                            |
|           |                                                                                     |                                                                                                    | Length (data length + 2 for CRC) – (2 bytes in length)           |                                            |
|           |                                                                                     |                                                                                                    | Data (data length -2 bytes)                                      |                                            |
|           |                                                                                     |                                                                                                    | CRC – 2 bytes                                                    |                                            |
|           |                                                                                     |                                                                                                    | 01   02   03   04   05   Packet ID   Length   Data   CRC         |                                            |
|           |                                                                                     |                                                                                                    | 5. Response:                                                     |                                            |
|           |                                                                                     |                                                                                                    | ~nnnn_ok <cr><lf> (Where</lf></cr>                               |                                            |
|           |                                                                                     |                                                                                                    | NNNN is the received packet                                      |                                            |
|           |                                                                                     |                                                                                                    | ID in ASCII hex digits.)                                         | I                                          |

| LOCK-FP        | Lock the front panel.                                                                                                    | COMMAND                                                                                        | lock/unlock - On/Off<br>0 - Off unlocks EDID           | Unlock front panel:                                  |
|----------------|----------------------------------------------------------------------------------------------------|------------------------------------------------------------------------------------------------|--------------------------------------------------------|------------------------------------------------------|
|                |                                                                                                    | #LOCK-FP_lock/unlock <cr></cr>                                                                 | 1 – On locks EDID                                      | #LOCK-FP_0 <cr></cr>                                 |
|                |                                                                                                    | FEEDBACK                                                                                       | 1 OH IOONS EDID                                        |                                                      |
|                |                                                                                                    | ~nn@LOCK-FP_lock/unlock <cr><lf></lf></cr>                                                     |                                                        |                                                      |
| LOCK-FP?       | Get the front panel lock state.                                                                                                    | COMMAND                                                                                        | lock/unlock - On/Off<br>0 - Off unlocks EDID           | Get the front panel lock state: #LOCK-FP? <cr></cr>  |
|                | lock state.                                                                                                    | #LOCK-FP?_ <cr></cr>                                                                           | 1 – On locks EDID                                      | #LOCK-FP?CR                                          |
|                |                                                                                                    | FEEDBACK ~nn@LOCK-FP_lock/unlock <cr><lf></lf></cr>                                            |                                                        |                                                      |
|                |                                                                                                    | _                                                                                              |                                                        |                                                      |
| LOGIN          | Set protocol permission.                                                                                                    | COMMAND                                                                                        | login_level – Level of permissions required (User or   | Set the protocol permission level to Admin (when the |
|                | 1                                                                                                    | #LOGIN_login_level,password <cr></cr>                                                          | Admin)                                                 | password defined in the PASS                         |
|                | The permission                                                                                                    | FEEDBACK ~nn@LOGIN_login level,password_ok <cr><lf></lf></cr>                                  | password - Predefined password                         | command is 33333):                                   |
|                | system works only if<br>security is enabled                                                                                                    |                                                                                                | (by PASS command). Default password is an empty string | #LOGIN_admin,333333 <cr></cr>                        |
|                | with the "SECUR"                                                                                                    | or<br>~nn@LOGIN_err_004 <cr><lf></lf></cr>                                                     | password is an empty string                            |                                                      |
|                | command.                                                                                                    |                                                                                                |                                                        |                                                      |
|                | LOGIN allows the user                                                                                                    | (if bad password entered)                                                                      |                                                        |                                                      |
|                | to run commands with                                                                                                    |                                                                                                |                                                        |                                                      |
|                | an End User or                                                                                                    |                                                                                                |                                                        |                                                      |
|                | Administrator permission level.                                                                                                    |                                                                                                |                                                        |                                                      |
|                | When the permission                                                                                                    |                                                                                                |                                                        |                                                      |
|                | system is enabled,                                                                                                    |                                                                                                |                                                        |                                                      |
|                | LOGIN enables                                                                                                    |                                                                                                |                                                        |                                                      |
|                | running commands<br>with the User or                                                                                                    |                                                                                                |                                                        |                                                      |
|                | Administrator                                                                                                    |                                                                                                |                                                        |                                                      |
|                | permission level                                                                                                    |                                                                                                |                                                        |                                                      |
|                | When set, login must<br>be performed upon                                                                                                    |                                                                                                |                                                        |                                                      |
|                | each connection                                                                                                    |                                                                                                |                                                        |                                                      |
|                |                                                                                                    |                                                                                                |                                                        |                                                      |
|                | It is not mandatory to<br>enable the permission                                                                                                    |                                                                                                |                                                        |                                                      |
|                | system in order to use                                                                                                    |                                                                                                |                                                        |                                                      |
|                | the device                                                                                                    |                                                                                                |                                                        |                                                      |
|                | In each device, some                                                                                                    |                                                                                                |                                                        |                                                      |
|                | connections allow                                                                                                    |                                                                                                |                                                        |                                                      |
|                | logging in to different levels. Some do not                                                                                                    |                                                                                                |                                                        |                                                      |
|                | work with security at                                                                                                    |                                                                                                |                                                        |                                                      |
|                | all.                                                                                                    |                                                                                                |                                                        |                                                      |
|                | Connection may                                                                                                    |                                                                                                |                                                        |                                                      |
|                | logout after timeout.                                                                                                    |                                                                                                |                                                        |                                                      |
| LOGIN?         | Get current protocol                                                                                                    | COMMAND                                                                                        | login_level - Level of                                 | Get current protocol                                 |
|                | permission level.                                                                                                    | #LOGIN?_ <cr></cr>                                                                             | permissions required (User or Admin)                   | permission level:<br>#LOGIN? <cr></cr>               |
|                | The permission                                                                                                    | FEEDBACK                                                                                       | 7.3,                                                   | "200ZK: TOTA                                         |
|                | system works only if                                                                                                    | ~nn@LOGIN_login_level <cr><lf></lf></cr>                                                       |                                                        |                                                      |
|                | security is enabled<br>with the "SECUR"                                                                                                    |                                                                                                |                                                        |                                                      |
|                | command.                                                                                                    |                                                                                                |                                                        |                                                      |
|                | For devices that                                                                                                    |                                                                                                |                                                        |                                                      |
|                | support security,                                                                                                    |                                                                                                |                                                        |                                                      |
|                | LOGIN allows the user                                                                                                    |                                                                                                |                                                        |                                                      |
|                | to run commands with                                                                                                    |                                                                                                |                                                        |                                                      |
|                | an End User or<br>Administrator                                                                                                    |                                                                                                |                                                        |                                                      |
|                | permission level.                                                                                                    |                                                                                                |                                                        |                                                      |
|                | permission level.                                                                                                    |                                                                                                |                                                        |                                                      |
|                | 1                                                                                                    |                                                                                                |                                                        |                                                      |
|                | In each device, some connections allow                                                                                                    |                                                                                                |                                                        |                                                      |
|                | In each device, some connections allow logging in to different                                                                                                    |                                                                                                |                                                        |                                                      |
|                | In each device, some connections allow logging in to different levels. Some do not                                                                                                    |                                                                                                |                                                        |                                                      |
|                | In each device, some connections allow logging in to different                                                                                                    |                                                                                                |                                                        |                                                      |
|                | In each device, some connections allow logging in to different levels. Some do not work with security at all.                                                                                                    |                                                                                                |                                                        |                                                      |
|                | In each device, some connections allow logging in to different levels. Some do not work with security at                                                                                                    |                                                                                                |                                                        |                                                      |
|                | In each device, some connections allow logging in to different levels. Some do not work with security at all.                                                                                                    |                                                                                                |                                                        |                                                      |
| LOGOUT         | In each device, some connections allow logging in to different levels. Some do not work with security at all.                                                                                                    | COMMAND                                                                                        |                                                        | #LOGOUT <cr></cr>                                    |
| LOGOUT         | In each device, some connections allow logging in to different levels. Some do not work with security at all.  Connection may logout after timeout.                                                                                                    | COMMAND<br>#LOGOUT <cr></cr>                                                                   |                                                        | #LOGOUT <cr></cr>                                    |
| LOGOUT         | In each device, some connections allow logging in to different levels. Some do not work with security at all.  Connection may logout after timeout.  Cancel current permission level.                                                                                                    |                                                                                                |                                                        | #LOGOUT <cr></cr>                                    |
| LOGOUT         | In each device, some connections allow logging in to different levels. Some do not work with security at all.  Connection may logout after timeout.  Cancel current permission level.  1 Logs out from End User or Administrator                                                                                                    | #LOGOUT <cr></cr>                                                                              |                                                        | #LOGOUT <cr></cr>                                    |
| LOGOUT         | In each device, some connections allow logging in to different levels. Some do not work with security at all.  Connection may logout after timeout.  Cancel current permission level.  1 Logs out from End User or Administrator permission levels to                                                                                                    | #LOGOUT <cr> FEEDBACK</cr>                                                                     |                                                        | #LOGOUT <cr></cr>                                    |
|                | In each device, some connections allow logging in to different levels. Some do not work with security at all.  Connection may logout after timeout.  Cancel current permission level.  1 Logs out from End User or Administrator permission levels to Not Secure.                                                                                                    | #LOGOUT <cr> FEEDBACK ~nn@LOGOUT_ok<cr><lf></lf></cr></cr>                                     | model name. String of up to 10                         |                                                      |
| LOGOUT  MODEL? | In each device, some connections allow logging in to different levels. Some do not work with security at all.  Connection may logout after timeout.  Cancel current permission level.  (i) Logs out from End User or Administrator permission levels to Not Secure.  Get device model.                                                                                                    | #LOGOUT <cr> FEEDBACK ~nn@LOGOUT_ok<cr><lf>  COMMAND</lf></cr></cr>                            | mode1_name - String of up to 19 printable ASCII chars  | Get the device model:                                |
|                | In each device, some connections allow logging in to different levels. Some do not work with security at all.  Connection may logout after timeout.  Cancel current permission level.  1 Logs out from End User or Administrator permission levels to Not Secure.  Get device model.  1 This command                                                                                                    | #LOGOUT <cr> FEEDBACK ~nn@LOGOUT_ok<cr><lf>  COMMAND #MODEL?_<cr></cr></lf></cr></cr>          |                                                        |                                                      |
|                | In each device, some connections allow logging in to different levels. Some do not work with security at all.  Connection may logout after timeout.  Cancel current permission level.  1 Logs out from End User or Administrator permission levels to Not Secure.  Get device model.  1 This command identifies equipment                                                                                                    | #LOGOUT <cr> FEEDBACK ~nn@LOGOUT_ok<cr><lf>  COMMAND #MODEL?_<cr> FEEDBACK</cr></lf></cr></cr> |                                                        | Get the device model:                                |
|                | In each device, some connections allow logging in to different levels. Some do not work with security at all.  Connection may logout after timeout.  Cancel current permission level.  1 Logs out from End User or Administrator permission levels to Not Secure.  Get device model.  1 This command                                                                                                    | #LOGOUT <cr> FEEDBACK ~nn@LOGOUT_ok<cr><lf>  COMMAND #MODEL?_<cr></cr></lf></cr></cr>          |                                                        | Get the device model:                                |
|                | In each device, some connections allow logging in to different levels. Some do not work with security at all.  Connection may logout after timeout.  Cancel current permission level.  1 Logs out from End User or Administrator permission levels to Not Secure.  Get device model.  1 This command identifies equipment connected to VS-88H2A and notifies of identity changes to                                                                         | #LOGOUT <cr> FEEDBACK ~nn@LOGOUT_ok<cr><lf>  COMMAND #MODEL?_<cr> FEEDBACK</cr></lf></cr></cr> |                                                        | Get the device model:                                |
|                | In each device, some connections allow logging in to different levels. Some do not work with security at all.  Connection may logout after timeout.  Cancel current permission level.  i Logs out from End User or Administrator permission levels to Not Secure.  Get device model.  i This command identifies equipment connected to VS-88H2A and notifies of identity changes to the connected                                                           | #LOGOUT <cr> FEEDBACK ~nn@LOGOUT_ok<cr><lf>  COMMAND #MODEL?_<cr> FEEDBACK</cr></lf></cr></cr> |                                                        | Get the device model:                                |
|                | In each device, some connections allow logging in to different levels. Some do not work with security at all.  Connection may logout after timeout.  Cancel current permission level.  Logs out from End User or Administrator permission levels to Not Secure.  Get device model.  This command identifies equipment connected to VS-88H2A and notifies of identity changes to the connected equipment. The Matrix                                         | #LOGOUT <cr> FEEDBACK ~nn@LOGOUT_ok<cr><lf>  COMMAND #MODEL?_<cr> FEEDBACK</cr></lf></cr></cr> |                                                        | Get the device model:                                |
|                | In each device, some connections allow logging in to different levels. Some do not work with security at all.  Connection may logout after timeout.  Cancel current permission level.  1 Logs out from End User or Administrator permission levels to Not Secure.  Get device model.  1 This command identifies equipment connected to VS-88H2A and notifies of identity changes to the connected equipment. The Matrix saves this data in memory to answer | #LOGOUT <cr> FEEDBACK ~nn@LOGOUT_ok<cr><lf>  COMMAND #MODEL?_<cr> FEEDBACK</cr></lf></cr></cr> |                                                        | Get the device model:                                |
|                | In each device, some connections allow logging in to different levels. Some do not work with security at all.  Connection may logout after timeout.  Cancel current permission level.  1 Logs out from End User or Administrator permission levels to Not Secure.  Get device model.  1 This command identifies equipment connected to VS-88H2A and notifies of identity changes to the connected equipment. The Matrix saves this data in                  | #LOGOUT <cr> FEEDBACK ~nn@LOGOUT_ok<cr><lf>  COMMAND #MODEL?_<cr> FEEDBACK</cr></lf></cr></cr> |                                                        | Get the device model:                                |

| MTX-MODE  | LEGACY COMMAND.                                                                                                    | COMMAND                                                                                             | out id - number of system                                                                                                    | Set output to last connected:                                                       |
|-----------|----------------------------------------------------------------------------------------------------|----------------------------------------------------------------------------------------------------|----------------------------------------------------------------------------------------------------|-------------------------------------------------------------------------------------|
| MIX-MODE  | Set auto-switch mode.                                                                                                    | #MTX-MODE_out_id,connection_mode <cr> FEEDBACK</cr>                                                 | outputs  * – All outputs                                                                                                    | #MTX-MODE_1,2 <cr></cr>                                                             |
|           | for new devices.                                                                                                    | ~nn@MTX-MODE_out_id,connection_mode <cr><lf></lf></cr>                                              | 1 – HDMI OUT 1 2 – HDMI OUT 2 3 – HDMI OUT 3 4 – HDMI OUT 4 5 – HDMI OUT 5 6 – HDMI OUT 6 7 – HDMI OUT 7 8 – HDMI OUT 8                                                                                                    |                                                                                     |
|           |                                                                                                    |                                                                                                    | connection_mode - Connection<br>mode<br>0 - manual<br>1 - auto priority<br>2 - auto last connected                                                                                                    |                                                                                     |
| MTX-MODE? | LEGACY COMMAND. Get auto-switch mode.  (i) Not recommended for new devices.                                                                                                    | GOMMAND #MTX-MODE?_out_id <cr> FEEDBACK ~nn@MTX-MODE_out_id,connection_mode<cr><lf></lf></cr></cr>  | out_id -number of system outputs 1 - HDMI OUT 1 2 - HDMI OUT 2 3 - HDMI OUT 3 4 - HDMI OUT 4 5 - HDMI OUT 5 6 - HDMI OUT 6                                                                                                    | Get auto-switch mode:<br>#MTX-MODE?_2 <cr></cr>                                     |
|           |                                                                                                    |                                                                                                    | 7 – HDMI OUT 7 8 – HDMI OUT 8 connection_mode – Connection mode 0 – manual 1 – auto priority 2 – auto last connected                                                                                                    |                                                                                     |
| мите      | Set audio mute.                                                                                                    | GOMMAND #MUTE_out_index,mute_mode <cr> FEEDBACK ~nn@MUTE_out_index,mute_mode<cr><lf></lf></cr></cr> | out_index - Number that indicates the specific output:  1 - Analog OUT 1  2 - Analog OUT 2  3 - Analog OUT 3  4 - Analog OUT 4  5 - Analog OUT 5  6 - Analog OUT 6  7 - Analog OUT 7  8 - Analog OUT 8  mute_mode - On/Off  0 - Off  1 - On | Set Output 1 to mute: #MUTE_1,1 <cr></cr>                                           |
| MUTE?     | Get audio mute.                                                                                                    | GOMMAND #MOTE?_out_index <cr> FEEDBACK ~nn@MUTE_out_index,mute_mode<cr><lf></lf></cr></cr>          | out_index - Number that indicates the specific output:  1 - Analog OUT 1  2 - Analog OUT 2  3 - Analog OUT 3  4 - Analog OUT 4  5 - Analog OUT 5  6 - Analog OUT 6  7 - Analog OUT 7  8 - Analog OUT 8  mute_mode - On/Off  0 - Off  1 - On | Get mute status of output 1 #MUTE_1? <cr></cr>                                      |
| NAME      | Set machine (DNS) name.  (i) The machine name is not the same as the model name. The machine name is used to identify a specific machine or a network in use (with DNS feature on). | COMMAND #NAME_machine_name <cr> FEEDBACK ~nn@NAME_machine_name<cr><lf></lf></cr></cr>               | machine_name - String of up to 14 alpha-numeric chars (can include hyphen, not at the beginning or end)                                                                                                    | Set the DNS name of the device to room-442: #NAME_room-442 <cr></cr>                |
| NAME?     | Get machine (DNS) name.  (i) The machine name is not the same as the model name. The machine name is used to identify a specific machine or a network in use (with DNS feature on). | COMMAND #NAME?_ <cr> FEEDBACK ~nn@NAME_machine_name<cr><lf></lf></cr></cr>                          | machine_name — String of up to 14 alpha-numeric chars (can include hyphen, not at the beginning or end)                                                                                                    | Get the DNS name of the device: #NAME?_ <cr></cr>                                   |
| NAME-RST  | Reset machine (DNS) name to factory default.  (i) Factory default of machine (DNS) name is "KRAMER." + 4 last digits of device serial number.                                       | COMMAND #NAME-RST <cr> FEEDBACK ~nn@NAME-RST_ok<cr><lf></lf></cr></cr>                              |                                                                                                    | Reset the machine name (S/N last digits are 0102): #NAME- RST_kramer_0102 <cr></cr> |

| NET-DHCP              | Set DHCP mode.                                                                                                    | COMMAND                                                                                                    | dhcp_state -                                               | Enable DHCP mode for port 1,                                                                                                    |
|-----------------------|----------------------------------------------------------------------------------------------------|----------------------------------------------------------------------------------------------------|------------------------------------------------------------|----------------------------------------------------------------------------------------------------|
|                       | (i) Only 1 is relevant                                                                                                    | #NET-DHCP_dhcp_state <cr></cr>                                                                                                    | 1 – Try to use DHCP. (If unavailable, use the IP           | if available:                                                                                                    |
|                       | for the mode value. To                                                                                                    | FEEDBACK                                                                                                    | address set by the factory or                              | #NET-DHCP_1 <cr></cr>                                                                                                    |
|                       | disable DHCP, the                                                                                                    | ~nn@NET-DHCP_dhcp_state <cr><lf></lf></cr>                                                                                                    | the net-ip command).                                       |                                                                                                    |
|                       | user must configure a<br>static IP address for                                                                                                    |                                                                                                    |                                                            |                                                                                                    |
|                       | the device.                                                                                                    |                                                                                                    |                                                            |                                                                                                    |
|                       | Connecting Ethernet                                                                                                    |                                                                                                    |                                                            |                                                                                                    |
|                       | to devices with DHCP may take more time in                                                                                                    |                                                                                                    |                                                            |                                                                                                    |
|                       | some networks.                                                                                                    |                                                                                                    |                                                            |                                                                                                    |
|                       | To connect with a                                                                                                    |                                                                                                    |                                                            |                                                                                                    |
|                       | randomly assigned IP                                                                                                    |                                                                                                    |                                                            |                                                                                                    |
|                       | by DHCP, specify the device DNS name (if                                                                                                    |                                                                                                    |                                                            |                                                                                                    |
|                       | available) using the                                                                                                    |                                                                                                    |                                                            |                                                                                                    |
|                       | NAME command. You can also get an                                                                                                    |                                                                                                    |                                                            |                                                                                                    |
|                       | assigned IP by direct                                                                                                    |                                                                                                    |                                                            |                                                                                                    |
|                       | connection to USB or<br>RS-232 protocol port,                                                                                                    |                                                                                                    |                                                            |                                                                                                    |
|                       | if available.                                                                                                    |                                                                                                    |                                                            |                                                                                                    |
|                       | For proper settings                                                                                                    |                                                                                                    |                                                            |                                                                                                    |
|                       | consult your network                                                                                                    |                                                                                                    |                                                            |                                                                                                    |
|                       | administrator.                                                                                                    |                                                                                                    |                                                            |                                                                                                    |
|                       | For Backward                                                                                                    |                                                                                                    |                                                            |                                                                                                    |
|                       | compatibility, the id                                                                                                    |                                                                                                    |                                                            |                                                                                                    |
|                       | parameter can be omitted. In this case,                                                                                                    |                                                                                                    |                                                            |                                                                                                    |
|                       | the Network ID, by                                                                                                    |                                                                                                    |                                                            |                                                                                                    |
|                       | default, is 0, which is the Ethernet control                                                                                                    |                                                                                                    |                                                            |                                                                                                    |
|                       | port.                                                                                                    |                                                                                                    |                                                            | 0.48408                                                                                                    |
| NET-DHCP?             | Get DHCP mode.  For Backward                                                                                                    | COMMAND #NET-DHCP?_ <cr></cr>                                                                                                    | dhcp_mode - 0 - Do not use DHCP. Use the IP                | Get DHCP mode for port 1: #NET-DHCP? <cr></cr>                                                                                                    |
|                       | compatibility, the id                                                                                                    | FEEDBACK                                                                                                    | set by the factory or using the                            |                                                                                                    |
|                       | parameter can be omitted. In this case,                                                                                                    | ~nn@NET-DHCP_netw_id,dhcp_mode <cr><lf></lf></cr>                                                                                                    | net-ip Or net-config command.                              |                                                                                                    |
|                       | the Network ID, by                                                                                                    |                                                                                                    | 1 – Try to use DHCP. If                                    |                                                                                                    |
|                       | default, is 0, which is                                                                                                    |                                                                                                    | unavailable, use the IP set by                             |                                                                                                    |
|                       | the Ethernet control port.                                                                                                    |                                                                                                    | the factory or using the net-<br>ip or net-config command. |                                                                                                    |
| NET-GATE              | Set gateway IP.                                                                                                    | COMMAND                                                                                                    | ip_address - Format:                                       | Set the gateway IP address to                                                                                                    |
|                       | (i) A network gateway                                                                                                    | #NET-GATE_ip_address <cr></cr>                                                                                                    | xxx.xxx.xxx                                                | 192.168.0.1:<br>#NET-                                                                                                    |
|                       | connects the device                                                                                                    | FEEDBACK                                                                                                    |                                                            | GATE_192.168.000.001 <cr< td=""></cr<>                                                                                                    |
|                       | via another network and maybe over the                                                                                                    | ~nn@NET-GATE_ip_address <cr><lf></lf></cr>                                                                                                    |                                                            | > _                                                                                                    |
|                       | Internet. Be careful of                                                                                                    |                                                                                                    |                                                            |                                                                                                    |
|                       | security issues. For<br>proper settings consult                                                                                                    |                                                                                                    |                                                            |                                                                                                    |
|                       | your network                                                                                                    |                                                                                                    |                                                            |                                                                                                    |
| NET-GATE?             | administrator.  Get gateway IP.                                                                                                    | COMMAND                                                                                                    | ip address - Format:                                       | Get the gateway IP address:                                                                                                    |
| NET-GATE?             | ,                                                                                                    | #NET-GATE?_ <cr></cr>                                                                                                    | xxx.xxx.xxx                                                | #NET-GATE?_ <cr></cr>                                                                                                    |
|                       | A network gateway connects the device                                                                                                    | FEEDBACK                                                                                                    |                                                            | _                                                                                                    |
|                       | via another network                                                                                                    | ~nn@NET-GATE_ip_address <cr><lf></lf></cr>                                                                                                    |                                                            |                                                                                                    |
|                       | and maybe over the<br>Internet. Be aware of                                                                                                    |                                                                                                    |                                                            |                                                                                                    |
|                       | security problems.                                                                                                    |                                                                                                    |                                                            |                                                                                                    |
| NET-IP                | Set IP address.                                                                                                    | COMMAND                                                                                                    | ip_address - Format:                                       | Set the IP address to 192.168.1.39:                                                                                                    |
|                       | i For proper settings                                                                                                    | #NET-IP_ip_address <cr> FEEDBACK</cr>                                                                                                    | XXX.XXX.XXX                                                | #NET-                                                                                                    |
|                       | consult your network administrator.                                                                                                    | ~nn@NET-IP_ip address <cr><lf></lf></cr>                                                                                                    |                                                            | IP_192.168.001.039 <cr></cr>                                                                                                    |
| NET-IP?               | Get IP address.                                                                                                    | COMMAND                                                                                                    | ip address - Format:                                       | Get the IP address:                                                                                                    |
| THE !                 | 20 addiood.                                                                                                    | #NET-IP?_ <cr></cr>                                                                                                    | xxx.xxx.xxx                                                | #NET-IP?_ <cr></cr>                                                                                                    |
|                       |                                                                                                    | FEEDBACK                                                                                                    |                                                            |                                                                                                    |
|                       |                                                                                                    | ~nn@NET-IP_ip_address <cr><lf></lf></cr>                                                                                                    | 1                                                          |                                                                                                    |
| NET-MAC?              |                                                                                                    |                                                                                                    |                                                            |                                                                                                    |
| MEI-MAC?              | Get MAC address.                                                                                                    | COMMAND                                                                                                    | mac_address - Unique MAC                                   | #NET-MAC? <cr></cr>                                                                                                    |
| NEI-MAC?              | For backward                                                                                                    | #NET-MAC? <cr></cr>                                                                                                    | address. Format: XX-XX-XX-XX-XX-                           | #NET-MAC? <cr></cr>                                                                                                    |
| NEI-MAC?              | For backward compatibility, the id parameter can be                                                                                                    | #NET-MAC? <cr> FEEDBACK</cr>                                                                                                    |                                                            | #NET-MAC? <cr></cr>                                                                                                    |
| NEI-MAC?              | For backward compatibility, the id parameter can be omitted. In this case,                                                                                                    | #NET-MAC? <cr></cr>                                                                                                    | address. Format: XX-XX-XX-XX-XX-                           | #NET-MAC? <cr></cr>                                                                                                    |
| MEI-MAC?              | i For backward compatibility, the id parameter can be omitted. In this case, the Network ID, by default, is 0, which is                                                                                                    | #NET-MAC? <cr> FEEDBACK</cr>                                                                                                    | address. Format: XX-XX-XX-XX-XX-                           | #NET-MAC? <cr></cr>                                                                                                    |
| MEI-MAU?              | i For backward compatibility, the id parameter can be omitted. In this case, the Network ID, by default, is 0, which is the Ethernet control                                                                                                    | #NET-MAC? <cr> FEEDBACK</cr>                                                                                                    | address. Format: XX-XX-XX-XX-XX-                           | #NET-MAC? <cr></cr>                                                                                                    |
|                       | i For backward compatibility, the id parameter can be omitted. In this case, the Network ID, by default, is 0, which is the Ethernet control port.  Set subnet mask.                                                                                                    | #NET-MAC? <cr> FEEDBACK</cr>                                                                                                    | address. Format: XX-XX-XX-XX-XX-                           | Set the subnet mask to                                                                                                    |
| NET-MAC?              | For backward compatibility, the id parameter can be omitted. In this case, the Network ID, by default, is 0, which is the Ethernet control port.  Set subnet mask.      For proper settings                                                                                                    | #NET-MAC? <cr> FEEDBACK ~nn@NET-MAC_mac_address<cr><lf></lf></cr></cr>                                                                                                    | address. Format: XX-XX-XX-XX-XX-XX-XX-XX-XX-XX-XX-XX-XX-   | Set the subnet mask to 255.255.0.0:                                                                                                    |
|                       | i For backward compatibility, the id parameter can be omitted. In this case, the Network ID, by default, is 0, which is the Ethernet control port.  Set subnet mask.                                                                                                    | #NET-MAC? <cr> FEEDBACK ~nn@NET-MAC_mac_address<cr><lf>  COMMAND #NET-MASK_net_mask<cr> FEEDBACK</cr></lf></cr></cr>                                                                                                    | address. Format: XX-XX-XX-XX-XX-XX-XX-XX-XX-XX-XX-XX-XX-   | Set the subnet mask to                                                                                                    |
|                       | i For backward compatibility, the id parameter can be omitted. In this case, the Network ID, by default, is 0, which is the Ethernet control port.  Set subnet mask. i For proper settings consult your network                                                                                                   | #NET-MAC? <cr> FEEDBACK ~nn@NET-MAC_mac_address<cr><lf>  COMMAND #NET-MASK_net_mask<cr></cr></lf></cr></cr>                                                                                                    | address. Format: XX-XX-XX-XX-XX-XX-XX-XX-XX-XX-XX-XX-XX-   | Set the subnet mask to 255.255.0.0:                                                                                                    |
|                       | i For backward compatibility, the id parameter can be omitted. In this case, the Network ID, by default, is 0, which is the Ethernet control port.  Set subnet mask. i For proper settings consult your network                                                                                                   | #NET-MAC? <cr> FEEDBACK ~nn@NET-MAC_mac_address<cr><lf>  COMMAND #NET-MASK_net_mask<cr> FEEDBACK ~nn@NET-MASK_net_mask<cr> COMMAND</cr></cr></lf></cr></cr>                                                                                                    | address. Format: XX-XX-XX-XX-XX-XX-XX-XX-XX-XX-XX-XX-XX-   | Set the subnet mask to 255.255.0.0: #NET- MASK_255.255.000.000 <cr> Get the subnet mask:</cr>                                                                                                  |
| NET-MASK              | i For backward compatibility, the id parameter can be omitted. In this case, the Network ID, by default, is 0, which is the Ethernet control port.  Set subnet mask. i For proper settings consult your network administrator.                                                                                    | #NET-MAC? <cr> FEEDBACK ~nn@NET-MAC_mac_address<cr><lf>  COMMAND #NET-MASK_net_mask<cr> FEEDBACK ~nn@NET-MASK_net_mask<cr> COMMAND #NET-MASK_net_mask<cr> COMMAND #NET-MASK_ret_mask<cr> COMMAND #NET-MASK?_<cr></cr></cr></cr></cr></cr></lf></cr></cr>                                                                                                    | address. Format: XX-XX-XX-XX-XX-XX-XX-XX-XX-XX-XX-XX-XX-   | Set the subnet mask to 255.255.0.0: #NET-MASK_255.255.000.000 <cr< td=""></cr<>                                                                                                    |
| NET-MASK              | i For backward compatibility, the id parameter can be omitted. In this case, the Network ID, by default, is 0, which is the Ethernet control port.  Set subnet mask. i For proper settings consult your network administrator.                                                                                    | #NET-MAC? <cr> FEEDBACK ~nn@NET-MAC_mac_address<cr><lf>  COMMAND #NET-MASK_net_mask<cr> FEEDBACK ~nn@NET-MASK_net_mask<cr> COMMAND #NET-MASK_ret_mask<cr> FEEDBACK FEEDBACK FEEDBACK FEEDBACK FEEDBACK</cr></cr></cr></lf></cr></cr>                                                                                                    | address. Format: XX-XX-XX-XX-XX-XX-XX-XX-XX-XX-XX-XX-XX-   | Set the subnet mask to 255.255.0.0: #NET-MASK_255.255.000.000 <cr></cr>                                                                                                    |
| NET-MASK<br>NET-MASK? | For backward compatibility, the id parameter can be omitted. In this case, the Network ID, by default, is 0, which is the Ethernet control port.  Set subnet mask.     For proper settings consult your network administrator.  Get subnet mask.                                                                  | #NET-MAC? <cr> FEEDBACK ~nn@NET-MAC_mac_address<cr><lf>  COMMAND #NET-MASK_net_mask<cr> FEEDBACK ~nn@NET-MASK_net_mask<cr><lf>  COMMAND #NET-MASK_cRP FEEDBACK ~nn@NET-MASK_net_mask<cr><lf></lf></cr></lf></cr></cr></lf></cr></cr>                                                                                                    | address. Format: XX-XX-XX-XX-XX-XX-XX-XX-XX-XX-XX-XX-XX-   | Set the subnet mask to 255.255.0.0: #NET-MASK, 255.255.000.000 <cr> Get the subnet mask: #NET-MASK?<cr></cr></cr>                                                                              |
| NET-MASK<br>NET-MASK? | i For backward compatibility, the id parameter can be omitted. In this case, the Network ID, by default, is 0, which is the Ethernet control port.  Set subnet mask. i For proper settings consult your network administrator.                                                                                    | #NET-MAC? <cr> FEEDBACK ~nn@NET-MAC_mac_address<cr><lf>  COMMAND #NET-MASK_net_mask<cr> FEEDBACK ~nn@NET-MASK_net_mask<cr> COMMAND #NET-MASK_net_mask<cr><lf>  COMMAND #NET-MASK_net_mask<cr><lf> COMMAND #NET-MASK_net_mask<cr><lf> COMMAND COMMAND FEEDBACK ~nn@NET-MASK_net_mask<cr><lf> COMMAND</lf></cr></lf></cr></lf></cr></lf></cr></cr></cr></lf></cr></cr>                                                    | address. Format: XX-XX-XX-XX-XX-XX-XX-XX-XX-XX-XX-XX-XX-   | Set the subnet mask to 255.255.0.0: #NET-MASK_255.255.000.000 <cr></cr>                                                                                                    |
| NET-MASK              | For backward compatibility, the id parameter can be omitted. In this case, the Network ID, by default, is 0, which is the Ethernet control port.  Set subnet mask.     For proper settings consult your network administrator.  Set subnet mask.  Set password for login level.                                   | #NET-MAC? <cr> FEEDBACK ~nn@NET-MAC_mac_address<cr><lf>  COMMAND #NET-MASK_net_mask<cr> FEEDBACK ~nn@NET-MASK_net_mask<cr><lf>  COMMAND #NET-MASK_cRP FEEDBACK ~nn@NET-MASK_net_mask<cr><lf></lf></cr></lf></cr></cr></lf></cr></cr>                                                                                                    | address. Format: XX-XX-XX-XX-XX-XX-XX-XX-XX-XX-XX-XX-XX-   | Set the subnet mask to 255.255.0.0: #NBT- MASK_255.255.000.000 <cr #net-mask?<cr="" get="" mask:="" subnet="" the="">  Set the password for the Admin protocol permission level to 33333:</cr> |
| NET-MASK              | For backward compatibility, the id parameter can be omitted. In this case, the Network ID, by default, is 0, which is the Ethernet control port.  Set subnet mask.     For proper settings consult your network administrator.  Get subnet mask.  Set password for login level.  The default password is an empty | #NET-MAC? <cr> FEEDBACK ~nn@NET-MAC_mac_address<cr><lf>  COMMAND #NET-MASK_net_mask<cr> FEEDBACK ~nn@NET-MASK_net_mask<cr><cr><lf>  COMMAND #NET-MASK_net_mask<cr><lf>  COMMAND #NET-MASK_net_mask<cr><lf>  COMMAND #NET-MASK_net_mask<cr><lf>  COMMAND #PASS_login_level,password<cr></cr></lf></cr></lf></cr></lf></cr></lf></cr></cr></cr></lf></cr></cr>                                                            | address. Format: XX-XX-XX-XX-XX-XX-XX-XX-XX-XX-XX-XX-XX-   | Set the subnet mask to 255.255.0.0: #NET- MASK_255.255.000.000   Get the subnet mask: #NET-MASK?   Set the password for the Admin protocol permission                                          |
| NET-MASK              | For backward compatibility, the id parameter can be omitted. In this case, the Network ID, by default, is 0, which is the Ethernet control port.  Set subnet mask. For proper settings consult your network administrator.  Get subnet mask.  Set password for login level.  The default                          | #NET-MAC? <cr> FEEDBACK ~nn@NET-MAC_mac_address<cr><lf>  COMMAND #NET-MASK_net_mask<cr> FEEDBACK ~nn@NET-MASK_net_mask<cr><lf>  COMMAND #NET-MASK_net_mask<cr><lf>  COMMAND #NET-MASK_net_mask<cr><lf>  COMMAND #NET-MASK_net_mask<cr><lf>  COMMAND #PEEDBACK ~nn@NET-MASK_net_mask<cr><lf>  COMMAND #PASS_login_level,password<cr> FEEDBACK</cr></lf></cr></lf></cr></lf></cr></lf></cr></lf></cr></cr></lf></cr></cr> | address. Format: XX-XX-XX-XX-XX-XX-XX-XX-XX-XX-XX-XX-XX-   | Set the subnet mask to 255.255.0.0: #NBT- MASK_255.255.000.000 <cr #net-mask?<cr="" get="" mask:="" subnet="" the="">  Set the password for the Admin protocol permission level to 33333:</cr> |

| PRIORITY PRIORITY? | Get password for login level.  ① The default password is an empty string.  Set input priority of auto-switching  Get input priorities of auto-switching | #PASS?_login_level <cr> FEEDBACK ~nn@PASS_login_level,password<cr><lf>  COMMAND #PRIORITY_layer_type,input_number_p1,input_number_p2input_number_pN<cr> FEEDBACK ~nn@PRIORITYlayer_type,input_number_p1,input_number_p2input_number_pN<cr><lf>  COMMAND #PRIORITYlayer_type,input_number_p1,input_number_p2input_number_pN<cr><lf></lf></cr></lf></cr></cr></lf></cr></cr> | login_level - Level of login to set (User or Admin): 0 - User 1 - Admin password - Password for the login_level. Up to 15 printable ASCII chars  Layer_type - Layer enumeration 1 - Video 2 - Audio 3 - Data 4 - IR 5 - USB Input_number_p1 - input# associated to priority1 1 - N Input_number_p2 input_number_p1 - input# Associated to priority number 1 - n  Layer_type - Layer enumeration 1 - Video                                                                                                    | Get the password for the Admin protocol permission level:  #PASS?_admin <cr>  Set the video input 1 to prioritity2, input 3 to P1 and INput#2 to P3:  #PRIORITY1, 3, 1<cr>  Get video auto-switching input priorities:</cr></cr> |
|--------------------|----------------------------------------------------------------------------------------------------|----------------------------------------------------------------------------------------------------|----------------------------------------------------------------------------------------------------|----------------------------------------------------------------------------------------------------|
|                    |                                                                                                    | <pre>t_number_pN<cr> FEEDBACK  ~nn@PRIORITYlayer_type,input_number_p1,input_number_p2input_number_pN<cr><lf></lf></cr></cr></pre>                                                                                                    | 2 – Audio<br>3 – Data<br>4 – IR<br>5 – USB                                                                                                    | #PRIORITY?1 <cr></cr>                                                                                                    |
| PROG-ACTION        | Set Step-In button action bitmap.  ① Programs matrix action as a response for external event (programmable button pressed).                             | #PROG-ACTION_port_type,port_id,button_id,bitmap_actions_i d <cr> FEEDBACK ~nn@PROG-ACTION_port_type,port_id,button_id,bitmap_action s_id<cr><lf></lf></cr></cr>                                                                                                    | io mode – Input  O – Input  port_id – input number on the device:  1 – HDMI IN 1  2 – HDMI IN 2  3 – HDMI IN 3  4 – HDMI IN 5  6 – HDMI IN 5  6 – HDMI IN 6  7 – HDMI IN 7  8 – HDMI IN 8  button_id – External programmable button ID  bitmap_actions_id – Bitmap representing actions to perform after receiving button_id. format:  XXXXX, where X is a hex digit. The binary form of every hex digit represents actions from the table  0 – Echo to controller  1 – Step-in out 1  2 – Step-in out 2  3 – Step-in out 3  4 – Step-in out 5  6 – Step-in out 6  7 – Step-in out 7  8 – Step-in out 7  8 – Step-in out 7  8 – Step-in out 8  Setting '1' says that the corresponding action must be executed. | Set step-in button actions on input 3: #PROG- ACTION_0,3,1,0x07 <cr></cr>                                                                                                    |
| PROG-<br>ACTION?   | Get step-in button action bitmap.  ① Programs matrix action as a response for external event (programmable button pressed).                             | #PROG-ACTION?_port_type,port_id,button_id <cr> FEEDBACK ~nn@PROG-ACTION_port_type,port_id,button_id,bitmap_action s_id<cr><lf></lf></cr></cr>                                                                                                    | io mode – Input  O – Input  Port_id – input number on the device:  1 – HDMI IN 1  2 – HDMI IN 2  3 – HDMI IN 3  4 – HDMI IN 5  6 – HDMI IN 6  7 – HDMI IN 7  8 – HDMI IN 8  button_id – External programmable button ID  bitmap_actions_id – Bitmap representing actions to perform after receiving button_id, format:  XXXXX, where X is a hex digit. The binary form of every hex digit represents actions from the table  0 – Echo to controller  1 – Step-in out 1  2 – Step-in out 2  3 – Step-in out 4  5 – Step-in out 5  6 – Step-in out 6  7 – Step-in out 7  8 – Step-in out 8  Setting '1' says that the corresponding action must be executed.                                                      | Get step-in button action bitmap on input 3: #PROG-ACTION?_0,3,1 <cr></cr>                                                                                                    |

| PROT-VER?  PRST-AUD? | Get device protocol version.                                                                                                    | COMMAND #PROT-VER?_ <cr> FEEDBACK ~nn@PROT-VER_3000:version<cr><lf> COMMAND</lf></cr></cr> | version – XX.XX where X is a decimal digit                                                                                                    | Get the device protocol version:  #PROT-VER?_ <cr>  Get audio connection IN 1 to</cr> |
|----------------------|----------------------------------------------------------------------------------------------------|--------------------------------------------------------------------------------------------|----------------------------------------------------------------------------------------------------|---------------------------------------------------------------------------------------|
|                      | Get audio connections from saved preset.  (i) In most units, video and audio presets with the same number are stored and recalled together by commands #PRST-STO and #PRST-RCL.              | <pre>#PRST-AUD?_preset, *<cr> FEEDBACK</cr></pre>                                          | 1 - Preset 1 2 - Preset 2 3 - Preset 2 3 - Preset 3 4 - Preset 4 5 - Preset 5 6 - Preset 6 7 - Preset 7 8 - Preset 8 9 - Preset 10 11 - Preset 11 12 - Preset 12 13 - Preset 12 13 - Preset 15 16 - Preset 15 16 - Preset 16 > - Connection character between in and out parameters out - Number that indicates the specific output: * - All outputs 1 - HDMI OUT 1 2 - HDMI OUT 2 3 - HDMI OUT 3 4 - HDMI OUT 4 5 - HDMI OUT 6 7 - HDMI OUT 7 8 - HDMI OUT 7 8 - HDMI OUT 7 | OUT 3 from saved preset 1: #PRST-AUD?_1 <cr></cr>                                     |
| PRST-LST?            | Get saved preset list.  (i) In most units, video and audio presets with the same number are stored and recalled together by commands #PRST-STO and #PRST-RCL.                                | COMMAND #PRST-LST?_ <cr> FEEDBACK ~nn@PRST-LST_preset,preset,<cr><lf></lf></cr></cr>       | preset - Preset number                                                                                                    | Show preset list: #PRST-LST? <cr></cr>                                                |
| PRST-RCL             | Recall saved preset list.  ① In most units, video and audio presets with the same number are stored and recalled together by commands #PRST-STO and #PRST-RCL.                               | COMMAND #PRST-RCL_preset <cr> FEEDBACK ~nn@PRST-RCL_preset<cr><lf></lf></cr></cr>          | preset – Preset number                                                                                                    | Recall preset 1: #PRST-RCL_1 <cr></cr>                                                |
| PRST-STO             | Store current connections, volumes and modes in preset.  ① In most units, video and audio presets with the same number are stored and recalled together by commands #PRST-STO and #PRST-RCL. | COMMAND #PRST-STO_preset <cr> FEEDBACK ~nn@PRST-STO_preset<cr><lf></lf></cr></cr>          | preset – Preset number                                                                                                    | Store preset 1: #PRST-STO_1 <cr></cr>                                                 |

|           |                                                                                                    |                                                                                                    |                                                                                                    | 1                                                    |
|-----------|----------------------------------------------------------------------------------------------------|----------------------------------------------------------------------------------------------------|----------------------------------------------------------------------------------------------------|------------------------------------------------------|
| PRST-VID? | Get video connections<br>from saved preset.                                                                                                    | COMMAND #PRST-VID?_preset,out id <cr></cr>                                                                 | preset - Preset number -<br>1 - Preset 1                                                                                                    | Get video connections from preset 3 for all outputs: |
|           | ·                                                                                                    | #PRST-VID?_preset,out_id <cr> #PRST-VID?_preset,*<cr></cr></cr>                                            | 2 – Preset 2                                                                                                    | #PRST-VID?_3,* <cr></cr>                             |
|           | in most units, video and audio presets with                                                                                                    | l                                                                                                    | 3 – Preset 3                                                                                                    |                                                      |
|           | the same number are                                                                                                    | FEEDBACK ~nn@PRST-VID_preset,in id>out id <cr><lf></lf></cr>                                               | 4 – Preset 4                                                                                                    |                                                      |
|           | stored and recalled                                                                                                    |                                                                                                    | 5 – Preset 5<br>6 – Preset 6                                                                                                    |                                                      |
|           | together by commands #PRST-STO and                                                                                                    | ~nn@PRST-VID_preset,>1,>2,>3, <cr><lf></lf></cr>                                                           | 6 – Preset 6<br>7 – Preset 7                                                                                                    |                                                      |
|           | #PRST-RCL.                                                                                                    |                                                                                                    | 8 – Preset 8                                                                                                    |                                                      |
|           | #21.62 T.G.2.                                                                                                    |                                                                                                    | 9 – Preset 9                                                                                                    |                                                      |
|           |                                                                                                    |                                                                                                    | 10 - Preset 10                                                                                                    |                                                      |
|           |                                                                                                    |                                                                                                    | 11 – Preset 11                                                                                                    |                                                      |
|           |                                                                                                    |                                                                                                    | 12 – Preset 12                                                                                                    |                                                      |
|           |                                                                                                    |                                                                                                    | 13 – Preset 13<br>14 – Preset 14                                                                                                    |                                                      |
|           |                                                                                                    |                                                                                                    | 15 – Preset 15                                                                                                    |                                                      |
|           |                                                                                                    |                                                                                                    | 16 – Preset 16                                                                                                    |                                                      |
|           |                                                                                                    |                                                                                                    | In_id                                                                                                    |                                                      |
|           |                                                                                                    |                                                                                                    | 0 – disconnect output                                                                                                    |                                                      |
|           |                                                                                                    |                                                                                                    | 1 – HDMI IN 1                                                                                                    |                                                      |
|           |                                                                                                    |                                                                                                    | 2 – HDMI IN 2                                                                                                    |                                                      |
|           |                                                                                                    |                                                                                                    | 3 – HDMI IN 3<br>4 – HDMI IN 4                                                                                                    |                                                      |
|           |                                                                                                    |                                                                                                    | 5 – HDMI IN 5                                                                                                    |                                                      |
|           |                                                                                                    |                                                                                                    | 6- HDMI IN 6                                                                                                    |                                                      |
|           |                                                                                                    |                                                                                                    | 7 – HDMI IN 7                                                                                                    |                                                      |
|           |                                                                                                    |                                                                                                    | 8 – HDMI IN 8                                                                                                    |                                                      |
|           |                                                                                                    |                                                                                                    | > - Connection character between                                                                                                    |                                                      |
|           |                                                                                                    |                                                                                                    | in and out parameters out id -Output number                                                                                                    |                                                      |
|           |                                                                                                    |                                                                                                    | * – All outputs                                                                                                    |                                                      |
|           |                                                                                                    |                                                                                                    | 1 – HDMI OUT 1                                                                                                    |                                                      |
|           |                                                                                                    |                                                                                                    | 2- HDMI OUT 2                                                                                                    |                                                      |
|           |                                                                                                    |                                                                                                    | 3- HDMI OUT 3                                                                                                    |                                                      |
|           |                                                                                                    |                                                                                                    | 4- HDMI OUT 4                                                                                                    |                                                      |
|           |                                                                                                    |                                                                                                    | 5 – HDMI OUT 5<br>6 – HDMI OUT 6                                                                                                    |                                                      |
|           |                                                                                                    |                                                                                                    | 7 – HDMI OUT 7                                                                                                    |                                                      |
|           |                                                                                                    |                                                                                                    | 8- HDMI OUT 8                                                                                                    |                                                      |
| REMOTE-   | Get connected Step-in                                                                                                    | COMMAND                                                                                                    | io_mode - Input/Output                                                                                                    | Get connected Step-in module                         |
| INFO?     | module information.                                                                                                    | #REMOTE-INFO?_io_mode,io_index <cr></cr>                                                                   | 0 – Input                                                                                                    | information:                                         |
|           | (i) The matrix uses                                                                                                    | FEEDBACK                                                                                                   | 1 – Output                                                                                                    | #REMOTE-INFO?_0,1 <cr></cr>                          |
|           | this command to notify                                                                                                    | ~nn@REMOTE-INFO_io_mode,io_index,connected_state,                                                          | io_index - Number that indicates<br>the specific input or output port:                                                                                                    |                                                      |
|           | about Step-in client                                                                                                    | <pre>model_name,in_selected,step-in_state,in_count, cntl btn count,in src1,in src2<cr><lf></lf></cr></pre> | 1 – HDMI IN 1                                                                                                    |                                                      |
|           | changes.                                                                                                    | oner_ben_count, in_sici, in_sicz\cr\LE>                                                                    | 2– HDMI IN 2                                                                                                    |                                                      |
|           |                                                                                                    |                                                                                                    | 3 – HDMI IN 3                                                                                                    |                                                      |
|           |                                                                                                    |                                                                                                    | 4 – HDMI IN 4                                                                                                    |                                                      |
|           |                                                                                                    |                                                                                                    | 5- HDMI IN 5                                                                                                    |                                                      |
|           |                                                                                                    |                                                                                                    | 6 – HDMI IN 6<br>7 – HDMI IN 7                                                                                                    |                                                      |
|           |                                                                                                    |                                                                                                    | 8 – HDMI IN 8                                                                                                    |                                                      |
|           |                                                                                                    |                                                                                                    | 1 – HDMI OUT 1                                                                                                    |                                                      |
|           |                                                                                                    |                                                                                                    | 2- HDMI OUT 2                                                                                                    |                                                      |
|           |                                                                                                    |                                                                                                    | 3 – HDMI OUT 3                                                                                                    |                                                      |
|           |                                                                                                    |                                                                                                    | 4 – HDMI OUT 4                                                                                                    |                                                      |
|           |                                                                                                    |                                                                                                    | 5- HDMI OUT 5                                                                                                    |                                                      |
|           |                                                                                                    |                                                                                                    | 6 – HDMI OUT 6<br>7 – HDMI OUT 7                                                                                                    |                                                      |
|           |                                                                                                    |                                                                                                    | 8 – HDMI OUT 8                                                                                                    |                                                      |
|           |                                                                                                    |                                                                                                    | connected state - 0/1 (if module                                                                                                    |                                                      |
|           |                                                                                                    |                                                                                                    | connected)                                                                                                    |                                                      |
|           | İ                                                                                                    |                                                                                                    | model name - Model name string                                                                                                    |                                                      |
|           |                                                                                                    |                                                                                                    |                                                                                                    |                                                      |
|           |                                                                                                    |                                                                                                    | in_selected - Input, currently                                                                                                    |                                                      |
|           |                                                                                                    |                                                                                                    | in_selected - Input, currently chosen on module                                                                                                    |                                                      |
|           |                                                                                                    |                                                                                                    | in_selected - Input, currently                                                                                                    |                                                      |
|           |                                                                                                    |                                                                                                    | in_selected - Input, currently<br>chosen on module<br>step-in_state - Step-in state<br>0 - module doesn't support Step-<br>in                                                                                                    |                                                      |
|           |                                                                                                    |                                                                                                    | in_selected - Input, currently chosen on module step-in_state - Step-in state 0 - module doesn't support Step- in 1 - module supports Step-in                                                                                                    |                                                      |
|           |                                                                                                    |                                                                                                    | in_selected - Input, currently chosen on module step-in_state - Step-in state 0 - module doesn't support Step- in 1 - module supports Step-in None                                                                                                    |                                                      |
|           |                                                                                                    |                                                                                                    | in_selected - Input, currently chosen on module step-in_state - Step-in state 0 - module doesn't support Step- in 1 - module supports Step-in None in_count - 8                                                                                                    |                                                      |
|           |                                                                                                    |                                                                                                    | in_selected - Input, currently chosen on module step-in_state - Step-in state 0 - module doesn't support Step- in 1 - module supports Step-in None                                                                                                    |                                                      |
|           |                                                                                                    |                                                                                                    | in_selected - Input, currently chosen on module step-in_state - Step-in state 0 - module doesn't support Step- in 1 - module supports Step-in None in_count - 8 cntl_btn_count - Number of control buttons on module in_src - Type2 typeN - Input                                               |                                                      |
|           |                                                                                                    |                                                                                                    | in_selected - Input, currently chosen on module step-in_state - Step-in state 0 - module doesn't support Step- in 1 - module supports Step-in None in_count - 8 cnt1_btn_count - Number of control buttons on module in_src - Type2 typeN - Input type according to num_of_inputs               |                                                      |
|           |                                                                                                    |                                                                                                    | in_selected - Input, currently chosen on module step-in_state - Step-in state 0 - module doesn't support Step- in 1 - module supports Step-in None in_count - 8 cntl_btn_count - Number of control buttons on module in_ssc - Type2 typeN - Input type according to num_of_inputs 0 - Undefined |                                                      |
| RESET     | Reset device.                                                                                                    | COMMAND                                                                                                    | in_selected - Input, currently chosen on module step-in_state - Step-in state 0 - module doesn't support Step- in 1 - module supports Step-in None in_count - 8 cnt1_btn_count - Number of control buttons on module in_src - Type2 typeN - Input type according to num_of_inputs               | Reset the device:                                    |
| RESET     |                                                                                                    | COMMAND<br>#RESET <cr></cr>                                                                                | in_selected - Input, currently chosen on module step-in_state - Step-in state 0 - module doesn't support Step- in 1 - module supports Step-in None in_count - 8 cntl_btn_count - Number of control buttons on module in_ssc - Type2 typeN - Input type according to num_of_inputs 0 - Undefined | Reset the device:                                    |
| RESET     | To avoid locking                                                                                                    | #RESET <cr></cr>                                                                                           | in_selected - Input, currently chosen on module step-in_state - Step-in state 0 - module doesn't support Step- in 1 - module supports Step-in None in_count - 8 cntl_btn_count - Number of control buttons on module in_ssc - Type2 typeN - Input type according to num_of_inputs 0 - Undefined |                                                      |
| RESET     | To avoid locking the port due to a USB                                                                                                    |                                                                                                    | in_selected - Input, currently chosen on module step-in_state - Step-in state 0 - module doesn't support Step- in 1 - module supports Step-in None in_count - 8 cntl_btn_count - Number of control buttons on module in_ssc - Type2 typeN - Input type according to num_of_inputs 0 - Undefined |                                                      |
| RESET     | To avoid locking                                                                                                    | #RESET <cr> FEEDBACK</cr>                                                                                  | in_selected - Input, currently chosen on module step-in_state - Step-in state 0 - module doesn't support Step- in 1 - module supports Step-in None in_count - 8 cntl_btn_count - Number of control buttons on module in_ssc - Type2 typeN - Input type according to num_of_inputs 0 - Undefined |                                                      |
| RESET     | (i) To avoid locking<br>the port due to a USB<br>bug in Windows,<br>disconnect USB<br>connections                                                                                            | #RESET <cr> FEEDBACK</cr>                                                                                  | in_selected - Input, currently chosen on module step-in_state - Step-in state 0 - module doesn't support Step- in 1 - module supports Step-in None in_count - 8 cntl_btn_count - Number of control buttons on module in_ssc - Type2 typeN - Input type according to num_of_inputs 0 - Undefined |                                                      |
| RESET     | 1 To avoid locking<br>the port due to a USB<br>bug in Windows,<br>disconnect USB<br>connections<br>immediately after                                                                         | #RESET <cr> FEEDBACK</cr>                                                                                  | in_selected - Input, currently chosen on module step-in_state - Step-in state 0 - module doesn't support Step- in 1 - module supports Step-in None in_count - 8 cntl_btn_count - Number of control buttons on module in_ssc - Type2 typeN - Input type according to num_of_inputs 0 - Undefined |                                                      |
| RESET     | 1 To avoid locking<br>the port due to a USB<br>bug in Windows,<br>disconnect USB<br>connections<br>immediately after<br>running this command.                                                | #RESET <cr> FEEDBACK</cr>                                                                                  | in_selected - Input, currently chosen on module step-in_state - Step-in state 0 - module doesn't support Step- in 1 - module supports Step-in None in_count - 8 cntl_btn_count - Number of control buttons on module in_ssc - Type2 typeN - Input type according to num_of_inputs 0 - Undefined |                                                      |
| RESET     | (i) To avoid locking<br>the port due to a USB<br>bug in Windows,<br>disconnect USB<br>connections<br>immediately after<br>running this command.<br>If the port was locked,<br>disconnect and | #RESET <cr> FEEDBACK</cr>                                                                                  | in_selected - Input, currently chosen on module step-in_state - Step-in state 0 - module doesn't support Step- in 1 - module supports Step-in None in_count - 8 cntl_btn_count - Number of control buttons on module in_ssc - Type2 typeN - Input type according to num_of_inputs 0 - Undefined |                                                      |
| RESET     | (i) To avoid locking<br>the port due to a USB<br>bug in Windows,<br>disconnect USB<br>connections<br>immediately after<br>running this command.<br>If the port was locked,                   | #RESET <cr> FEEDBACK</cr>                                                                                  | in_selected - Input, currently chosen on module step-in_state - Step-in state 0 - module doesn't support Step- in 1 - module supports Step-in None in_count - 8 cntl_btn_count - Number of control buttons on module in_ssc - Type2 typeN - Input type according to num_of_inputs 0 - Undefined |                                                      |

|                 | Chart/aton accurity                           | COMMAND                                                     | Converte state                                                                                                    | I Fueble the nermination quaterns                |
|-----------------|-----------------------------------------------|-------------------------------------------------------------|----------------------------------------------------------------------------------------------------|--------------------------------------------------|
| SECUR           | Start/stop security.                          | COMMAND #SECUR_security state <cr></cr>                     | security_state - Security state 0-OFF (disables security)                                                               | Enable the permission system: #SECUR_0 <cr></cr> |
|                 | The permission                                |                                                             | 1 – ON (enables security)                                                                                               | #SECOR_OCK                                       |
|                 | system works only if                          | FEEDBACK                                                    | . Or (oriables security)                                                                                                |                                                  |
|                 | security is enabled with the "SECUR" command. | ~nn@SECUR_security_state <cr><lf></lf></cr>                 |                                                                                                    |                                                  |
| SECUR?          | Get current security                          | COMMAND                                                     | security_state - Security state                                                                                         | Get current security state:                      |
|                 | state.                                        | #SECUR?_ <cr></cr>                                          | 0 – OFF (disables security)                                                                                             | #SECUR?_ <cr></cr>                               |
|                 | (i) The permission                            | FEEDBACK                                                    | 1 – ON (enables security)                                                                                               |                                                  |
|                 | system works only if                          | ~nn@SECUR_security state <cr><lf></lf></cr>                 |                                                                                                    |                                                  |
|                 | security is enabled                           |                                                             |                                                                                                    |                                                  |
|                 | with the "SECUR" command.                     |                                                             |                                                                                                    |                                                  |
| SET-IN-         | Set input EDID status.                        | COMMAND                                                     | stage - Input:                                                                                                    | Set the input EDID support to                    |
| CAP             |                                               | #SET-IN-CAP_stage, stage id, mode <cr></cr>                 | 0 – Input                                                                                                    | Two Audio Channels:                              |
|                 |                                               | FEEDBACK                                                    | stage_id - Number that indicates                                                                                        | #SET-IN-CAP_0,2,1 <cr></cr>                      |
|                 |                                               | ~nn@SET-IN-CAP_stage, stage id, mode <cr><lf></lf></cr>     | the specific input:                                                                                                    |                                                  |
|                 |                                               |                                                             | 0 - Color Space                                                                                                    |                                                  |
|                 |                                               |                                                             | 1 – Color Depth                                                                                                    |                                                  |
|                 |                                               |                                                             | 2 – Two Audio Channels                                                                                                  |                                                  |
|                 |                                               |                                                             | mode –<br>0 – Pass                                                                                                    |                                                  |
|                 |                                               |                                                             | 1 – Set                                                                                                    |                                                  |
| SET-IN-         | Get input EDID status.                        | COMMAND                                                     | stage - Input:                                                                                                    | Get the input EDID support to                    |
| CAP?            |                                               | #SET-IN-CAP?_stage_id <cr></cr>                             | 0 – Input                                                                                                    | Color Depth:                                     |
|                 |                                               | FEEDBACK                                                    | stage_id - Number that indicates                                                                                        | #SET-IN-CAP?_0,1 <cr></cr>                       |
|                 |                                               | ~nn@SET-IN-CAP?_stage,stage_id,mode <cr><lf></lf></cr>      | the specific input:                                                                                                    |                                                  |
|                 |                                               |                                                             | 0 – Color Space<br>1 – Color Depth                                                                                      |                                                  |
|                 |                                               |                                                             | 2 – Two Audio Channels                                                                                                  |                                                  |
|                 |                                               |                                                             | mode -                                                                                                    |                                                  |
|                 |                                               |                                                             | 0 – Pass                                                                                                    |                                                  |
|                 |                                               |                                                             | 1 – Set                                                                                                    |                                                  |
| SIGNAL?         | Get input signal status.                      | COMMAND                                                     | in_index - Number that indicates                                                                                        | Get the input signal lock status                 |
|                 |                                               | #SIGNAL?_in_index <cr></cr>                                 | the specific input:<br>1 – HDMI IN 1                                                                                    | of IN 1:                                         |
|                 |                                               | FEEDBACK                                                    | 2 – HDMI IN 2                                                                                                    | #SIGNAL?_1 <cr></cr>                             |
|                 |                                               | ~nn@SIGNAL_in_index,status <cr><lf></lf></cr>               | 3 – HDMI IN 3                                                                                                    |                                                  |
|                 |                                               |                                                             | 4- HDMI IN 4                                                                                                    |                                                  |
|                 |                                               |                                                             | 5– HDMI IN 5                                                                                                    |                                                  |
|                 |                                               |                                                             | 6- HDMI IN 6                                                                                                    |                                                  |
|                 |                                               |                                                             | 7 – HDMI IN 7                                                                                                    |                                                  |
|                 |                                               |                                                             | 8 – HDMI IN 8                                                                                                    |                                                  |
|                 |                                               |                                                             | status - Signal status according to                                                                                     |                                                  |
|                 |                                               |                                                             | signal validation:<br>0 – Off                                                                                           |                                                  |
|                 |                                               |                                                             | 1 – On                                                                                                    |                                                  |
| SIG-TYPE?       | Get signal type on                            | COMMAND                                                     | io mode - Input/Output                                                                                                  | Get signal type on input/output:                 |
|                 | input/output.                                 | #SIG-TYPE?_io_mode,io_index <cr></cr>                       | 0 – Input                                                                                                    | #SIG-TYPE?_1,1 <cr></cr>                         |
|                 | (i) "Set" command is                          | FEEDBACK                                                    | 1 – Output                                                                                                    |                                                  |
|                 | not available for all                         | ~nn@SIG-TYPE_io_mode,io_index,signal_src <cr><lf></lf></cr> | io_index - Number that indicates                                                                                        |                                                  |
|                 | devices (refer to                             |                                                             | the specific input or output port:<br>1 – HDMI IN 1                                                                     |                                                  |
|                 | device specifications).                       |                                                             | 2 – HDMI IN 2                                                                                                    |                                                  |
|                 |                                               |                                                             | 3 – HDMI IN 3                                                                                                    |                                                  |
|                 |                                               |                                                             | 4– HDMI IN 4                                                                                                    |                                                  |
|                 |                                               |                                                             | 5- HDMI IN 5                                                                                                    |                                                  |
|                 |                                               |                                                             | 6- HDMI IN 6                                                                                                    |                                                  |
|                 |                                               |                                                             | 7 – HDMI IN 7                                                                                                    |                                                  |
|                 |                                               |                                                             | 8 – HDMI IN 8                                                                                                    |                                                  |
|                 |                                               |                                                             | 1 – HDMI OUT 1                                                                                                    |                                                  |
|                 |                                               |                                                             | 2 – HDMI OUT 2                                                                                                    |                                                  |
|                 |                                               |                                                             | 3 – HDMI OUT 3                                                                                                    |                                                  |
|                 |                                               |                                                             | 4 – HDMI OUT 4                                                                                                    |                                                  |
|                 |                                               |                                                             | 5 – HDMI OUT 5                                                                                                    |                                                  |
|                 |                                               |                                                             | 6- HDMI OUT 6                                                                                                    |                                                  |
|                 |                                               |                                                             | 7 – HDMI OUT 7<br>8 – HDMI OUT 8                                                                                        |                                                  |
|                 |                                               |                                                             | signal src – Signal type                                                                                                |                                                  |
|                 |                                               |                                                             | 0 – No signal                                                                                                    |                                                  |
|                 |                                               |                                                             | 2-HDMI                                                                                                    |                                                  |
| SN?             | Get device serial                             | COMMAND                                                     | serial_num - 14 decimal digits,                                                                                         | Get the device serial number:                    |
|                 | number.                                       | #SN?_ <cr></cr>                                             | factory assigned                                                                                                    | #SN?_ <cr></cr>                                  |
|                 |                                               | FEEDBACK                                                    |                                                                                                    |                                                  |
|                 |                                               | ~nn@SN_serial_num <cr><lf></lf></cr>                        |                                                                                                    |                                                  |
|                 | LEGACY COMMAND.                               | COMMAND                                                     | io_mode - Input/Output                                                                                                  | LEGACY COMMAND:                                  |
| TUNNEL-         |                                               | #TUNNEL-CTRL_io_mode,io_index,cmd_name <cr></cr>            | 0 – Input                                                                                                    | #TUNNEL-CTRL_1,1,1 <cr></cr>                     |
| TUNNEL-<br>CTRL | Send an                                       | #TONNELL-CIKE_TO_Mode, TO_TMdex, CMd_Mame                   | 1 4 6 4 5                                                                                                    |                                                  |
|                 | asynchronous                                  | FEEDBACK                                                    | 1 – Output                                                                                                    |                                                  |
|                 | asynchronous command to a remote              |                                                             | io_index - Number that indicates                                                                                        |                                                  |
|                 | asynchronous                                  | FEEDBACK                                                    | io_index – Number that indicates the specific input or output port:                                                     |                                                  |
|                 | asynchronous command to a remote              | FEEDBACK                                                    | io_index - Number that indicates the specific input or output port:  1-N (N= the total number of input or output ports) |                                                  |
|                 | asynchronous command to a remote              | FEEDBACK                                                    | io_index - Number that indicates<br>the specific input or output port:<br>1-N (N= the total number of input or          |                                                  |

| UART     | Set com port configuration.  If Serial is configured when RS-485 is selected, the RS-485 UART port automatically changes.  The command is backward compatible, meaning that if the extra parameters do not exist, FW goes to.  RS-232.  Stop_bits 1.5 is only relevant for 5 data bits. | #UART_com_id,baud_rate,data_bits,parity,stop_bits_mode,se rial_type,485_term <cr> FEEDBACK ~nn@UART_com_id,baud_rate,data_bits,parity,stop_bits_mode ,serial_type,485_term<cr><lf></lf></cr></cr> | com_id - 1 to n (machine dependent) baud_rate - 9600 - 115200 data_bits - 5-8 parity - Parity Type 0 - No 1 - Odd 2 - Even 3 - Mark 4 - Space stop_bits_mode - 1/1.5/2 serial_type - 232/485 0 - 232 1 - 485 485_term - 485 termination state 0 - disable 1 - enable                                                                                                    | Set baud rate to 9600, 8 data bits, parity to none and stop bit to 1:  #UART_9600,8,node,1 <cr></cr>         |
|----------|----------------------------------------------------------------------------------------------------|----------------------------------------------------------------------------------------------------|----------------------------------------------------------------------------------------------------|----------------------------------------------------------------------------------------------------|
|          |                                                                                                    |                                                                                                    | (optional - this exists only when serial_type is 485)                                                                                                    |                                                                                                    |
| UART?    | Get com port configuration.  If Serial is configured when RS-485 is selected, the RS-485 UART port automatically changes.  The command is backward compatible, meaning that if the extra parameters do not exist, FW goes to.  RS-232.  Stop_bits 1.5 is only relevant for 5 data_bits. | #UART?_com_id <cr> FEEDBACK ~nn@UART_com_id,baud_rate,data_bits,parity,stop_bits_mode ,serial_type,485_term<cr><lf></lf></cr></cr>                                                                | com_id - 1 to n (machine dependent) baud_rate - 9600 - 115200 data_bits - 5-8 parity - Parity Type 0 - No 1 - Odd 2 - Even 3 - Mark 4 - Space stop_bits_mode - 1/1.5/2 serial_type - 232/485 0 - 232 1 - 485 485_term - 485 termination state 0 - disable 1 - enable (optional - this exists only when serial_type is 485)                                                      | Set baud rate to 9600, 8 data bits, parity to none and stop bit to 1:  #UART_1,9600,8,node,1 <c< th=""></c<> |
| VERSION? | Get firmware version number.                                                                                                    | COMMAND #VERSION?_ <cr> FEEDBACK ~nn@VERSION_firmware_version<cr><lf></lf></cr></cr>                                                                                                    | firmware_version - XX.XX.XXXX where the digit groups are: major.minor.build version                                                                                                    | Get the device firmware version number:  #VERSION? <cr></cr>                                                 |
| VID      | LEGACY COMMAND. Set video switch state.  (i) The GET command identifies input switching on Step-in clients.  The SET command is for remote input switching on Step-in clients (essentially via by the Web).  This is a legacy command. New Step- in modules support the ROUTE command.  | <pre>GOMMAND #VID_in_id&gt;out_id<cr> FEEDBACK ~nn@VID_in_id&gt;out_id<cr><lf></lf></cr></cr></pre>                                                                                               | in_id - Indicates the ID of the input:  1-n (n= the total number of inputs)  > - Connection character between in and out parameters  out_id -Output number  * for all outputs                                                                                                    | Switch IN 1 to OUT 3: #VID_1>3 <cr></cr>                                                                     |
| VID?     | LEGACY COMMAND. Get video switch state.  1 The GET command identifies input switching on Step-in clients.  2 The SET command is for remote input switching on Step-in clients (essentially via by the Web).  This is a legacy command. New Step- in modules support the ROUTE command.  | COMMAND #VID?_out_id <cr> FEEDBACK ~nn@VID_in_id&gt;out_id<cr><lf></lf></cr></cr>                                                                                                    | in_id - Indicates the ID of the input:  1 - HDMI IN 1 2 - HDMI IN 2 3 - HDMI IN 3 4 - HDMI IN 4 5 - HDMI IN 5 6 - HDMI IN 7 8 - HDMI IN 8 > - Connection character between in and out parameters out_id - Output number:  1 - HDMI OUT 1 2 - HDMI OUT 2 3 - HDMI OUT 3 4 - HDMI OUT 4 5 - HDMI OUT 5 6 - HDMI OUT 6 7 - HDMI OUT 7 8 - HDMI OUT 7 8 - HDMI OUT 7 8 - HDMI OUT 7 | Get video switch state: #VID?_2 <cr></cr>                                                                    |

|                  | 0-111                                | COMMAND                                                                                                    | Noveless that                                                                                                    | Outtob DATTERN 4 to OUT 0:                                                                                                    |
|------------------|--------------------------------------|----------------------------------------------------------------------------------------------------|----------------------------------------------------------------------------------------------------|----------------------------------------------------------------------------------------------------|
| VID-<br>PATTERN  | Set test pattern on output.          | COMMAND #VID-PATTERN_out index,pattern id <cr></cr>                                                                                     | out_index - Number that<br>indicates the specific output:                                                                                                    | Switch PATTERN 1 to OUT 3: #VID-PATTERN_3,1 <cr></cr>                                                                                                    |
|                  | 1 2 2 4 2 2                          |                                                                                                    | 1 – HDMI OUT 1                                                                                                    | WALD-ENTIFICATION OF THE PARTY OF THE PARTY |
|                  |                                      | FEEDBACK                                                                                                    | 2– HDMI OUT 2                                                                                                    |                                                                                                    |
|                  |                                      | ~nn@VID-PATTERN_out_index,pattern_id <cr><lf></lf></cr>                                                                                 | 3 – HDMI OUT 3                                                                                                    |                                                                                                    |
|                  |                                      |                                                                                                    | 4 – HDMI OUT 4                                                                                                    |                                                                                                    |
|                  |                                      |                                                                                                    | 5 – HDMI OUT 5                                                                                                    |                                                                                                    |
|                  |                                      |                                                                                                    | 6- HDMI OUT 6                                                                                                    |                                                                                                    |
|                  |                                      |                                                                                                    | 7 – HDMI OUT 7                                                                                                    |                                                                                                    |
|                  |                                      |                                                                                                    | 8 – HDMI OUT 8                                                                                                    |                                                                                                    |
|                  |                                      |                                                                                                    | <pre>pattern_id -Number of system</pre>                                                                                                    |                                                                                                    |
|                  |                                      |                                                                                                    | patterns:                                                                                                    |                                                                                                    |
|                  |                                      |                                                                                                    | 1 – Color bars                                                                                                    |                                                                                                    |
|                  |                                      |                                                                                                    | 2 – Solid Black                                                                                                    |                                                                                                    |
|                  |                                      |                                                                                                    | 3 – Solid White                                                                                                    |                                                                                                    |
|                  |                                      |                                                                                                    | 4- Solid Red                                                                                                    |                                                                                                    |
|                  |                                      |                                                                                                    | 5 – Solid Green                                                                                                    |                                                                                                    |
|                  | 0 11 1 11                            |                                                                                                    | 6- Solid Blue                                                                                                    |                                                                                                    |
| VID-<br>PATTERN? | Get test pattern on<br>output.       | COMMAND                                                                                                    | out_index - Number that                                                                                                    | Get test pattern on output:                                                                                                    |
| PATTERN?         | output.                              | #VID-PATTERN?_out_index <cr></cr>                                                                                                    | indicates the specific output:  1 – HDMI OUT 1                                                                                                    | #VID-PATTERN?_3 <cr></cr>                                                                                                    |
|                  |                                      | FEEDBACK                                                                                                    | 2- HDMI OUT 2                                                                                                    |                                                                                                    |
|                  |                                      | ~nn@VID-PATTERN_out_index,pattern_id <cr><lf></lf></cr>                                                                                 | 3– HDMI OUT 3                                                                                                    |                                                                                                    |
|                  |                                      |                                                                                                    | 4– HDMI OUT 4                                                                                                    |                                                                                                    |
|                  |                                      |                                                                                                    | 5- HDMI OUT 5                                                                                                    |                                                                                                    |
|                  |                                      |                                                                                                    | 6- HDMI OUT 6                                                                                                    |                                                                                                    |
|                  |                                      |                                                                                                    | 7 – HDMI OUT 7                                                                                                    |                                                                                                    |
|                  |                                      |                                                                                                    | 8 – HDMI OUT 8                                                                                                    |                                                                                                    |
|                  |                                      |                                                                                                    | pattern id – Number of system                                                                                                    |                                                                                                    |
|                  |                                      |                                                                                                    | patterns                                                                                                    |                                                                                                    |
|                  |                                      |                                                                                                    | 1 – Color bars                                                                                                    |                                                                                                    |
|                  |                                      |                                                                                                    | 2 – Solid Black                                                                                                    |                                                                                                    |
|                  |                                      |                                                                                                    | 3 – Solid White                                                                                                    |                                                                                                    |
|                  |                                      |                                                                                                    | 4 – Solid Red                                                                                                    |                                                                                                    |
|                  |                                      |                                                                                                    | 5 – Solid Green                                                                                                    |                                                                                                    |
|                  |                                      |                                                                                                    | 6 – Solid Blue                                                                                                    |                                                                                                    |
| VMUTE            | Set enable/disable                   | COMMAND                                                                                                    | out index - Number that                                                                                                    | Disable the video output on                                                                                                    |
|                  | video on output.                     | #VMUTE_out index,flag <cr></cr>                                                                                                    | indicates the specific output:                                                                                                    | OUT 2:                                                                                                    |
|                  | O Vide a service                     | FEEDBACK                                                                                                    | 1 – HDMI OÙT 1                                                                                                    | #VMUTE_2,0 <cr></cr>                                                                                                    |
|                  | i Video mute parameter 2 (blank      | ~nn@VMUTE_out index,flag <cr><lf></lf></cr>                                                                                             | 2 – HDMI OUT 2                                                                                                    |                                                                                                    |
|                  | picture) is not                      | International Index, Itag (CIV (DI)                                                                                                    | 3 – HDMI OUT 3                                                                                                    |                                                                                                    |
|                  | supported.                           |                                                                                                    | 4 – HDMI OUT 4                                                                                                    |                                                                                                    |
|                  |                                      |                                                                                                    | 5 – HDMI OUT 5                                                                                                    |                                                                                                    |
|                  |                                      |                                                                                                    | 6- HDMI OUT 6                                                                                                    |                                                                                                    |
|                  |                                      |                                                                                                    | 7 – HDMI OUT 7                                                                                                    |                                                                                                    |
|                  |                                      |                                                                                                    | 8 – HDMI OUT 8                                                                                                    |                                                                                                    |
|                  |                                      |                                                                                                    | flag - Video Mute                                                                                                    |                                                                                                    |
|                  |                                      |                                                                                                    | 0 – Video enabled                                                                                                    |                                                                                                    |
|                  |                                      |                                                                                                    | 1 – Video disabled                                                                                                    |                                                                                                    |
|                  |                                      |                                                                                                    | 2 – Blank picture                                                                                                    |                                                                                                    |
| VMUTE?           | Get video on output                  | COMMAND                                                                                                    | out_index - Number that                                                                                                    | Get video on output status:                                                                                                    |
|                  | status.                              | #VMUTE?_out_index <cr></cr>                                                                                                    | indicates the specific output:  1 – HDMI OUT 1                                                                                                    | #VMUTE?_2 <cr></cr>                                                                                                    |
|                  | (i) Video mute                       | FEEDBACK                                                                                                    | 2- HDMI OUT 2                                                                                                    |                                                                                                    |
|                  | parameter 2 (blank                   | ~nn@VMUTE_out_index,flag <cr><lf></lf></cr>                                                                                             | 3 – HDMI OUT 3                                                                                                    |                                                                                                    |
|                  | picture) is not                      |                                                                                                    | 4– HDMI OUT 4                                                                                                    |                                                                                                    |
|                  | supported.                           |                                                                                                    | 5- HDMI OUT 5                                                                                                    |                                                                                                    |
|                  |                                      |                                                                                                    | 6- HDMI OUT 6                                                                                                    |                                                                                                    |
|                  |                                      |                                                                                                    | 7 – HDMI OUT 7                                                                                                    |                                                                                                    |
|                  |                                      |                                                                                                    | 8- HDMI OUT 8                                                                                                    |                                                                                                    |
|                  |                                      |                                                                                                    | flag - Video Mute                                                                                                    |                                                                                                    |
| 1                |                                      |                                                                                                    | 0 – Video enabled                                                                                                    |                                                                                                    |
|                  |                                      |                                                                                                    | 1 – Video disabled                                                                                                    |                                                                                                    |
|                  |                                      |                                                                                                    | 2 – Blank picture                                                                                                    |                                                                                                    |
| T .              |                                      |                                                                                                    | 2 Blank plotare                                                                                                    |                                                                                                    |
| VOLUME           | Set volume level.                    | COMMAND                                                                                                    | o_index - Number that indicates                                                                                                    | Set analog audio OUT 1 level                                                                                                    |
| VOLUME           | Set volume level.                    | COMMAND #VOLUME_o index,vol_level <cr></cr>                                                                                             | o_index - Number that indicates<br>the specific output port:                                                                                                    | Set analog audio OUT 1 level to 50:                                                                                                    |
| VOLUME           | Set volume level.                    | #VOLUME_o_index,vol_level <cr></cr>                                                                                                    | o_index - Number that indicates the specific output port: 1 - Analog OUT 1                                                                                                    |                                                                                                    |
| VOLUME           | Set volume level.                    | #VOLUME_o_index,vol_level <cr> FEEDBACK</cr>                                                                                            | o_index - Number that indicates the specific output port: 1 - Analog OUT 1 2 - Analog OUT 2                                                                                                    | to 50:                                                                                                    |
| VOLUME           | Set volume level.                    | #VOLUME_o_index,vol_level <cr></cr>                                                                                                    | o_index - Number that indicates<br>the specific output port:<br>1 - Analog OUT 1<br>2 - Analog OUT 2<br>3 - Analog OUT 3                                                                                                    | to 50:                                                                                                    |
| VOLUME           | Set volume level.                    | #VOLUME_o_index,vol_level <cr> FEEDBACK</cr>                                                                                            | o_index - Number that indicates the specific output port: 1 - Analog OUT 1 2 - Analog OUT 2 3 - Analog OUT 3 4 - Analog OUT 4                                                                                                    | to 50:                                                                                                    |
| VOLUME           | Set volume level.                    | #VOLUME_o_index,vol_level <cr> FEEDBACK</cr>                                                                                            | o_index - Number that indicates the specific output port: 1 - Analog OUT 1 2 - Analog OUT 2 3 - Analog OUT 3 4 - Analog OUT 4 5 - Analog OUT 5                                                                                                    | to 50:                                                                                                    |
| VOLUME           | Set volume level.                    | #VOLUME_o_index,vol_level <cr> FEEDBACK</cr>                                                                                            | o_index - Number that indicates the specific output port: 1 - Analog OUT 1 2 - Analog OUT 2 3 - Analog OUT 3 4 - Analog OUT 4 5 - Analog OUT 5 6 - Analog OUT 6                                                                                                    | to 50:                                                                                                    |
| VOLUME           | Set volume level.                    | #VOLUME_o_index,vol_level <cr> FEEDBACK</cr>                                                                                            | o_index - Number that indicates the specific output port:  1 - Analog OUT 1  2 - Analog OUT 2  3 - Analog OUT 3  4 - Analog OUT 4  5 - Analog OUT 5  6 - Analog OUT 6  7 - Analog OUT 7                                                                                                    | to 50:                                                                                                    |
| VOLUME           | Set volume level.                    | #VOLUME_o_index,vol_level <cr> FEEDBACK</cr>                                                                                            | o_index – Number that indicates the specific output port: 1 – Analog OUT 1 2 – Analog OUT 2 3 – Analog OUT 3 4 – Analog OUT 4 5 – Analog OUT 5 6 – Analog OUT 6 7 – Analog OUT 7 8 – Analog OUT 8                                                                                                    | to 50:                                                                                                    |
| VOLUME           | Set volume level.                    | #VOLUME_o_index,vol_level <cr> FEEDBACK</cr>                                                                                            | o_index - Number that indicates the specific output port: 1 - Analog OUT 1 2 - Analog OUT 2 3 - Analog OUT 3 4 - Analog OUT 4 5 - Analog OUT 5 6 - Analog OUT 6 7 - Analog OUT 7 8 - Analog OUT 8 vol_level - Volume level 0 to                                                                                                    | to 50:                                                                                                    |
| VOLUME           | Set volume level.                    | #VOLUME_o_index,vol_level <cr> FEEDBACK</cr>                                                                                            | o_index - Number that indicates the specific output port:  1 - Analog OUT 1  2 - Analog OUT 2  3 - Analog OUT 3  4 - Analog OUT 4  5 - Analog OUT 5  6 - Analog OUT 6  7 - Analog OUT 7  8 - Analog OUT 7  8 - Analog OUT 8  vol_level - Volume level 0 to 100%;                                                                                                    | to 50:                                                                                                    |
| VOLUME           | Set volume level.                    | #VOLUME_o_index,vol_level <cr> FEEDBACK</cr>                                                                                            | o_index - Number that indicates the specific output port:  1 - Analog OUT 1  2 - Analog OUT 2  3 - Analog OUT 3  4 - Analog OUT 4  5 - Analog OUT 5  6 - Analog OUT 6  7 - Analog OUT 7  8 - Analog OUT 7  8 - Analog OUT 8  vol_level - Volume level 0 to 100%; ++ (increase current value by 2                                                                                                    | to 50:                                                                                                    |
| VOLUME           | Set volume level.                    | #VOLUME_o_index,vol_level <cr> FEEDBACK</cr>                                                                                            | o_index - Number that indicates the specific output port:  1 - Analog OUT 1  2 - Analog OUT 2  3 - Analog OUT 3  4 - Analog OUT 4  5 - Analog OUT 5  6 - Analog OUT 6  7 - Analog OUT 7  8 - Analog OUT 7  8 - Analog OUT 8  vol_level - Volume level 0 to 100%; ++ (increase current value by 2 levels);                                                                                                    | to 50:                                                                                                    |
| VOLUME           | Set volume level.                    | #VOLUME_o_index,vol_level <cr> FEEDBACK</cr>                                                                                            | o_index - Number that indicates the specific output port:  1 - Analog OUT 1  2 - Analog OUT 2  3 - Analog OUT 3  4 - Analog OUT 4  5 - Analog OUT 5  6 - Analog OUT 6  7 - Analog OUT 7  8 - Analog OUT 7  8 - Analog OUT 8  vol_level - Volume level 0 to 100%; ++ (increase current value by 2 levels); (decrease current value by 2 levels)                                                                                                    | to 50:                                                                                                    |
| VOLUME?          | Set volume level.  Get volume level. | #VOLUME_o_index,vol_level <cr> FEEDBACK</cr>                                                                                            | o_index - Number that indicates the specific output port:  1 - Analog OUT 1  2 - Analog OUT 2  3 - Analog OUT 3  4 - Analog OUT 4  5 - Analog OUT 5  6 - Analog OUT 6  7 - Analog OUT 7  8 - Analog OUT 7  8 - Analog OUT 8  vol_level - Volume level 0 to 100%; ++ (increase current value by 2 levels); (decrease current value by 2                                                                                                    | to 50:                                                                                                    |
|                  |                                      | #VOLUME_o_index,vol_level <cr> FEEDBACK ~nn@VOLUME_o_index,vol_level<cr><lf></lf></cr></cr>                                             | o_index - Number that indicates the specific output port:  1 - Analog OUT 1  2 - Analog OUT 2  3 - Analog OUT 3  4 - Analog OUT 4  5 - Analog OUT 5  6 - Analog OUT 6  7 - Analog OUT 7  8 - Analog OUT 7  8 - Analog OUT 8  vol_level - Volume level 0 to 100%; ++ (increase current value by 2 levels); (decrease current value by 2 levels)  o_index - Number that indicates the specific output port:                                                                                                    | to 50:<br>#AUD-IVL <sub>u</sub> 1,50 <cr></cr>                                                                                                    |
|                  |                                      | #VOLUME_o_index,vol_level <cr> FEEDBACK ~nn@VOLUME_o_index,vol_level<cr><lf>  COMMAND #VOLUME?_o_index<cr></cr></lf></cr></cr>          | o_index - Number that indicates the specific output port:  1 - Analog OUT 1  2 - Analog OUT 2  3 - Analog OUT 3  4 - Analog OUT 4  5 - Analog OUT 5  6 - Analog OUT 6  7 - Analog OUT 7  8 - Analog OUT 7  8 - Analog OUT 8  vol_level - Volume level 0 to 100%; ++ (increase current value by 2 levels); (decrease current value by 2 levels)  o_index - Number that indicates the specific output port: 1 - Analog OUT 1                                                                                                    | to 50: #AUD-LVL_1,50 <cr>  Get analog OUT 8 level:</cr>                                                                                                    |
|                  |                                      | #VOLUME_o_index,vol_level <cr> FEEDBACK ~nn@VOLUME_o_index,vol_level<cr><lf>  COMMAND #VOLUME?_o_index<cr> FEEDBACK</cr></lf></cr></cr> | o_index - Number that indicates the specific output port:  1 - Analog OUT 1  2 - Analog OUT 2  3 - Analog OUT 3  4 - Analog OUT 4  5 - Analog OUT 5  6 - Analog OUT 6  7 - Analog OUT 7  8 - Analog OUT 8  vol_level - Volume level 0 to 100%; ++ (increase current value by 2 levels); (decrease current value by 2 levels)  o_index - Number that indicates the specific output port: 1 - Analog OUT 1  2 - Analog OUT 2                                                                                                    | to 50: #AUD-LVL_1,50 <cr>  Get analog OUT 8 level:</cr>                                                                                                    |
|                  |                                      | #VOLUME_o_index,vol_level <cr> FEEDBACK ~nn@VOLUME_o_index,vol_level<cr><lf>  COMMAND #VOLUME?_o_index<cr></cr></lf></cr></cr>          | o_index - Number that indicates the specific output port:  1 - Analog OUT 1  2 - Analog OUT 2  3 - Analog OUT 3  4 - Analog OUT 4  5 - Analog OUT 5  6 - Analog OUT 6  7 - Analog OUT 7  8 - Analog OUT 8  vol_level - Volume level 0 to 100%;  ++ (increase current value by 2 levels);  (decrease current value by 2 levels)  o_index - Number that indicates the specific output port:  1 - Analog OUT 1  2 - Analog OUT 2  3 - Analog OUT 3                                                                                                    | to 50: #AUD-LVL_1,50 <cr>  Get analog OUT 8 level:</cr>                                                                                                    |
|                  |                                      | #VOLUME_o_index,vol_level <cr> FEEDBACK ~nn@VOLUME_o_index,vol_level<cr><lf>  COMMAND #VOLUME?_o_index<cr> FEEDBACK</cr></lf></cr></cr> | o_index - Number that indicates the specific output port:  1 - Analog OUT 1  2 - Analog OUT 2  3 - Analog OUT 3  4 - Analog OUT 4  5 - Analog OUT 5  6 - Analog OUT 6  7 - Analog OUT 7  8 - Analog OUT 8  vol_level - Volume level 0 to 100%; ++ (increase current value by 2 levels); (decrease current value by 2 levels)  o_index - Number that indicates the specific output port: 1 - Analog OUT 1 2 - Analog OUT 2 3 - Analog OUT 3 4 - Analog OUT 4                                                                                                 | to 50: #AUD-LVL_1,50 <cr>  Get analog OUT 8 level:</cr>                                                                                                    |
|                  |                                      | #VOLUME_o_index,vol_level <cr> FEEDBACK ~nn@VOLUME_o_index,vol_level<cr><lf>  COMMAND #VOLUME?_o_index<cr> FEEDBACK</cr></lf></cr></cr> | o_index - Number that indicates the specific output port:  1 - Analog OUT 1  2 - Analog OUT 2  3 - Analog OUT 3  4 - Analog OUT 4  5 - Analog OUT 5  6 - Analog OUT 6  7 - Analog OUT 7  8 - Analog OUT 7  8 - Analog OUT 8  vol_level - Volume level 0 to 100%;  ++ (increase current value by 2 levels);  (decrease current value by 2 levels)  o_index - Number that indicates the specific output port:  1 - Analog OUT 1  2 - Analog OUT 2  3 - Analog OUT 3  4 - Analog OUT 4  5 - Analog OUT 5                                                       | to 50: #AUD-LVL_1,50 <cr>  Get analog OUT 8 level:</cr>                                                                                                    |
|                  |                                      | #VOLUME_o_index,vol_level <cr> FEEDBACK ~nn@VOLUME_o_index,vol_level<cr><lf>  COMMAND #VOLUME?_o_index<cr> FEEDBACK</cr></lf></cr></cr> | o_index = Number that indicates the specific output port:  1 = Analog OUT 1  2 = Analog OUT 2  3 = Analog OUT 3  4 = Analog OUT 4  5 = Analog OUT 6  7 = Analog OUT 7  8 = Analog OUT 8  vol_level = Volume level 0 to 100%; ++ (increase current value by 2 levels); (decrease current value by 2 levels)  o_index = Number that indicates the specific output port: 1 = Analog OUT 1 2 = Analog OUT 2 3 = Analog OUT 3 4 = Analog OUT 4 5 = Analog OUT 5 6 = Analog OUT 6                                                                                 | to 50: #AUD-LVL_1,50 <cr>  Get analog OUT 8 level:</cr>                                                                                                    |
|                  |                                      | #VOLUME_o_index,vol_level <cr> FEEDBACK ~nn@VOLUME_o_index,vol_level<cr><lf>  COMMAND #VOLUME?_o_index<cr> FEEDBACK</cr></lf></cr></cr> | o_index = Number that indicates the specific output port:  1 = Analog OUT 1  2 = Analog OUT 2  3 = Analog OUT 3  4 = Analog OUT 4  5 = Analog OUT 5  6 = Analog OUT 6  7 = Analog OUT 7  8 = Analog OUT 8  vol_level = Volume level 0 to 100%; ++ (increase current value by 2 levels); (decrease current value by 2 levels)  o_index = Number that indicates the specific output port: 1 = Analog OUT 1  2 = Analog OUT 2  3 = Analog OUT 3  4 = Analog OUT 4  5 = Analog OUT 5  6 = Analog OUT 6  7 = Analog OUT 7                                        | to 50: #AUD-LVL_1,50 <cr>  Get analog OUT 8 level:</cr>                                                                                                    |
|                  |                                      | #VOLUME_o_index,vol_level <cr> FEEDBACK ~nn@VOLUME_o_index,vol_level<cr><lf>  COMMAND #VOLUME?_o_index<cr> FEEDBACK</cr></lf></cr></cr> | o_index = Number that indicates the specific output port:  1 = Analog OUT 1  2 = Analog OUT 2  3 = Analog OUT 3  4 = Analog OUT 4  5 = Analog OUT 5  6 = Analog OUT 6  7 = Analog OUT 7  8 = Analog OUT 8  vol_level = Volume level 0 to 100%;  ++ (increase current value by 2 levels);  (decrease current value by 2 levels)  o_index = Number that indicates the specific output port:  1 = Analog OUT 1  2 = Analog OUT 2  3 = Analog OUT 3  4 = Analog OUT 4  5 = Analog OUT 5  6 = Analog OUT 6  7 = Analog OUT 7  8 = Analog OUT 7  8 = Analog OUT 8 | to 50: #AUD-LVL_1,50 <cr>  Get analog OUT 8 level:</cr>                                                                                                    |
|                  |                                      | #VOLUME_o_index,vol_level <cr> FEEDBACK ~nn@VOLUME_o_index,vol_level<cr><lf>  COMMAND #VOLUME?_o_index<cr> FEEDBACK</cr></lf></cr></cr> | o_index = Number that indicates the specific output port:  1 = Analog OUT 1  2 = Analog OUT 2  3 = Analog OUT 3  4 = Analog OUT 4  5 = Analog OUT 5  6 = Analog OUT 6  7 = Analog OUT 7  8 = Analog OUT 8  vol_level = Volume level 0 to 100%; ++ (increase current value by 2 levels); (decrease current value by 2 levels)  o_index = Number that indicates the specific output port: 1 = Analog OUT 1  2 = Analog OUT 2  3 = Analog OUT 3  4 = Analog OUT 4  5 = Analog OUT 5  6 = Analog OUT 6  7 = Analog OUT 7                                        | to 50: #AUD-LVL_1,50 <cr>  Get analog OUT 8 level:</cr>                                                                                                    |

## **Result and Error Codes**

# **Syntax**

In case of an error, the device responds with an error message. The error message syntax:

- ~NN@ERR XXX<CR><LF> when general error, no specific command
- ~NN@CMD ERR XXX<CR><LF> for specific command
- **NN** machine number of device, default = 01
- XXX error code

## **Error Codes**

| Error Name                 | Error | Description                                   |
|----------------------------|-------|-----------------------------------------------|
|                            | Code  |                                               |
| P3K_NO_ERROR               | 0     | No error                                      |
| ERR_PROTOCOL_SYNTAX        | 1     | Protocol syntax                               |
| ERR_COMMAND_NOT_AVAILABLE  | 2     | Command not available                         |
| ERR_PARAMETER_OUT_OF_RANGE | 3     | Parameter out of range                        |
| ERR_UNAUTHORIZED_ACCESS    | 4     | Unauthorized access                           |
| ERR_INTERNAL_FW_ERROR      | 5     | Internal FW error                             |
| ERR_BUSY                   | 6     | Protocol busy                                 |
| ERR_WRONG_CRC              | 7     | Wrong CRC                                     |
| ERR_TIMEDOUT               | 8     | Timeout                                       |
| ERR_RESERVED               | 9     | (Reserved)                                    |
| ERR_FW_NOT_ENOUGH_SPACE    | 10    | Not enough space for data (firmware, FPGA)    |
| ERR_FS_NOT_ENOUGH_SPACE    | 11    | Not enough space – file system                |
| ERR_FS_FILE_NOT_EXISTS     | 12    | File does not exist                           |
| ERR_FS_FILE_CANT_CREATED   | 13    | File can't be created                         |
| ERR_FS_FILE_CANT_OPEN      | 14    | File can't open                               |
| ERR_FEATURE_NOT_SUPPORTED  | 15    | Feature is not supported                      |
| ERR_RESERVED_2             | 16    | (Reserved)                                    |
| ERR_RESERVED_3             | 17    | (Reserved)                                    |
| ERR_RESERVED_4             | 18    | (Reserved)                                    |
| ERR_RESERVED_5             | 19    | (Reserved)                                    |
| ERR_RESERVED_6             | 20    | (Reserved)                                    |
| ERR_PACKET_CRC             | 21    | Packet CRC error                              |
| ERR_PACKET_MISSED          | 22    | Packet number isn't expected (missing packet) |
| ERR_PACKET_SIZE            | 23    | Packet size is wrong                          |
| ERR_RESERVED_7             | 24    | (Reserved)                                    |
| ERR_RESERVED_8             | 25    | (Reserved)                                    |
| ERR_RESERVED_9             | 26    | (Reserved)                                    |
| ERR_RESERVED_10            | 27    | (Reserved)                                    |
| ERR_RESERVED_11            | 28    | (Reserved)                                    |
| ERR_RESERVED_12            | 29    | (Reserved)                                    |
| ERR_EDID_CORRUPTED         | 30    | EDID corrupted                                |
| ERR_NON_LISTED             | 31    | Device specific errors                        |
| ERR_SAME_CRC               | 32    | File has the same CRC – no changed            |
| ERR_WRONG_MODE             | 33    | Wrong operation mode                          |
| ERR_NOT_CONFIGURED         | 34    | Device/chip was not initialized               |

The warranty obligations of Kramer Electronics Inc. ("Kramer Electronics") for this product are limited to the terms set forth below:

#### What is Covered

This limited warranty covers defects in materials and workmanship in this product.

#### What is Not Covered

This limited warranty does not cover any damage, deterioration or malfunction resulting from any alteration, modification, improper or unreasonable use or maintenance, misuse, abuse, accident, neglect, exposure to excess moisture, fire, improper packing and shipping (such claims must be presented to the carrier), lightning, power surges, or other acts of nature. This limited warranty does not cover any damage, deterioration or malfunction resulting from the installation or removal of this product from any installation, any unauthorized tampering with this product, any repairs attempted by anyone unauthorized by Kramer Electronics to make such repairs, or any other cause which does not relate directly to a defect in materials and/or workmanship of this product. This limited warranty does not cover cartons, equipment enclosures, cables or accessories used in conjunction with this product.

Without limiting any other exclusion herein, Kramer Electronics does not warrant that the product covered hereby, including, without limitation, the technology and/or integrated circuit(s) included in the product, will not become obsolete or that such items are or will remain compatible with any other product or technology with which the product may be used.

#### How Long this Coverage Lasts

The standard limited warranty for Kramer products is seven (7) years from the date of original purchase, with the following exceptions:

- 1. All Kramer VIA hardware products are covered by a standard three (3) year warranty for the VIA hardware and a standard three (3) year warranty for firmware and software updates; all Kramer VIA accessories, adapters, tags, and dongles are covered by a standard one (1) year warranty.
- Kramer fiber optic cables, adapter-size fiber optic extenders, pluggable optical modules, active cables, cable retractors, ring mounted
  adapters, portable power chargers, Kramer speakers, and Kramer touch panels are covered by a standard one (1) year warranty. Kramer
  7-inch touch panels purchased on or after April 1st, 2020 are covered by a standard two (2) year warranty.
- 3. All Kramer Calibre products, all Kramer Minicom digital signage products, all HighSecLabs products, all streaming, and all wireless products are covered by a standard three (3) year warranty.
- 4. All Sierra Video MultiViewers are covered by a standard five (5) year warranty.
- 5. Sierra switchers & control panels are covered by a standard seven (7) year warranty (excluding power supplies and fans that are covered for three (3) years).
- 6. K-Touch software is covered by a standard one (1) year warranty for software updates.
- 7. All Kramer passive cables are covered by a lifetime warranty.

#### Who is Covered

Only the original purchaser of this product is covered under this limited warranty. This limited warranty is not transferable to subsequent purchasers or owners of this product.

#### What Kramer Electronics Will Do

Kramer Electronics will, at its sole option, provide one of the following three remedies to whatever extent it shall deem necessary to satisfy a proper claim under this limited warranty:

- Elect to repair or facilitate the repair of any defective parts within a reasonable period of time, free of any charge for the necessary parts and labor to complete the repair and restore this product to its proper operating condition. Kramer Electronics will also pay the shipping costs necessary to return this product once the repair is complete.
- Replace this product with a direct replacement or with a similar product deemed by Kramer Electronics to perform substantially the same function as the original product. If a direct or similar replacement product is supplied, the original product's end warranty date remains unchanged and is transferred to the replacement product.
- 3. Issue a refund of the original purchase price less depreciation to be determined based on the age of the product at the time remedy is sought under this limited warranty.

#### What Kramer Electronics Will Not Do Under This Limited Warranty

If this product is returned to Kramer Electronics or the authorized dealer from which it was purchased or any other party authorized to repair Kramer Electronics products, this product must be insured during shipment, with the insurance and shipping charges prepaid by you. If this product is returned uninsured, you assume all risks of loss or damage during shipment. Kramer Electronics will not be responsible for any costs related to the removal or re-installation of this product from or into any installation. Kramer Electronics will not be responsible for any costs related to any setting up this product, any adjustment of user controls or any programming required for a specific installation of this product.

### How to Obtain a Remedy Under This Limited Warranty

To obtain a remedy under this limited warranty, you must contact either the authorized Kramer Electronics reseller from whom you purchased this product or the Kramer Electronics office nearest you. For a list of authorized Kramer Electronics resellers and/or Kramer Electronics authorized service providers, visit our web site at www.kramerav.com or contact the Kramer Electronics office nearest you.

In order to pursue any remedy under this limited warranty, you must possess an original, dated receipt as proof of purchase from an authorized Kramer Electronics reseller. If this product is returned under this limited warranty, a return authorization number, obtained from Kramer Electronics, will be required (RMA number). You may also be directed to an authorized reseller or a person authorized by Kramer Electronics to repair the product.

If it is decided that this product should be returned directly to Kramer Electronics, this product should be properly packed, preferably in the original carton, for shipping. Cartons not bearing a return authorization number will be refused.

#### Limitation of Liability

THE MAXIMUM LIABILITY OF KRAMER ELECTRONICS UNDER THIS LIMITED WARRANTY SHALL NOT EXCEED THE ACTUAL PURCHASE PRICE PAID FOR THE PRODUCT. TO THE MAXIMUM EXTENT PERMITTED BY LAW, KRAMER ELECTRONICS IS NOT RESPONSIBLE FOR DIRECT, SPECIAL, INCIDENTAL OR CONSEQUENTIAL DAMAGES RESULTING FROM ANY BREACH OF WARRANTY OR CONDITION, OR UNDER ANY OTHER LEGAL THEORY. Some countries, districts or states do not allow the exclusion or limitation of relief, special, incidental, consequential or indirect damages, or the limitation of liability to specified amounts, so the above limitations or exclusions may not apply to you.

#### **Exclusive Remedy**

TO THE MAXIMUM EXTENT PERMITTED BY LAW, THIS LIMITED WARRANTY AND THE REMEDIES SET FORTH ABOVE ARE EXCLUSIVE AND IN LIEU OF ALL OTHER WARRANTIES, REMEDIES AND CONDITIONS, WHETHER ORAL OR WRITTEN, EXPRESS OR IMPLIED. TO THE MAXIMUM EXTENT PERMITTED BY LAW, KRAMER ELECTRONICS SPECIFICALLY DISCLAIMS ANY AND ALL IMPLIED WARRANTIES, INCLUDING, WITHOUT LIMITATION, WARRANTIES OF MERCHANTABILITY AND FITNESS FOR A PARTICULAR PURPOSE. IF KRAMER ELECTRONICS CANNOT LAWFULLY DISCLAIM OR EXCLUDE IMPLIED WARRANTIES UNDER APPLICABLE LAW, THEN ALL IMPLIED WARRANTIES COVERING THIS PRODUCT, INCLUDING WARRANTIES OF MERCHANTABILITY AND FITNESS FOR A PARTICULAR PURPOSE, SHALL APPLY TO THIS PRODUCT AS PROVIDED UNDER APPLICABLE LAW. IF ANY PRODUCT TO WHICH THIS LIMITED WARRANTY APPLIES IS A "CONSUMER PRODUCT" UNDER THE MAGNUSON-MOSS WARRANTY ACT (15 U.S.C.A. §2301, ET SEQ.) OR OTHER APPLICABLE LAW, THE FOREGOING DISCLAIMER OF IMPLIED WARRANTIES SHALL NOT APPLY TO YOU, AND ALL IMPLIED WARRANTIES ON THIS PRODUCT, INCLUDING WARRANTIES OF MERCHANTABILITY AND FITNESS FOR THE PARTICULAR PURPOSE, SHALL APPLY AS PROVIDED UNDER APPLICABLE LAW.

#### **Other Conditions**

This limited warranty gives you specific legal rights, and you may have other rights which vary from country to country or state to state.

This limited warranty is void if (i) the label bearing the serial number of this product has been removed or defaced, (ii) the product is not distributed by Kramer Electronics or (iii) this product is not purchased from an authorized Kramer Electronics reseller. If you are unsure whether a reseller is an authorized Kramer Electronics reseller, visit our web site at www.kramerav.com or contact a Kramer Electronics office from the list at the end of this document.

Your rights under this limited warranty are not diminished if you do not complete and return the product registration form or complete and submit the online product registration form. Kramer Electronics thanks you for purchasing a Kramer Electronics product. We hope it will give you years of satisfaction.

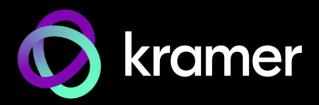

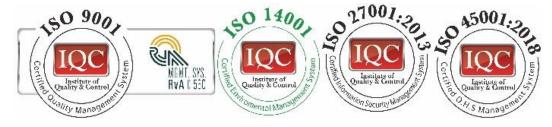

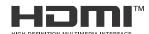

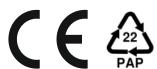

P/N: 2900-301168

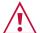

## SAFETY WARNING

Disconnect the unit from the power supply before opening and servicing

For the latest information on our products and a list of Kramer distributors, visit our website where updates to this user manual may be found.

We welcome your questions, comments, and feedback.

The terms HDMI, HDMI High-Definition Multimedia Interface, and the HDMI Logo are trademarks or registered trademarks of HDMI Licensing Administrator, Inc. All brand names, product names, and trademarks are the property of their respective owners.